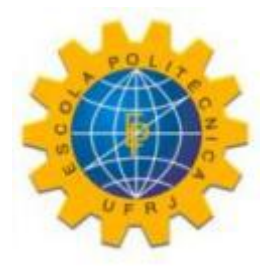

#### PROJETO DE UM SISTEMA DE PERFURAÇÃO DE PERFIS PULTRUDADOS COM PRECISÃO

Guilherme Avelino Viamonte

Projeto de Graduação apresentado ao Curso de Engenharia de Controle e Automação, da Escola Politécnica, Universidade Federal do Rio de Janeiro, como parte dos requisitos necessários à obtenção do título de Engenheiro de Controle e Automação.

Orientador: Armando Carlos de Pina Filho

Rio de Janeiro Fevereiro de 2017

#### PROJETO DE UM SISTEMA DE PERFURAÇÃO DE PERFIS PULTRUDADOS COM PRECISÃO

Guilherme Avelino Viamonte

PROJETO DE GRADUAÇÃO SUBMETIDO AO CORPO DOCENTE DO CURSO DE ENGENHARIA DE CONTROLE E AUTOMAÇÃO DA ESCOLA POLITÉCNICA DA UNIVERSIDADE FEDERAL DO RIO DE JANEIRO COMO PARTE DOS REQUISITOS NECESSÁRIOS PARA A OBTENÇÃO DO GRAU DE ENGENHEIRO DE CONTROLE E AUTOMAÇÃO.

Examinado por:

Prof. Armando Carlos de Pina Filho, D.Sc.

Prof. Bruno Didier Olivier Capron, D.Sc.

Eng. João Carlos Espiúca Monteiro, B.Eng.

RIO DE JANEIRO, RJ – BRASIL FEVEREIRO DE 2017

Avelino Viamonte, Guilherme

PROJETO DE UM SISTEMA DE PERFURAÇÃO DE PERFIS PULTRUDADOS COM PRECISÃO/Guilherme Avelino Viamonte. – Rio de Janeiro: UFRJ/Escola Politécnica, 2017.

[XIV,](#page-13-0) [84](#page-97-0) p[.: il.;](#page-9-0) 29,7cm.

Orientador: Armando Carlos de Pina Filho

Projeto de graduação – UFRJ/Escola Politécnica/Curso de Engenharia de Controle e Automação, 2017.

Referências Bibliográficas: p. [68](#page-81-0) – [68.](#page-81-0)

1. Automação. 2. Estabilização. 3. Modelagem. 4. Controle. 5. Perfuração. I. Carlos de Pina Filho, Armando. II. Universidade Federal do Rio de Janeiro, Escola Politécnica, Curso de Engenharia de Controle e Automação. III. Título.

*Dedico este trabalho à todas as pessoas, que me apoiaram nesta jornada durante minha graduação em Engenharia de Controle e Automação. Meus pais, amigos, companheiros de curso, namorada e à todos aqueles que contribuíram de alguma forma, e agora podem compartilhar de minha alegria em concluir está etapa. Minha satisfação não se baseia somente no término desta etapa em minha vida, mas na sensação incrível que é ver o resultado de todo este aprendizado se concretizando. Ser engenheiro é uma busca interminável por conhecimentos, que visa criar soluções para as necessidades que nos cercam.*

## Agradecimentos

Gostaria de agradecer, em primeiro lugar, a meu orientador, Armando Carlos de Pina Filho, que me deu todo suporte necessário nesta jornada que foi a concepção deste trabalho. Aos doutorandos, João Carlos Espiúca Monteiro (LabCon - Laboratório de Controle), Felipe Cabral e Gustavo da Silva Viana (ambos LCA - Laboratório de Controle e Automação), que me auxiliaram a mitigar todos os problemas de desenvolvimento do projeto. Aos membros da banca, que aceitaram me avaliar e, que tanto contribuíram para melhora da qualidade deste trabalho com suas sugestões.

A Cogumelo, empresa que possibilitou a oportunidade de trabalhar neste projeto. Aos meus gestores de estágio, Vinícius Tavares e Rogério Barbosa, que me deram todo suporte logístico para concepção deste dispositivo. À equipe de Manutenção Cogumelo, em especial a seu encarregado, Antônio Marcelo, que esteve a minha disposição auxiliando na construção da máquina.

Agradeço a todos os docentes e colegas que me acompanharam durante a graduação. A todos os meus familiares, à minha namorada e amigos mais próximos, que me deram todo carinho e apoio necessários para o meu sucesso.

Resumo do Projeto de Graduação apresentado à POLI/UFRJ como parte dos requisitos necessários para a obtenção do grau de Engenheiro de Controle e Automação.

#### PROJETO DE UM SISTEMA DE PERFURAÇÃO DE PERFIS PULTRUDADOS COM PRECISÃO

Guilherme Avelino Viamonte

Fevereiro/2017

Orientador: Armando Carlos de Pina Filho Curso: Engenharia de Controle e Automação

Neste trabalho será apresentado o projeto de um dispositivo para perfurar perfis pultrudados. Desta forma, ele será dividido em etapas: desenho e concepção do projeto mecânico; divisão das etapas de execução, visando atender a demanda do cliente a tempo; projeto e modelagem do sistema automático; projeto, modelagem e controle do sistema de estabilização de posição do carrinho de perfuração. Na primeira etapa será abordada a motivação do desenvolvimento deste sistema, análise de algumas especificações do cliente e o projeto mecânico orientado. Posteriormente, será definido um plano de execução em etapas que visem conciliar o atendimento da demanda a tempo com o atraso decorrente da aquisição de materiais e da montagem. Por último, será detalhado a estratégia adotada para realizar a automação da máquina, separando a parte automática, ou seja, realizada através de controladores lógico programáveis e a parte de controle contínuo de posição.

Palavras-chave: Automação, Estabilização, Modelagem, Controle, Perfuração.

Abstract of Undergraduate Project presented to POLI/UFRJ as a partial fulfillment of the requirements for the degree of Control and Automation Enginner.

#### DEVELOPMENT OF A DEVICE TO DRILL PULTRUDED PROFILES WITH PRECISION

Guilherme Avelino Viamonte

February/2017

Advisor: Armando Carlos de Pina Filho

Course: Control and Automation Engineering

In this project we will present the design of a device to drill pultruded profiles. In this way, it will be divided into stages: design and build of the mechanical project; execution stages; Design and modeling of the automatic system; Design, modeling and control of the positioning system. In the first stage will be approached the motivation, analysis of some client specifications and the oriented mechanical project. Subsequently we will define a plan of execution in stages based on the demand and the time with the delay due to the acquisition of materials and the assembly. Finally we will detail the strategy adopted to perform automation, first automatic part, that is, performed through programmable logic controllers and second continuous position control part.

Keywords: Automation, Stabilization, Modeling, Control, Drilling.

# Sumário

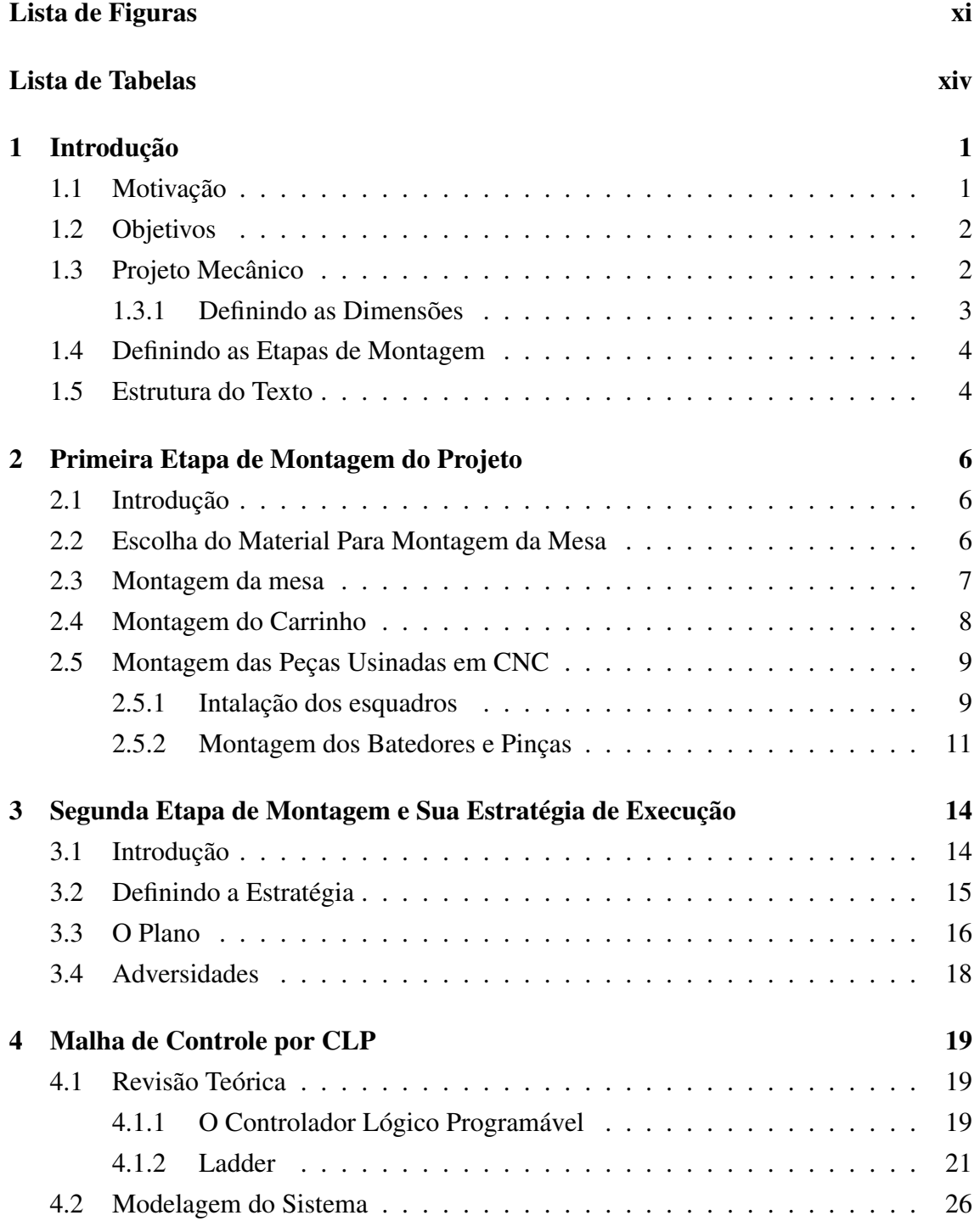

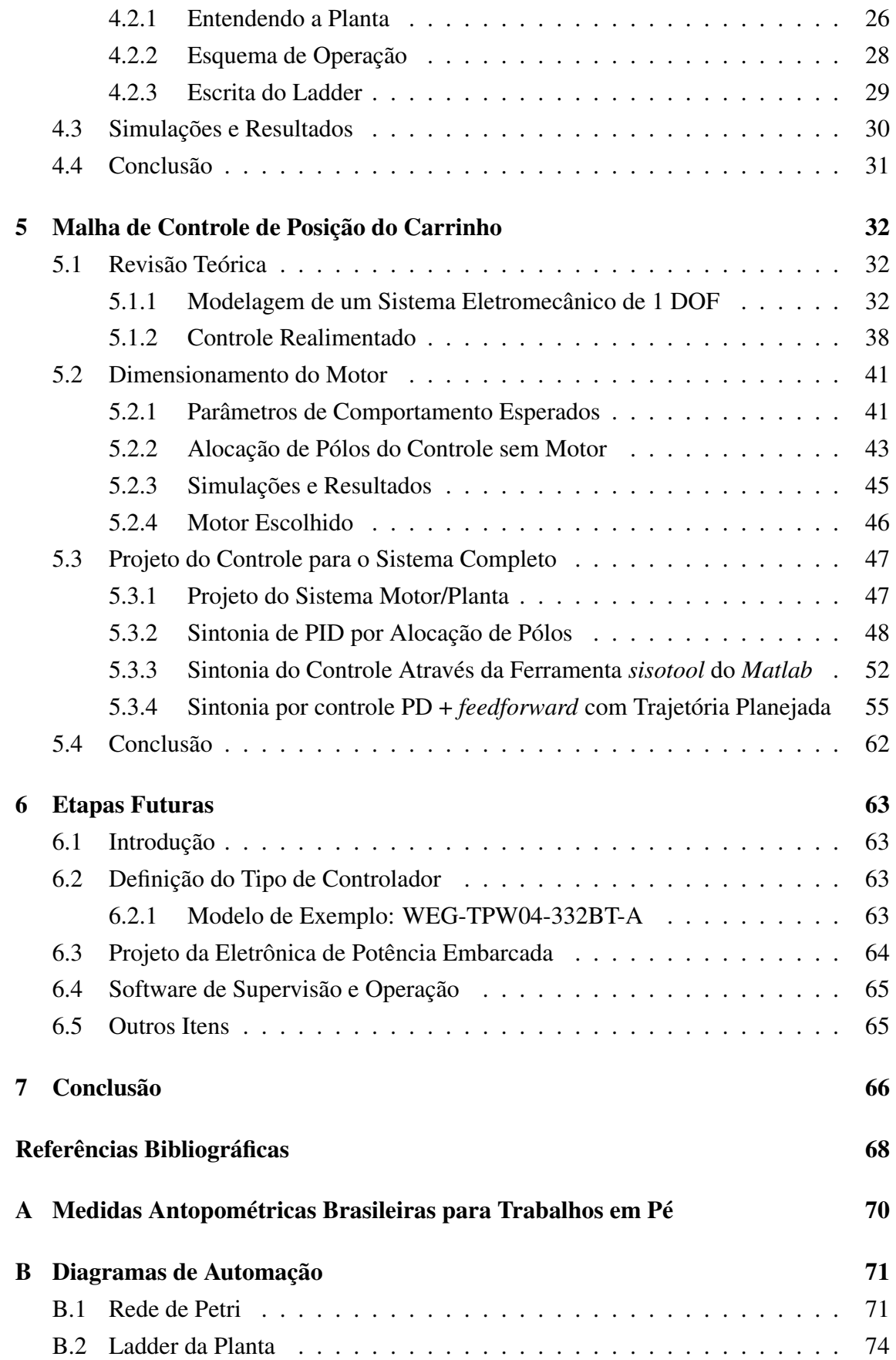

<span id="page-9-0"></span>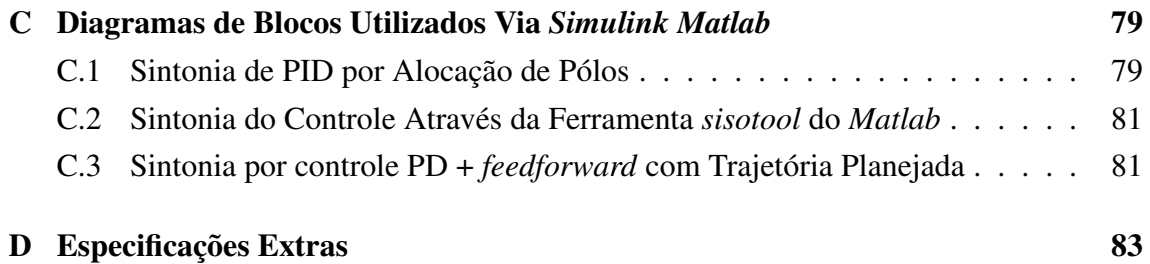

# <span id="page-10-0"></span>Lista de Figuras

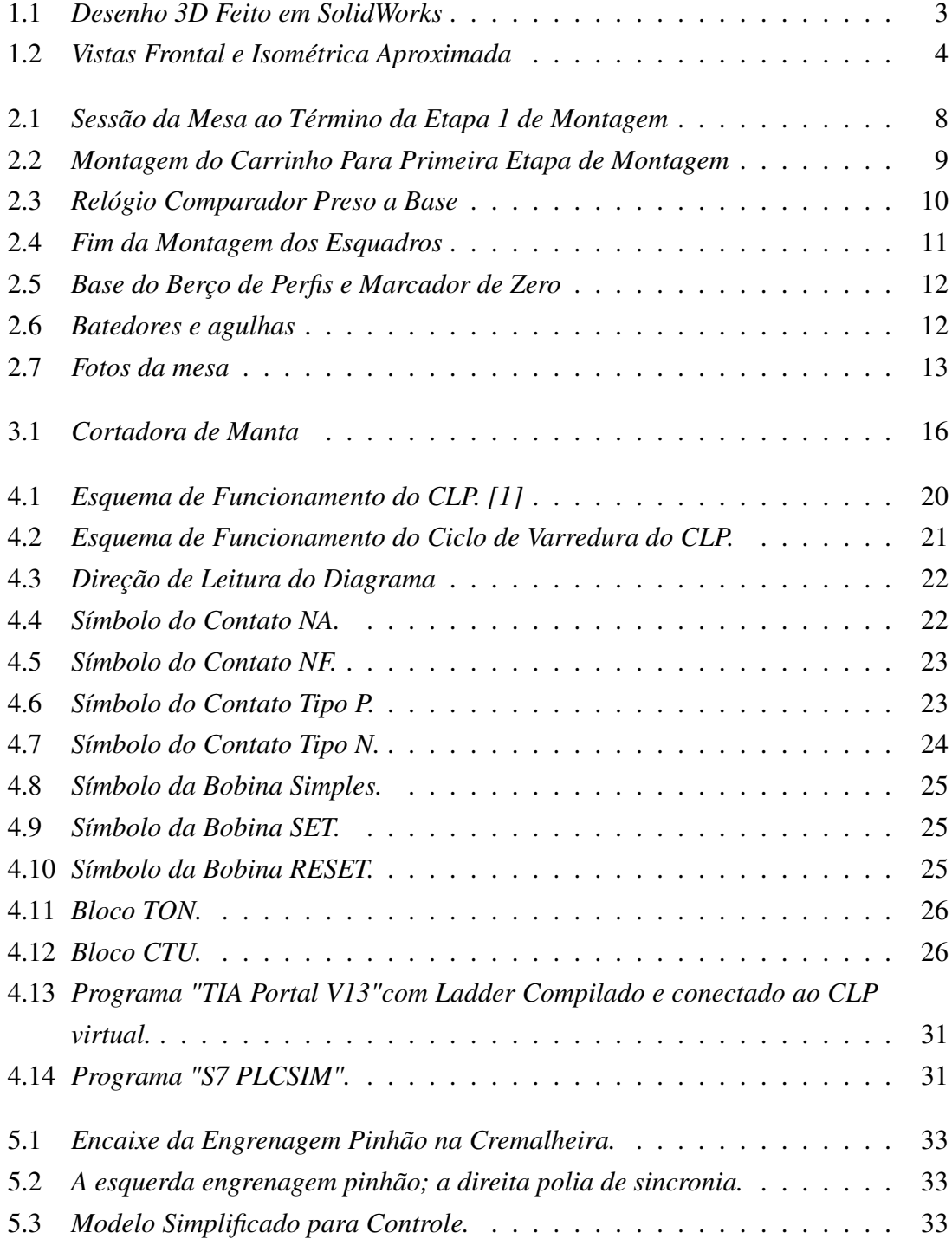

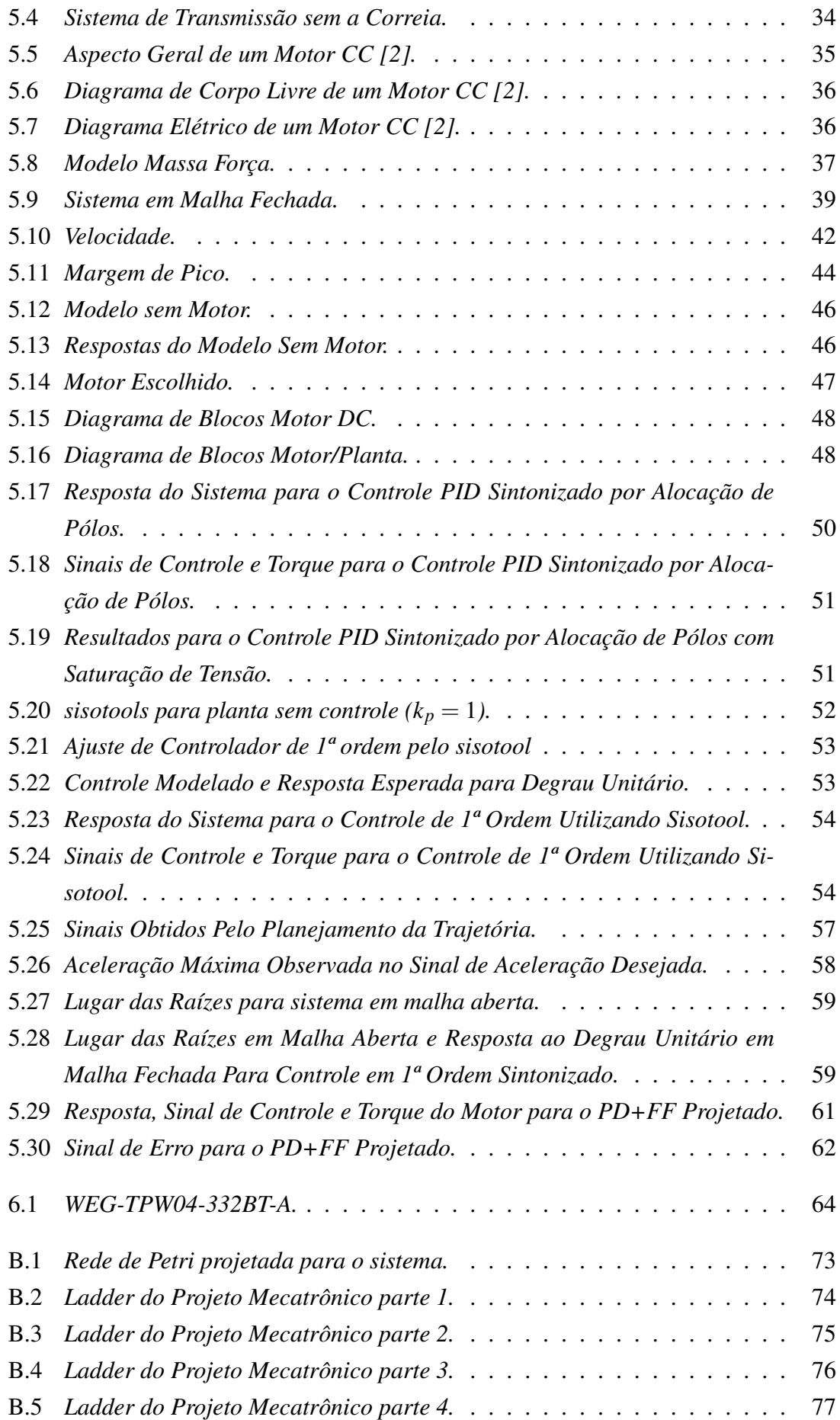

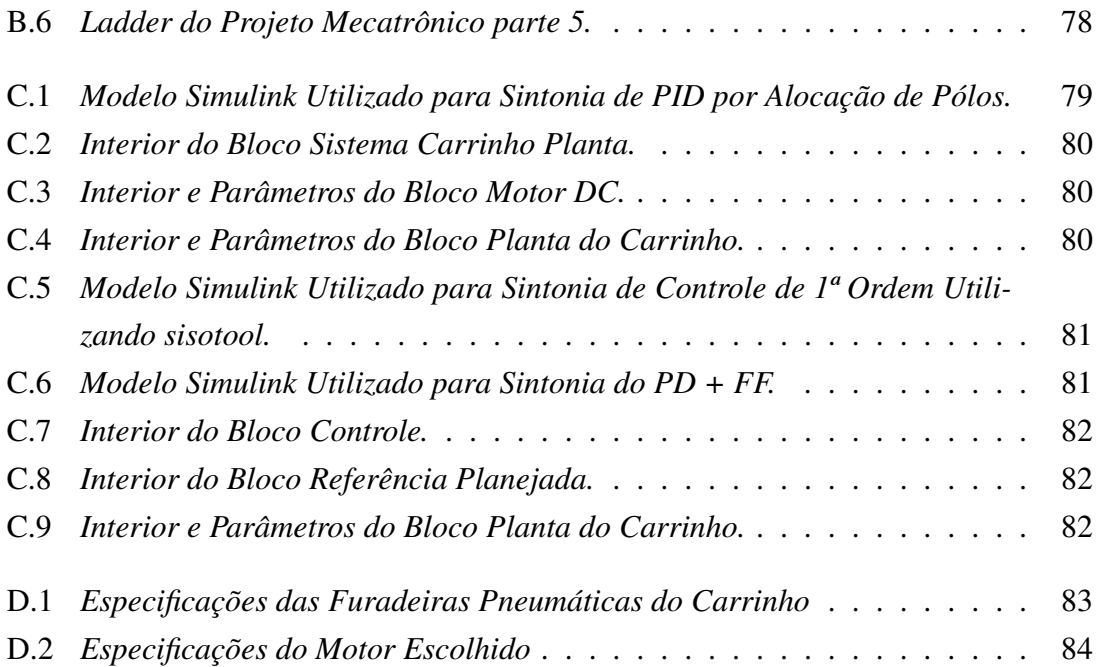

# <span id="page-13-1"></span><span id="page-13-0"></span>Lista de Tabelas

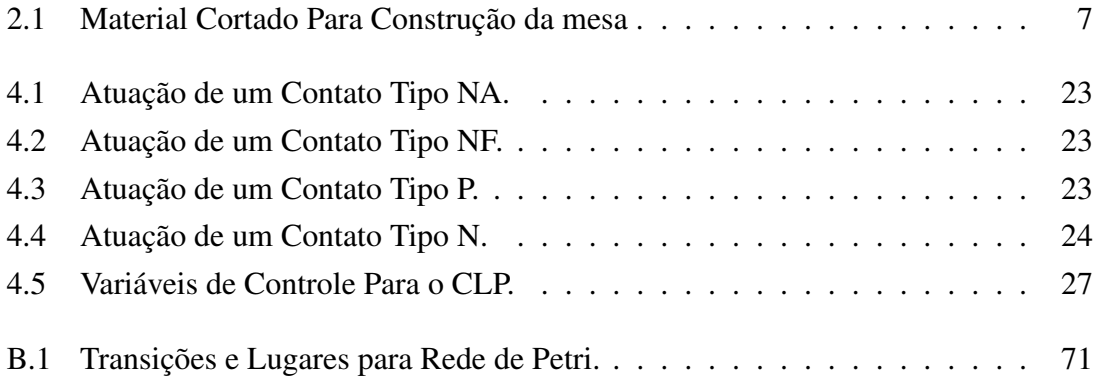

# <span id="page-14-0"></span>Capítulo 1

# Introdução

### <span id="page-14-1"></span>1.1 Motivação

A Cogumelo é uma empresa localizada no bairro de Campo Grande, na cidade do Rio de Janeiro. Todos os seus produtos são construídos utilizando perfis de fibra pultrudada, que são produzidos pela própria fábrica. Seu produto mais famoso é o seguimento de escadas de fibra, das quais possuem diversas vantagens quando comparadas às escadas de madeira ou metálicas. Contundo, diversos projetos estruturais utilizam como base estes perfis, que são muitas das vezes, contratados de acordo com a necessidade específica de algum cliente. Quando fui contratado como estagiário, a fábrica não possuía um setor de automação. Desta forma, meu trabalho principal era atuar como elo entre o controle de processos e a manutenção dela, verificando as conformidades do setor com as normas ISO e gerenciando o planejamento das manutenções preventivas. Entretanto, diversos projetos pequenos de automação foram reportados a mim, como desafios para melhorar o desempenho da fábrica em sua produção.

Neste caso em particular, um determinado cliente fez um pedido de uma grande diversidade de perfis, com medidas que variavam entre 10 e 15 metros e que deveriam apresentar uma furação específica, furação esta que deveria seguir a linha central no sentido longitudinal da peça, estando dispostas a distâncias específicas, que variavam de acordo com o pedido.

Outro fator, era que a margem de erro permitida entre furos e fora da linha de centro era de 1 mm. Este cliente procurava alguém que conseguisse realizar esta obra com qualidade sem "estourar o prazo". Como os perfis eram muito longos, a marcação manual dos furos iria demandar muito tempo. Dessa forma, me questionaram se haveria alguma forma de construir um dispositivo que permitisse a execução rápida e com qualidade desta tarefa. Como se tratava se uma tentativa experimental, jamais adotada na fábrica, teria apenas a equipe de técnicos mecânicos da manutenção como suporte e mão de obra. E todo o desenho que criasse deveria ser aprovado pelos gestores de estágio, bem como a compra de materiais a serem utilizados durante a montagem do dispositivo.

### <span id="page-15-0"></span>1.2 Objetivos

Este projeto tem por finalidade descrever as etapas de execução da obra, o estado atual do projeto, definir e simular as estratégias para a mecatrônica e o controle de posição envolvidos.

Na mecatrônica será abordado o entendimento do sistema e as etapas para o desenvolvimento da lógica *Ladder* para controle do sistema. Já no controle de posição serão tratadas as especificações do projeto para movimentação do carro perfurador, a definição das especificações do motor a ser utilizado e a estratégia de controle que melhor satisfaça as especificações do projeto.

Por último, será abordado as etapas futuras para a conclusão da execução deste projeto.

### <span id="page-15-1"></span>1.3 Projeto Mecânico

Após diversas reuniões com os gestores e a equipe de manutenção acerca da concepção dos dispositivos, algumas restrições foram levantadas e estas conduziram o projeto mecânico.

A primeira é que o dispositivo deve ter dois modos: um modo automático, no qual o operador apenas alimentaria a máquina com o perfil e, um outro modo manual, de forma que a operação pudesse ser garantida, caso houvesse uma pane elétrica, isto também seria fundamental para o cumprimento dos prazos, pois possibilitaria adiantar a etapa manual para que a máquina entrasse em operação o mais rápido possível, posteriormente realizando atualizações que culminariam no seu término.

Outra exigência, era que a máquina deveria ser robusta, sem muitos ajustes por parte do operador e que fosse facilmente operada no modo manual. Desta forma foi definido que ela seria construída utilizando perfis de aço com espessura de 1/4"que deveriam ser soldados. Outro ponto levantado foi que devido ao excessivo peso dos perfis de fibra, a máquina deveria acomodar o perfil em uma posição estática e o deslocamento deveria ser realizado pela furadeira.

Considerando os pontos levantados acima, após diversos desenhos, chegamos à conclusão de que a estrutura seria baseada em uma mesa, na qual um berço em forma de esquadro retangular serviria para acomodar a peça. E um carrinho correria sobre trilhos paralelamente ao perfil, no qual, estaria todo o aparato mecânico para perfuração.

#### <span id="page-16-0"></span>1.3.1 Definindo as Dimensões

Baseado nos apontamentos anteriores, definiram-se as dimensões do projeto e, para isto, foram levadas em consideração principalmente a ergonomia da ação mecânica da mesa, de forma a garantir a operação desta caso necessário.[\[3\]](#page-81-4)

Como se tratava de um comprimento longo, no qual o operador deveria conduzir o sistema de perfuração, a operação estando sentado seria inviável. Desta forma foi escolhida uma altura de mesa de 1m, tal que o operário pudesse percorrer a mesa movimentando o sistema de perfuração com todos controles a altura média dos seus cotovelos, quando disposto de pé facilitando, por exemplo, o uso da manivela movimentação do carrinho. [Anexo [A\]](#page-83-0)

Para possibilitar a visibilidade por parte do operador e reduzir a complexidade do sistema mecânico foi adotado o uso da furadeira na horizontal como movimento de avanço transversal a peça, apoiada em um carrinho de movimento paralelo a peça. E, para garantir a precisão do movimento e reduzir o esforço do operador, para movimentar o sistema de perfuração, em um nível aceitável para um trabalho diário, foi adotado um esquema de cremalheira de passo de 1 mm e pinhão com relação de 0.04*m*/*rad* para transmissão mecânica do movimento do aparato móvel.

Dessa forma, chegamos ao seguinte esboço mecânico da mesa, apresentado nas figuras [1.1](#page-16-1) e [1.2:](#page-17-2)

<span id="page-16-1"></span>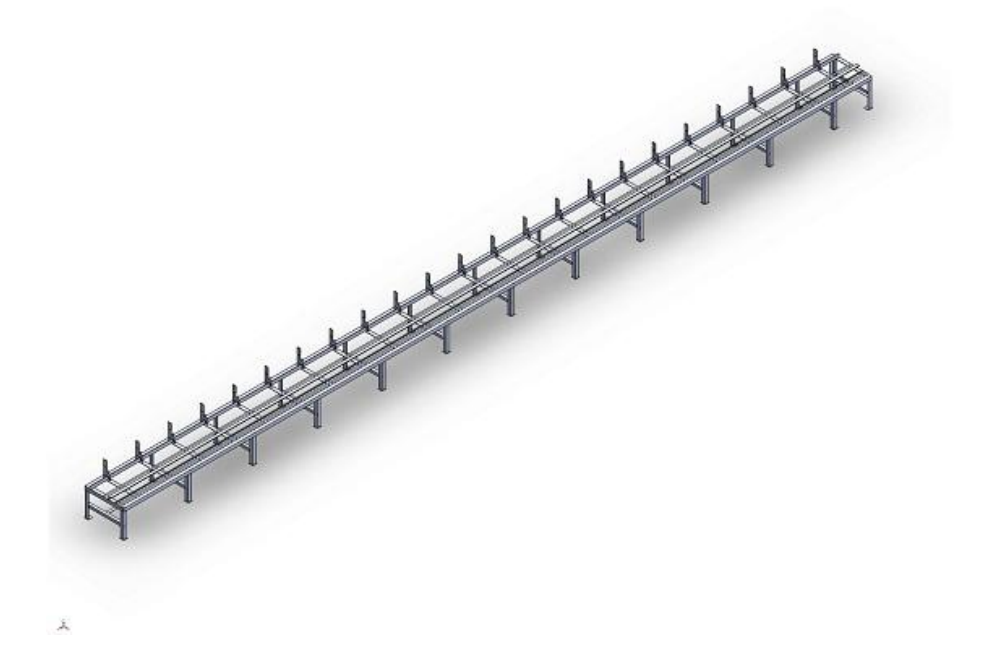

Figura 1.1: *Desenho 3D Feito em SolidWorks*

<span id="page-17-2"></span>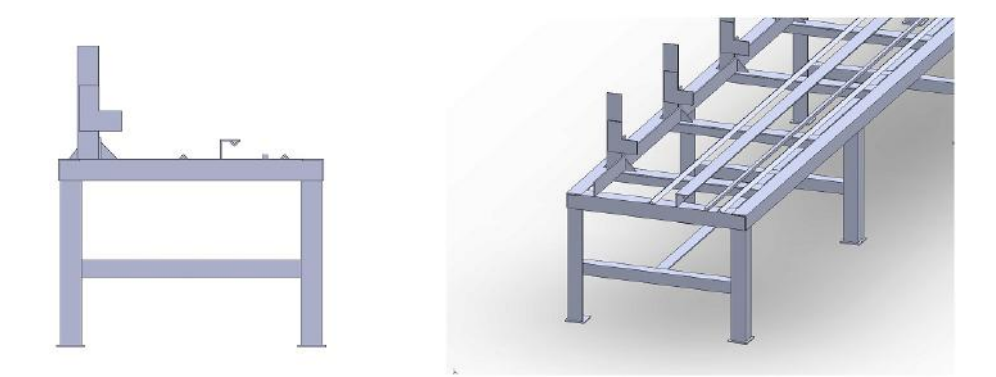

Figura 1.2: *Vistas Frontal e Isométrica Aproximada*

#### <span id="page-17-0"></span>1.4 Definindo as Etapas de Montagem

Conforme dito anteriormente, uma das principais exigências dos gestores, era que o prazo estabelecido pelo cliente deveria ser cumprido. Como se tratava de um procedimento experimental, os recursos dispostos para este projeto eram pequenos e a equipe era enxuta, de forma que era impossível executar todo projeto a tempo, e após isso, ainda conseguir produzir todas as peças solicitadas.

Dessa forma a execução da obra foi dividida em 2 etapas básicas: na primeira, toda estrutura mecânica seria montada, com todas as juntas e engrenagens necessárias para que a próxima etapa fosse facilmente executada. A segunda seria dividida em pequenos pacotes de atualização da máquina que pudessem ser executados rapidamente e que não impossibilitassem o funcionamento do dispositivo durante a execução total desta etapa.

#### <span id="page-17-1"></span>1.5 Estrutura do Texto

Neste capítulo foi apresentada a motivação por trás deste projeto, as exigências estabelecidas pelos gestores, as especificações do projeto e o plano de montagem aprovado para execução deste projeto. Nos próximos capítulos serão detalhadas estas etapas da montagem e execução da obra.

No capítulo 2 será abordado a execução da primeira etapa de montagem do projeto. A escolha dos materiais, das ferramentas utilizadas e a execução da obra. Como o projeto mecânico não foi a base deste trabalho, e por exigência da gerência não pudemos contar com a equipe de projetos na etapa dos desenhos, cálculos estruturais não serão ilustrados neste trabalho.

No capítulo 3 será apresentada de forma sucinta a estratégia de execução das atualizações que possibilitarão a automação completa do dispositivo.

No capítulo 4, toda estratégia de automação por controladores lógico programáveis será abordada. Inicialmente apresentaremos uma revisão teórica sobre o assunto, depois será exposto todo diagrama de entrada e saídas, a elaboração da escrita Ladder, simulações e resultados.

No capítulo 5 o mesmo será feito, porém do ponto de vista da posição do carrinho. Para isto faremos a revisão teórica, seguida da modelagem do sistema mecânico de movimento. Por ultimo definiremos a estratégia de controle a ser adotada e sua aplicação ao modelo, visualizando suas respostas através de simulações obtidas no Matlab.

No capítulo 6 falaremos sobre as etapas futuras para execução completa do projeto e que não serão elaboradas neste trabalho.

O capítulo 7 apresenta as conclusões observadas neste projeto, bem como os esclarecimentos de seu estado atual.

O Apêndice A descreve as principais medidas relacionadas a organização do trabalho, segundo [\[3\]](#page-81-4), utilizadas para determinar o posicionamento das partes da máquina.

O Apêndice B apresenta o diagrama de estados da malha de controle primária seguida de todo diagrama Ladder gerado para atender tais especificações.

O Apêndice C apresenta o diagrama de blocos adotado para malha de controle secundária, a malha de controle da posição do carrinho.

O Apêndice D apresenta as especificações do motor e Furadeiras utilizadas no projeto.

# <span id="page-19-0"></span>Capítulo 2

# Primeira Etapa de Montagem do Projeto

### <span id="page-19-1"></span>2.1 Introdução

Neste capítulo será apresentado todo processo de execução da primeira etapa de montagem do dispositivo, as adaptações feitas, os materiais utilizados, etapas da obra e a operação mecânica do dispositivo em modo manual.

#### <span id="page-19-2"></span>2.2 Escolha do Material Para Montagem da Mesa

Para execução desta obra, conforme anteriormente, foi escolhido o uso de perfis de aço 1020 com espessura de 6.35 mm ( $\frac{1}{4}$  de polegada). Comercialmente este tipo de aço é encontrado em diversos tamanhos e formas de perfis. Para suprir a necessidade de material para montagem da mesa foram comprados 15 perfis L com 3 polegadas de medida externa da sessão e 6 m de comprimento cada, 17 perfis L de 2 polegadas com 3 m de comprimento cada, 12 perfis L com 1 polegada e 6 m de comprimento cada, 6 perfis barra de 3 polegadas com 3 m de comprimento cada e uma chapa de aço 2x1 m para o recorte das nervuras e chapas de ajuste.

Além desses perfis, para garantir a precisão do furo, foi preciso requisitar externamente a compra de algumas peças usinadas em CNC (comando numérico computadorizado). Os esquadros que serviram de berço para repouso dos perfis de fibra foram todos encomendados em CNC para garantir a perpendicularidade necessária para uma boa execução dos furos. Outras peças também encomendadas em CNC foram os pinos batedores, que seriam posicionadas na régua disposta na lateral da mesa, utilizadas para sincronizar as medidas dos furos na operação manual.

Outros materiais utilizados, porém requisitados no próprio estoque da empresa foram: parafusos, porcas e arruelas que foram utilizadas junto as chapas de ajuste para nivelar a mesa e ajustar os trilhos por onde corre o carrinho. Também foi comprado uma trena plana rígida, utilizada na medida manual dos furos. Por último, foi comprado 18m de cremalheira de aço tipo CNC com passo de 1mm em conjunto com 2 engrenagens pinhão com 80 dentes e passo de 1 mm para ser utilizado como transmissão do movimento entre o carrinho e a mesa. Dentro do carrinho a transmissão do motor para o eixo motriz foi feita através de 2 polias de sincronia, uma com 20 dentes e outra com 100 dentes.

#### <span id="page-20-0"></span>2.3 Montagem da mesa

Antes do inicio da obra alguns perfis precisaram ser cortados, conforme a tabela 2.1, no tamanho que seriam utilizados:

<span id="page-20-1"></span>

| Nome                      | Tamanho               | Qtd Req        | Origem         | Qtd disp   | Qtd a ser Consumida |
|---------------------------|-----------------------|----------------|----------------|------------|---------------------|
| Base lateral              | 6 m                   | 6              | "L"3"x6m       | 15         | 6                   |
| Suporte do trilho central | 6 m                   | 3              | "L"3"x6m       | 9          | 3                   |
| Cabeceira                 | 1 <sub>m</sub>        | $\mathfrak{D}$ | "L"3"x6m       | 6          | 1/3                 |
| Longarinas transv sup     | $0,847 \; \mathrm{m}$ | 23             | "L"3"x6m       | $5 + 2/3$  | $3 + 1/3(1,694m)$   |
| Haste vertical            | 0.4 <sub>m</sub>      | 23             | "L"3"x6m       | $2 + 1/3$  | $1 + 8/15$          |
| Base do berço             | $1,5 \text{ m}$       | 1              | "L"3"x6m       | 4/5        | 1/4                 |
| Longarinas transv inf     | 1 <sub>m</sub>        | 13             | $'L$ "2" $x3m$ | 17         | $4 + 1/3$           |
| Longarinas paralela inf   | $1,5 \text{ m}$       | 12             | "L"2"x3m       | $12 + 2/3$ | 12                  |
| Trilhos                   | 6m                    | 9              | "L"1"x6m       | 12         | 9                   |
| Régua                     | 6m                    | 3              | "L"1"x6m       | 3          | 3                   |
| Reforço da Haste          | 3m                    | 6              | barra 3"x3m    | 6          | 6                   |
| Nervura                   |                       | 46             | chapa $2x1m$   |            |                     |

Tabela 2.1: Material Cortado Para Construção da mesa .

A execução desta obra foi feita de forma a reduzir o empenamento causado pelo entroce durante a movimentação da estrutura e a propagação de desvios causados pela deformação térmica da soldagem. Desta forma, a montagem começou pelo quadro superior que foi divido em 3 seções de 6 m cada, depois foram soldados os pés e em cada pé uma chapa quadrada com um furo roscado, nos quais, seriam inseridos parafusos para nivelar a mesa em relação a imperfeições no chão. Cada seção da mesa foi soldada invertida usando o chão como base.

Para evitar excesso de peso na estrutura na hora de virar as seções, após a soldagem dos pés cada seção foi cuidadosamente virada. Depois foram posicionadas no local e posição final onde ficariam e unidas por solda. Posteriormente foram soldadas todas as longarinas, superiores e inferiores, para evitar a flexão dos pés. Em seguida, com os parafusos de nivelamento e o auxílio de um nivel, o topo da mesa foi nivelado. Depois nos trilhos da mesa foram soldados pequenas chapas para regulagem de posição do mesmo.

O terceiro trilho, que fica invertido no suporte, foi soldado no mesmo.

Em seguida o suporte foi posicionado e soldado na mesa de forma a garantir que o vértice do trilho invertido esteja no centro da linha formada pelo vértice dos outros dois trihos. As hastes foram soldadas na vertical acompanhando as longarinas superiores pela lateral da mesa e a régua foi soldada na outra lateral da mesa. Por último foram soldados os reforços, as nervuras e as cremalheiras. Foram feitos furos oblongados em cada haste para permitir o ajuste dos esquadros antes da solda e colada a fita graduada metálica na régua soldada na lateral da mesa, assim como na figura [2.1.](#page-21-1)

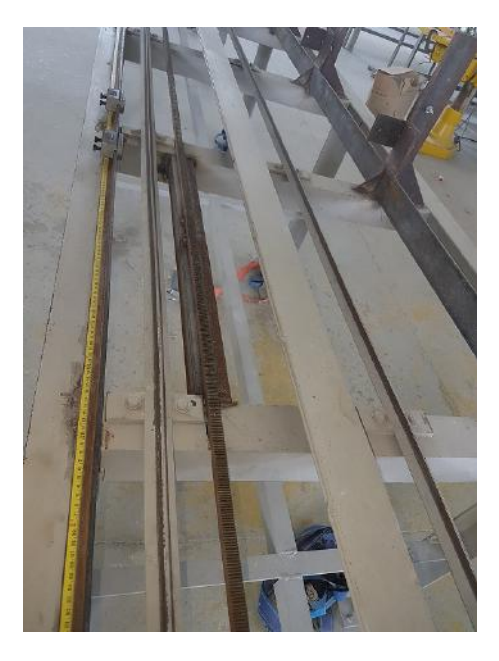

Figura 2.1: *Sessão da Mesa ao Término da Etapa 1 de Montagem*

### <span id="page-21-1"></span><span id="page-21-0"></span>2.4 Montagem do Carrinho

Inicialmente tentou-se utilizar uma placa de nylon de uma polegada de espessura como base para o carrinho, um material bem rígido utilizado para compor as fieiras das pultrusoras. Tal escolha se deve a tentativa de redução da massa do carrinho que desta forma necessitaria de menos torque no motor para movimentá-lo. Contudo, em menos de um mês de testes a placa foi se deformando com a caloria e o esforço que os componentes do carrinho exerciam sobre ela. Dessa forma, foi modificada para uma placa de aço de  $\frac{1}{2}$ polegada de espessura que após ser usinada em uma CNC ficou com 10 mm de espessura.

Para montagem do carrinho foram usados 4 eixos retificados de 25 mm de diâmetro e 290 mm de comprimento, 8 suportes para eixo retificado, 4 pillow-blocks com rolamento linear, 4 pillow-blocks com rolamento radial, 2 eixos retificados de 20 mm de diâmetro e 350 mm de comprimento, duas engrenagens retas tipo pinhão de cremalheira para CNC com 1 mm de passo de 80 mm de diâmetro e 80 dentes, 2 Furadeiras pneumáticas REITZ modelo FR-32/8 PEP 3200RPM, 4 rodízios côncavos de 62 mm de diâmetro para cantoneira de aço, 2 rodízios côncavos de 42 mm de diâmetro para cantoneira de aço.

Além destes materiais também foram necessárias as confecções de peças adicionais feitas no torno pela própria equipe da manutenção. Entre elas tem-se a chapa suporte dos rolamentos radiais, os calços dos rolamentos radiais, as chapas de regulagem de altura do suporte das furadeiras, o suporte das furadeiras, a alavanca de operação manual da posição do carrinho e o suporte de pressão com molas para o rodízio de 42 mm de diâmetro. Com isto chegamos ao modelo de carrinho da figura [2.2:](#page-22-2)

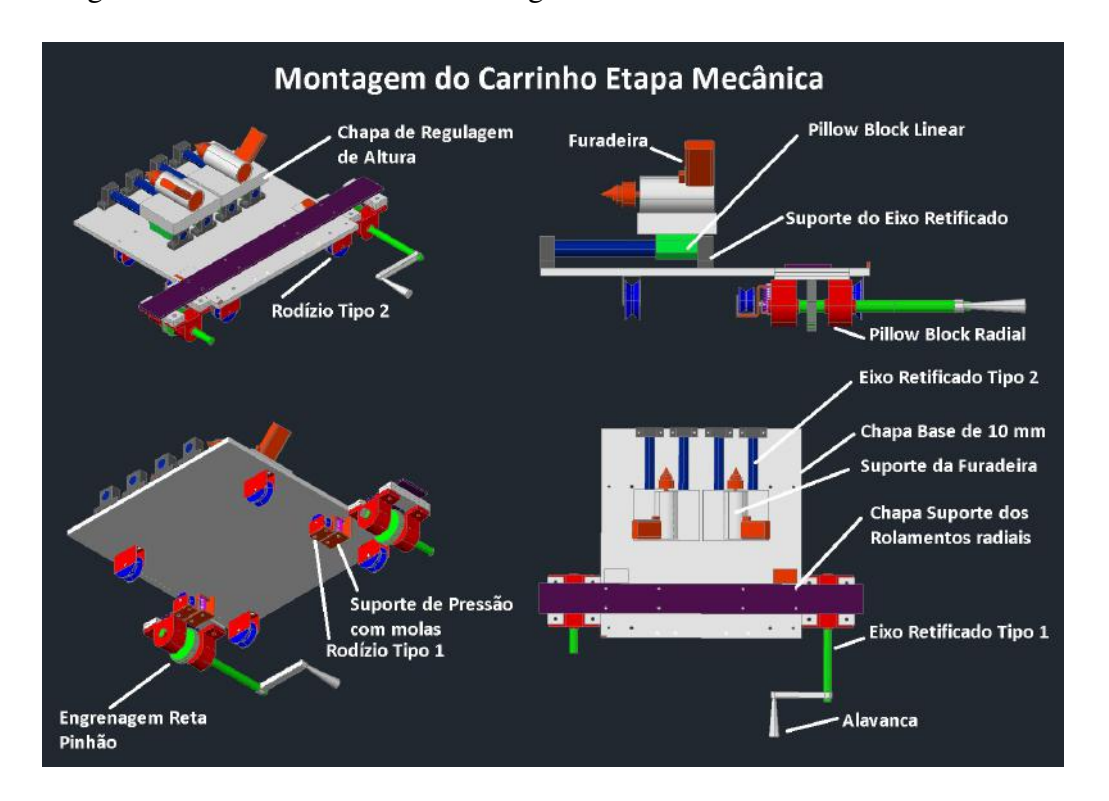

<span id="page-22-2"></span>Figura 2.2: *Montagem do Carrinho Para Primeira Etapa de Montagem*

### <span id="page-22-0"></span>2.5 Montagem das Peças Usinadas em CNC

Para garantir a precisão exigida pelo cliente, algumas peças da máquina tiveram que ser usinadas em CNC, dentre elas tinham os esquadros retangulares, que eram chapas de aço de  $\frac{1}{4}$  de polegada usinadas em L de forma a garantir a perpendicularidade entre seus vértices internos, local aonde a fibra seria repousada.

#### <span id="page-22-1"></span>2.5.1 Intalação dos esquadros

Os esquadros retangulares foram produzidos por uma empresa parceira da Cogumelo, a POLICOG localizada em Bragança Paulista. Eles apresentavam dois furos para parafusos de 6 mm que seriam usados para calibrar a posição dos mesmos nas hastes verticais.

Sua instalação foi um tanto complexa, pois como o erro de excentricidade máximo permitido pelo cliente era de 1mm o posicionamento do perfil em relação a broca da furadeira deveria ser o mais preciso possível. Desta forma cada esquadro foi acomodado em suas posições através dos parafusos e dos furos oblongados em cada haste. Um gabarito foi utilizado para conferir a medida em relação a base lateral da mesa. Mas, para garantir a precisão utilizamos um relógio comparador preso a furadeira do carrinho e configurado para uma dada pressão para verificar e corrigir cada esquadro.

O relógio comparador (figura [2.3\)](#page-23-0) é um instrumento analógico de medição, que permite verificar varições de rugosidade em uma superfície pela variação da posição de sua agulha medidora ao percorrer a mesma. Geralmente, fica preso em um pedestal magnético que garanta que o referencial da sua base não seja perdido. Apresenta um disco de medida móvel que permite que medições indiretas (zero é mudado de posição), e neste caso conseguem verificar mudanças centesimais na superfície.

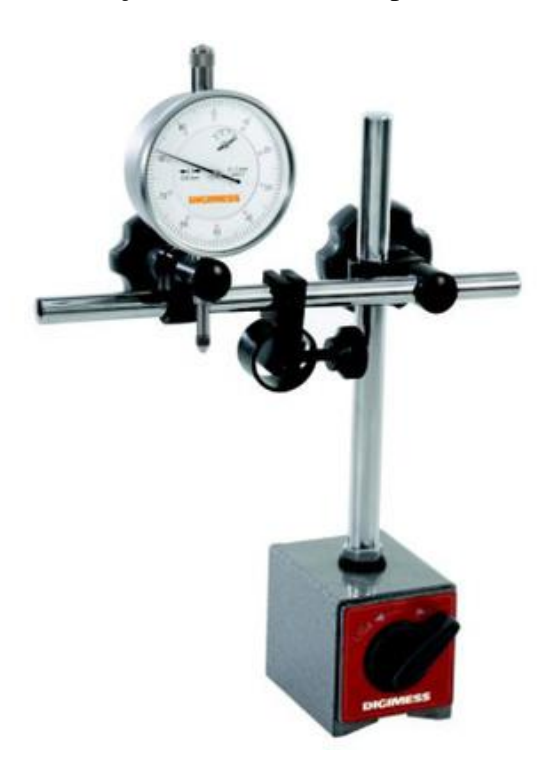

Figura 2.3: *Relógio Comparador Preso a Base*

<span id="page-23-0"></span>Após repetidos testes, acerca do posicionamento correto dos esquadros, cada parafuso foi devidamente apertado para que não se movesse. Por segurança, devido ao peso das peças que seriam apoiadas nos mesmo, após aparafusados, eles foram soldados nas hastes garantindo assim que não mudem de posição, conforme a figura [2.4.](#page-24-1)

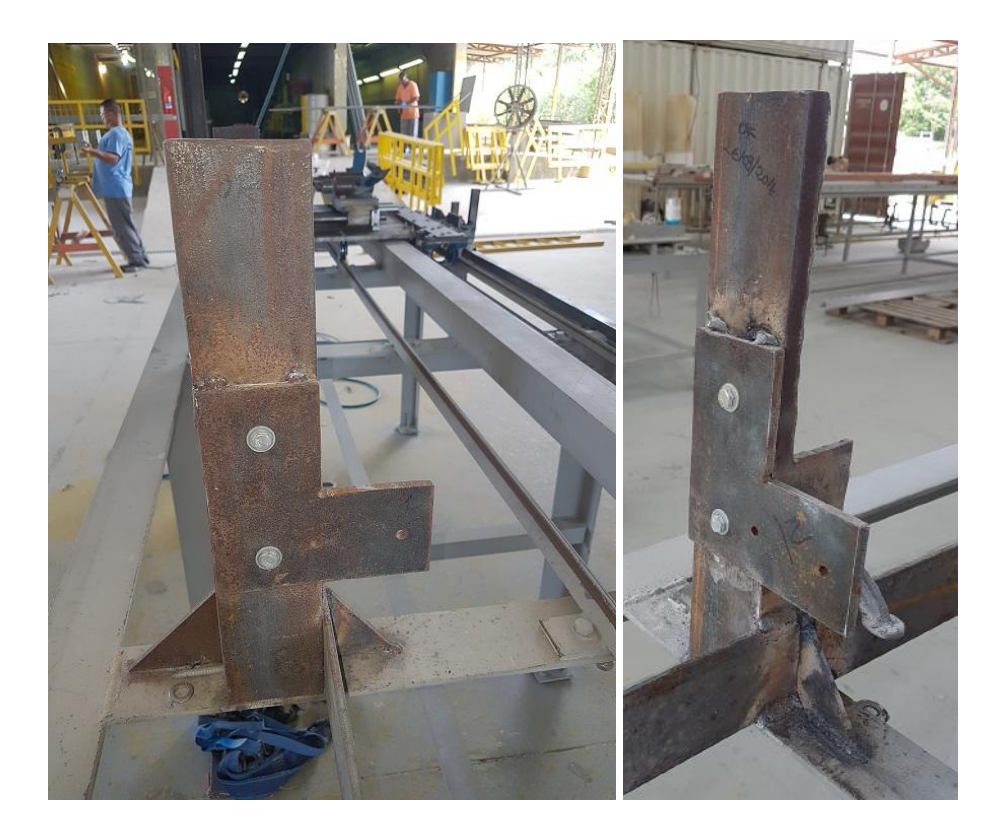

Figura 2.4: *Fim da Montagem dos Esquadros*

#### <span id="page-24-1"></span><span id="page-24-0"></span>2.5.2 Montagem dos Batedores e Pinças

A fim de garantir uma operação rápida e precisa, quando o dispositivo fosse operado em modo manual, os gestores solicitaram algumas alterações na mesa de forma que quando um mesmo tipo de perfil fosse perfurado, o operador pudesse seguir com sua tarefa sem se preocupar em verificar as medidas a serem furadas.

Uma primeira observação feita pelos gestores foi que alguns perfis menores apresentavam suas medidas parecidas com as últimas medidas de perfis maiores. Assim, se a mesa fosse alterada de forma a podermos movimentar a posição inicial de início, no modo manual, não precisaríamos mudar a calibragem das medidas para realizar tais furos. Para isto foi soldado as primeiras hastes um perfil "L"de 3 polegadas com 1,5 m de comprimento no início da mesa (figura [2.5\)](#page-25-0), dois pedaços de cantoneiras foram soldados, uma sobre esta cantoneira (base do berço) e outra sobre o suporte do trilho invertido, ambas para marcar a posição zero, ou seja, a posição onde o zero da fita métrica, a ponta da broca da 1ª furadeira e a base do perfil estavam alinhados. Dessa forma, quando ocorresse essa situação dos perfis menores, bastaria inserir um tarugo que servisse de offsete para deslocar a origem do furo sem mexer no setup da mesa.

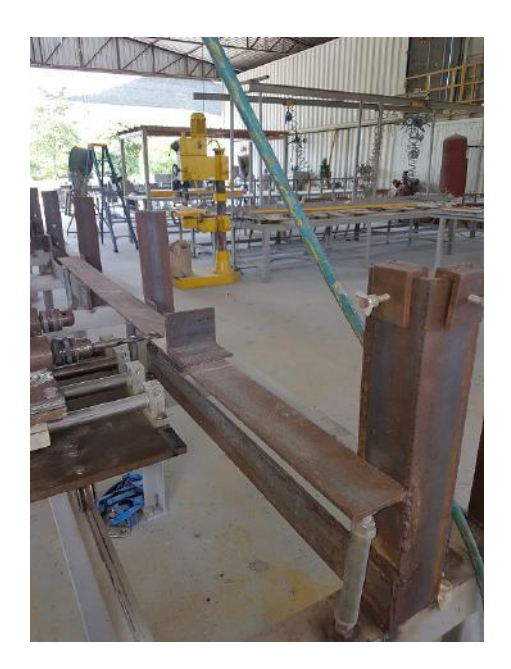

Figura 2.5: *Base do Berço de Perfis e Marcador de Zero*

<span id="page-25-0"></span>A régua desde o início havia sido imaginada como uma cantoneira de 1 polegada para que sua aba pudesse ser utilizada para prender algum tipo de gabarito que apenas seria movimentado de sua posição quando o tipo de perfil fosse alterado. Testamos alguns modelos artesanais de batedores utilizando pinos, porém muita imprecisão ainda era observada em alguns casos. Precisava de algo que fosse posicionado de forma firme, ou seja, que não se mexesse durante repetição do processo, mas que tivesse um movimento fino, sem muitas folgas que possibilitasse furar sem erro de medida. A solução foi encomendar peças usinada em CNC, tanto para mesa (batedores), quanto para o carrinho (pinça). Essas peças (figura [2.6\)](#page-25-1) também foram fabricadas pela POLICOG e possuíam duas medidas de batedores e de pinças uma para cada furadeira. Dessa forma, poderíamos executar todas as peças que possuíssem aquele mesmo tipo de furação podendo variar em até 2 tipos de brocas sem ter que regular a mesa a cada operação.

<span id="page-25-1"></span>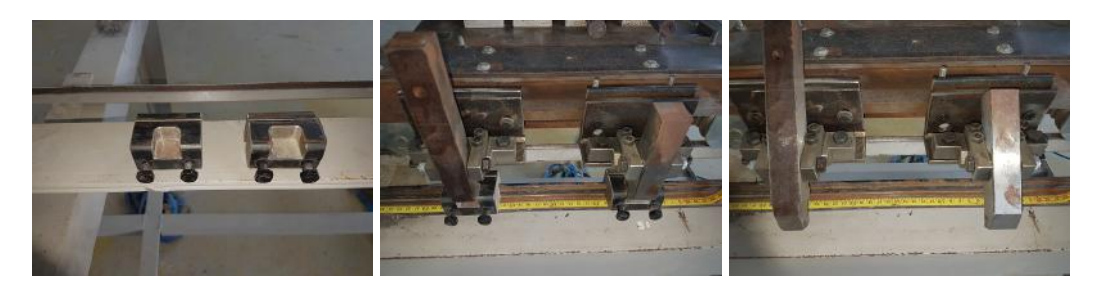

Figura 2.6: *Batedores e agulhas*

Desta forma, a etapa inicial, ou seja, a que possibilitaria a operação mecânica da mesa estava concluída. Sendo assim, a mesa poderia entrar em operação e começar a produzir o material requisitado pelo cliente, assim como nas imagens da figura [2.7.](#page-26-0)

<span id="page-26-0"></span>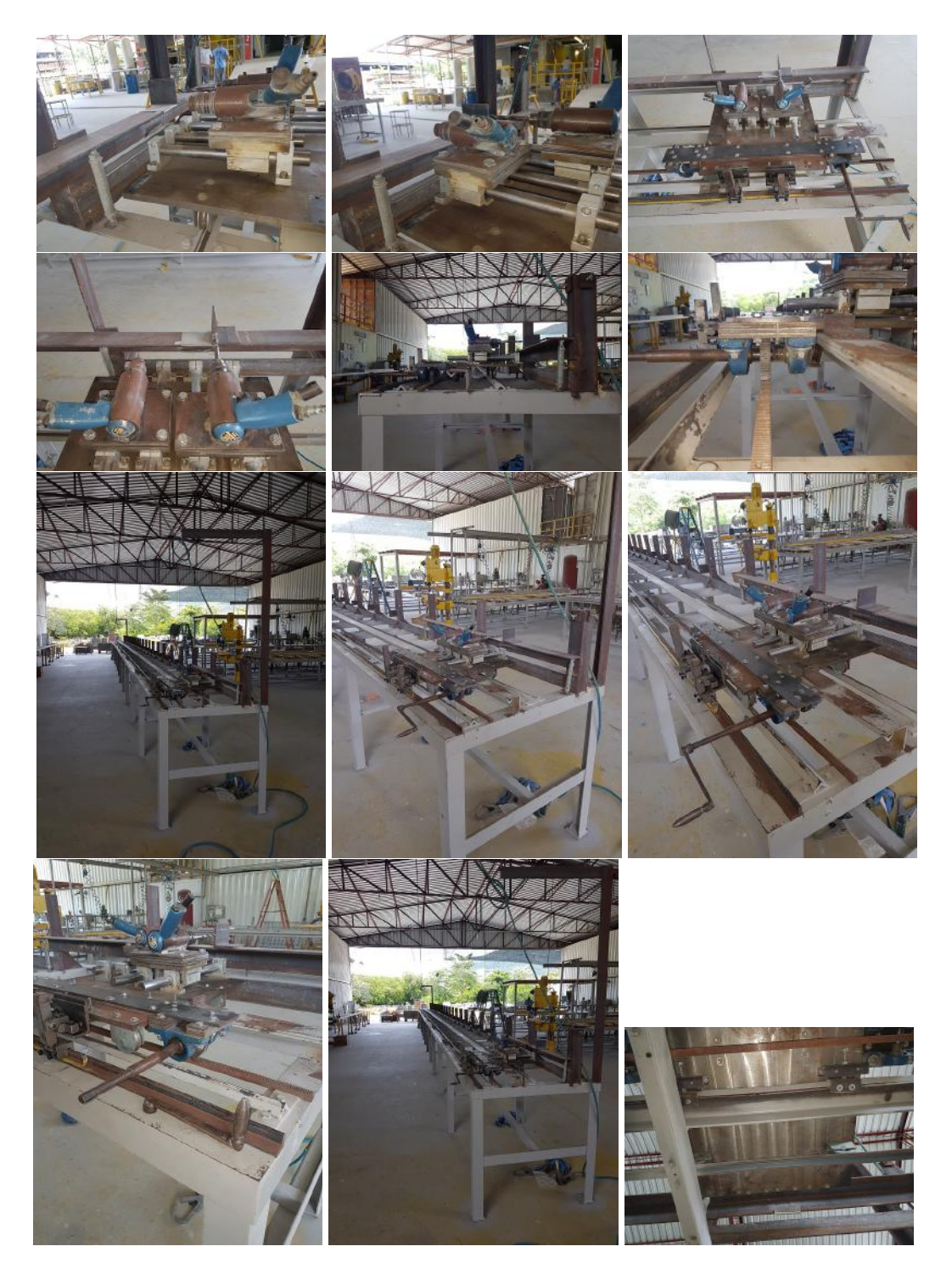

Figura 2.7: *Fotos da mesa*

## <span id="page-27-0"></span>Capítulo 3

# Segunda Etapa de Montagem e Sua Estratégia de Execução

### <span id="page-27-1"></span>3.1 Introdução

Conforme anteriormente, esta fase não será executada em apenas uma obra, porque como tinha-se atender um prazo para entrega da demanda do cliente, era preciso, o quanto antes, começar a executar a fabricação do seu pedido. Com a etapa anterior finalizada a mesa entrou em funcionamento obtendo resultados deveras satisfatórios, porém ainda haviam gargalos a serem solucionados, entre eles o tempo de *setup* da mesa para um novo tipo de perfil (colocar e verificar a posição de cada batedor), e a movimentação seguida da sintonia do carrinho para cada furo. Esta segunda exigia um esforço físico mínimo, porém quando somado a colocação e retirada repetidas vezes no dia gerava um desgaste no operador reduzindo sua eficiência.

O gargalo era tamanho que havia um temor que a empresa não conseguisse cumprir o combinado a tempo. Em uma reunião com os gestores duas medidas foram adotadas: a primeira, não importante para este trabalho diretamente, é que as peças menores deveriam ser fabricadas por uma segunda linha de montagem manual e quando estas peças acabassem esta linha poderia começar a trabalhar junto com a máquina nas peças grandes para assim conseguir cumprir o prazo. E a segunda é que foi dada autorização para prosseguir com o projeto da mesa.

Porém, como a mesa não poderia parar de funcionar a equipe deveria elaborar um plano de pequenas atualizações que pudessem ser preparadas no âmbito da oficina e instaladas rapidamente no horário de almoço dos funcionários. Operações que demandassem tempo deveriam ser agendadas para execução em finais de semana.

### <span id="page-28-0"></span>3.2 Definindo a Estratégia

Antes de começar a dividir as tarefas era preciso definir qual estratégia de controle e automação seria empregada na máquina. Nesta etapa, devido a insuficiência de fundos, o orçamento estava "muito apertado"de forma que seria impossível conseguir a aprovação da diretoria para compra de algum equipamento caro, a menos que não existisse alternativa para o mesmo. Outra complicação era que não se tinha um laboratório de automação para realizar testes, desta forma utilizou-se o próprio maquinário disponível na fábrica para verificar que estratégia seria adotada. A máquina que foi decisiva para esta decisão foi a Cortadora de Manta.

A Cortadora de Manta (figura [3.1\)](#page-29-1) era uma máquina automática fabricada, dentro da própria Cogumelo para cumprir uma tarefa simples; cortar as enormes bobinas de manta em pequenas seções de acordo com as especificações do perfil a ser produzido. Seu funcionamento era bastante simples, uma talha no topo erguia o cilindro de manta. Este era preso em ambas extremidades por um prendedor tipo mandril, possibilitando que o mesmo fosse facilmente rotacionado em relação ao seu eixo central. Havia uma cabeça de corte que possuía um motor que fazia uma serra fita se mover em alta rotação, esta cabeça se movia paralelamente ao cilindro de manta solidária a um eixo retificado que determinava sua direção de ação. Um segundo motor com um pinhão, também preso a cabeça de corte, fazia com que esta se movimentasse em relação a uma cremalheira instalada na base da máquina. Na base havia uma régua metálica com uma fita métrica, na qual pequenos batedores metálicos eram presos marcando a distância de corte e na cabeça havia um sensor indutivo que quando detectava um batedor parava a cabeça de corte e ligava sua lâmina para executar o corte. A fita seguia para baixo com a bobina rodando até seu centro, nesta parte um fim de curso era acionado retornando a cabeça para posição inicial vertical e seguindo a mesma horizontalmente para o próximo corte.

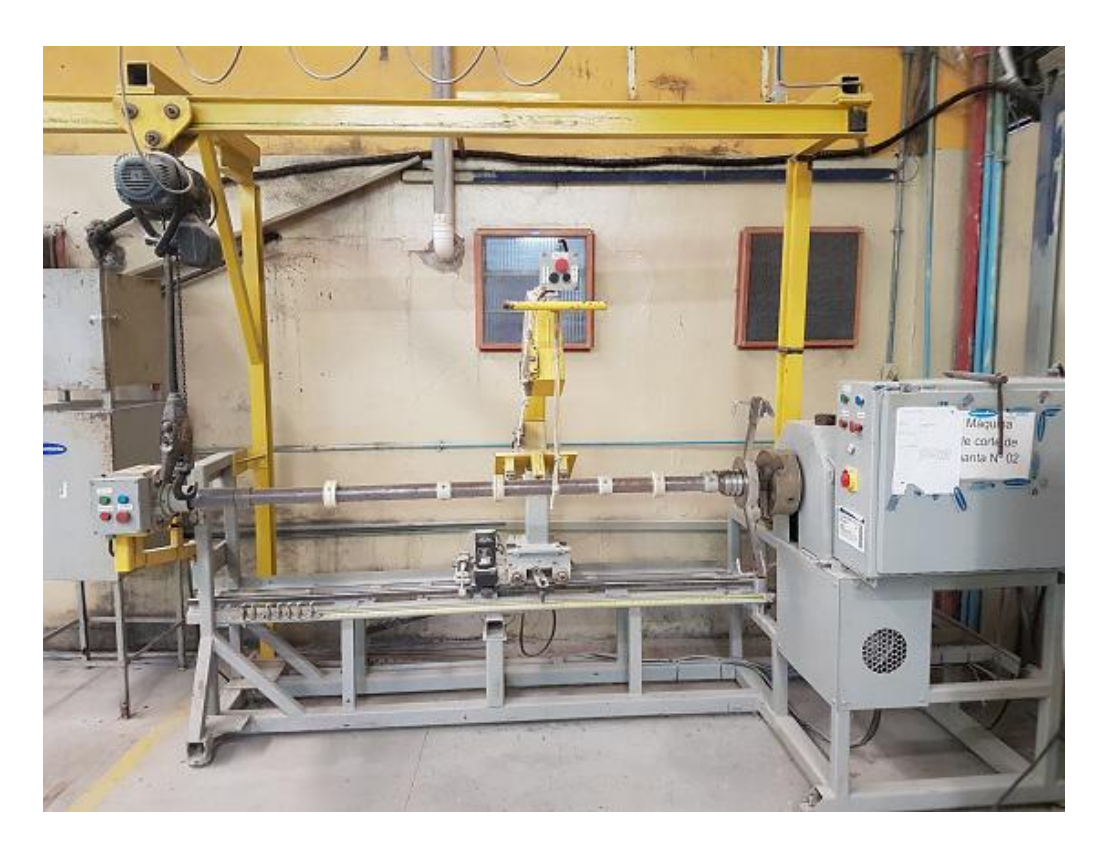

Figura 3.1: *Cortadora de Manta*

<span id="page-29-1"></span>Sua programação era básica e utilizava um controlador lógico programável embutido no inversor que comandava os motores da máquina. Como pode ser observado seu funcionamento é bastante parecido com a mesa que estava sendo construída, mas após diversos testes verificamos que por mais que calibrássemos os inversores os resultados observados mostravam que os pedaços cortados apresentavam um erro variável e maior que 1 mm. Sendo assim, verificou-se que apesar da eletrônica ser rápida era difícil conseguir um motor que movimentasse o carrinho pesado (pesava 100 Kg) rápido e, ao mesmo tempo, pará-lo instantâneamente com desvio inferior a 1 mm. Sendo assim, precisa-se de uma estratégia que corrigisse o erro, ou seja, que caso o carrinho saísse da posição, fizesse a sintonia reduzindo o erro. Foi decidido separar o controle da mesa em duas malhas independentes, uma trataria das condições de contorno e segurança junto com a operação dentro do carrinho e utilizaria um CLP para fazer seu controle, a outra utilizaria um controle regulatório em malha fechada para estabilizar a posição do carrinho. Esta segunda malha receberia e enviaria um sinal digital ao CLP para início e fim da movimentação do carrinho.

#### <span id="page-29-0"></span>3.3 O Plano

A ideia consistia em realizar pequenas operações que não inviabilizassem o uso do dispositivo pelos funcionários depois do almoço. Como a fase de posicionamento demandava um longo tempo de montagem e testes para ser aprovada foi colocada por último. Iniciou-se pela automação das operações dentro do carrinho elaborando toda estratégia de mecatrônica envolvida e se implementou em pequenas alterações onde estados não instalados seriam temporariamente substituídos por botões caso necessário.

A primeira atualização seria na alimentação de ar comprimido das furadeiras. A escolha da furadeira pneumática para esta máquina foi uma exigência do setor de montagem, que iria operar a máquina, pois segundo eles o perfil de fibra algumas vezes prendia durante o furo e a furadeira pneumática era melhor pois possibilitava, no caso de uma falha, operar manualmente controlando a rotação da furadeira pelo controle da vazão de ar na válvula de entrada. Este controle de vazão era mais sensível e eficiente que um botão de uma furadeira elétrica. Durante a operação mecânica da mesa na Etapa de montagem anterior o próprio botão da furadeira era utilizado como acionador. Para controlar remotamente era preciso utilizar válvulas com acionamento eletrônico.

Dessa forma a primeira atualização seria elaborar uma peça metal, uma braçadeira, que inutilize o botão da furadeira, em seguida um conjunto de quatro válvulas (duas manuais e duas eletrônicas) seriam montadas em uma base lateral para ser adicionadas a lateral do carrinho. Para esta montagem o circuito de ar estaria ligado em todas as válvulas mas apenas as manuais funcionariam para permitir a continuidade da obra.

O segundo upgrade seria a instalação de pedaços e cremalheira na lateral da base das furadeiras, dos fim de curso para avanço das furadeiras e dos motores de movimento delas, porém ainda sem pinhão para não inviabilizar a operação manual.

O próximo passo seria a aquisição das fontes do carrinho e do CLP, o cartão de comunicação sem fio, o drive dos motores de avanço e o CLP. O programa Ladder seria projetado e testado em simuladores, depois carregado no CLP e testado junto ao cartão dentro da manutenção. Os estados de início e fim do rastreio, oriundos da segunda malha de controle seriam substituídos por botões a serem operados pelos funcionários. Feito isso, seria instalado o cartão de portas sem fio, a fonte de alimentação, os pinhões, botões e toda instalação elétrica do carrinho, que somente teria que receber duas linhas, uma de ar comprimido e outra de eletricidade. Por fim seria instalado o gabinete com a fonte, CLP e cartão transmissor. Ligado todo sistema o operador apenas movimentaria o carrinho e pressionaria inicio para o sistema de perfuração entrar em vigor.

Em seguida seria a modelagem do sistema mecânico em um software cad e depois com auxilio do *Matlab* determinar a dinâmica do modelo e projetar um controle apropriado para as especificações do projeto. Isto inclui a escolha do motor, encoder e drives apropriados. Concluído isto, diversas simulações e testes seriam feitos para ver o comportamento do controlador, daí seria instalado todo este aparato no carrinho que momentaneamente teria os pontos inserido manualmente e inicio com botão.

Por fim, teríamos a construção do programa de interface e gerenciamento com o usuário, que após testes seria instalado em um micro computador instalado dentro do gabinete junto com o CLP e sua fonte. Nele seria possível selecionar o tipo de perfil em uma lista, sua quantidade, verificar estados de alarme e erro bem como informações de início e fim da obra.

#### <span id="page-31-0"></span>3.4 Adversidades

O plano foi muito bem recebido pelos gestores, porém, como cada etapa dependia de ser meticulosamente elaborada antes de ir para instalação na mesa (para evitar contratempos aos operadores), somado à insuficiência de fundos, diversas requisições necessárias as atualizações foram postergadas, como a compra das válvulas para execução do pacote 1. Com o tempo a demanda foi atendida e entregue sem ao menos alguma atualização feita. Houve uma reunião com a gerência, na qual, foi explicado que era para continuar o projeto, mas que a compra de materiais ficaria para depois devido a problemas financeiros e o fato de o cliente não ter renovado o pedido.

Toda pesquisa em seguida motivou este trabalho, porém o dispositivo estagnou na etapa anterior e por isto nos capítulos seguintes não haverá fotos reais para mostrar e todos os resultados serão obtidos por meio de simulações.

## <span id="page-32-0"></span>Capítulo 4

## Malha de Controle por CLP

#### <span id="page-32-1"></span>4.1 Revisão Teórica

#### <span id="page-32-2"></span>4.1.1 O Controlador Lógico Programável

O Controlador Lógico Programável (*Programmable Logic Controller*), conhecido pela sigla CLP (PLC), surgiu por volta de 1970 para substituir os comandos elétricos, feitos por painéis de relés [\[1\]](#page-81-2). Segundo a ABNT (Asssiciação Brasileira de Normas Técnicas), é um equipamento eletrônico digital com hardware e software compatíveis com aplicações industriais [\[4\]](#page-81-5).

Sua arquitetura é similar a um pequeno computador, no qual seu processador é projetado para, seguindo uma lógica definida em programa, controlar processos em uma planta industrial. Geralmente são montados junto com outros componentes como: a fonte transformadora que converte a tensão elétrica da rede (120/230V AC) para o padrão de entrada do CLP (24V DC 2,5A) e o módulo de entrada/saída que são blocos que servem como interface de conexão entre o controlador e as variáveis do sistema físico. Este pode ser mais de um e também trabalhar tanto com sinais analógicos como digitais.

Desenvolvidos para o chão de fábrica apresentam como principais vantagens a robustez, facilidade de programação, manutenção facilitada através da substituição de módulos defeituosos no sistema e alta confiabilidade. São amplamente difundidos por quase todos os seguimentos da indústria e atualmente vêm conquistando espaço em outros seguimentos como a automação residencial, por exemplo.

Como foram desenvolvidos para lidar com sistemas de eventos discretos seu procedimento é seguir instruções lineares, ou seja, uma determinada alteração em uma entrada deve gerar uma alteração em alguma saída. Porém, conforme anteriormente, eles também são capazes de trabalhar com variáveis analógicas definindo o comportamento necessitado através da avaliação de intervalos de corrente ou tensão para uma dada entrada.

Os sensores, entradas mais comumente observadas, são dispositivos capazes de converter grandezas físicas (temperatura, pressão, posição e etc) em um sinal elétrico que é captado pelo controlador através da sua entrada. Após uma avaliação deste sinal pelo CLP, este pode enviar sinais elétricos para uma saída e a um motor, por exemplo, modificando o ambiente físico controlado de alguma forma.

Um exemplo de lógica similar seria o portão automático, um dispositivo presente em diversos estabelecimentos e residencias. Como ele funciona? Como, quando solicitamos via controle remoto para ele abrir ou fechar, ele não arranca o portão do trilho recuando demais ou quebra o arremate lateral avançando demais?

A resposta é que existem sensores discretos no sistema. Os fim de curso são chaves eletrônicas que quando pressionadas modificam o nível lógico de sua saída. Neste caso existem dois, um deles quando o portão se aproxima do arremate um batedor marcador presente no trilho o pressiona fazendo o motor parar no exato instante em que o portão se fecha, o mesmo acontece quando o portão abre. Já o usuário atua no sistema através do controle remoto que serve para enviar comando que alteram parâmetros na lógica como o sentido de rotação do motor que determina se o portão abre ou fecha.

Em um ambiente industrial acontece algo similar só que com diversas entradas e saídas. A malha de controle interage com o controlador através de seus sensores e atuadores e o usuário, neste caso, alterando os parâmetros de controle do controlador. Abaixo, na figura [4.1,](#page-33-0) segue o esquema básico de funcionamento de uma malha de controle.

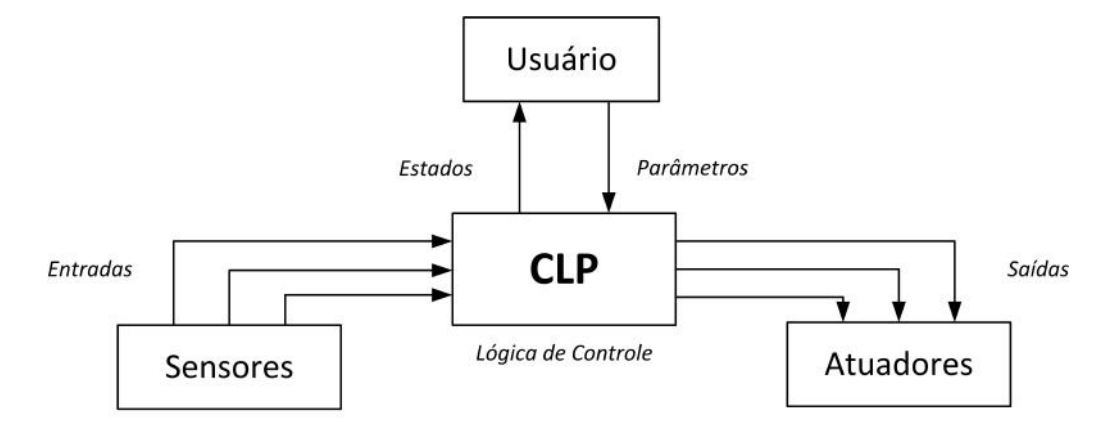

<span id="page-33-0"></span>Figura 4.1: *Esquema de Funcionamento do CLP. [\[1\]](#page-81-2)*

A nível de software seu funcionamento interno se dá por meio de varreduras. A cada ciclo 3 etapas básicas são realizadas: leitura do registro de entrada, execução da logica e atualização do registro da saída. Além disso, nesta ultima fase temos a atualização de contadores, temporizadores e quaisquer outras variáveis aritméticas de avaliação. Cada ciclo leva milissegundos para completar todas as etapas como é demonstrado na figura [4.2](#page-34-1) [\[5\]](#page-81-6).

<span id="page-34-1"></span>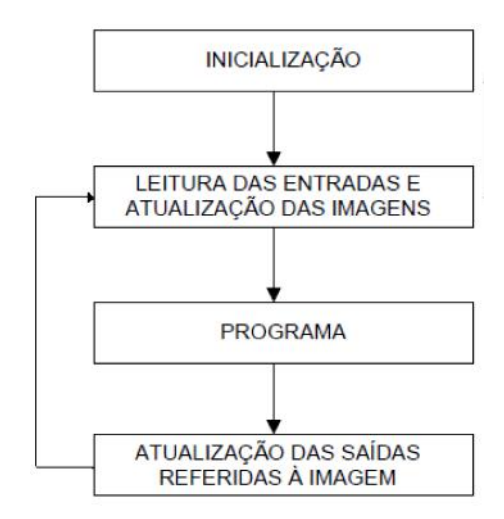

Figura 4.2: *Esquema de Funcionamento do Ciclo de Varredura do CLP.*

#### <span id="page-34-0"></span>4.1.2 Ladder

Como anteriormente uma das vantagens de um CLP é a facilidade de programá-lo, e dessa forma sua linguagem não poderia ser diferente. O Ladder junto com outras 4 linguagens foi estabelecido como padrão para linguagem de programação para CLPs pela norma IEC61131 [\[6\]](#page-81-7). É uma linguagem essencialmente gráfica e com topologia diagramática, suas funções são basicamente representadas através de contatos e bobinas bem similar a um sistema elétrico e, sendo assim, de fácil entendimento por profissionais da área. Todo escopo do programa fica limitado entre duas linhas verticais na extremidade da página e o diagrama segue as seguintes regras:

- Cada Contato representa uma condição de energização para a linha que os contém;
- Cada Bobina representa a ativação ou desativação de atuadores externos ou outros contatos;
- As Bobinas sempre ficam dispostas totalmente a direita ligadas a linha final da página;
- As linhas verticais são denominadas linhas-mãe;
- Das linhas verticais partem linhas horizontais que podem se ligar a outras linhas verticais e assim por diante;
- A leitura do diagrama se dá sempre da esquerda para direita e de cima para baixo;
- Uma linha é dita habilitada quando suas bobinas estão ativas;

Uma forma de visualizar a leitura da lógica é imaginar uma corrente imaginária que parta da primeira linha vertical e percorra as linhas em direção as bobinas passando pelos contatos, como na figura [4.3.](#page-35-0)

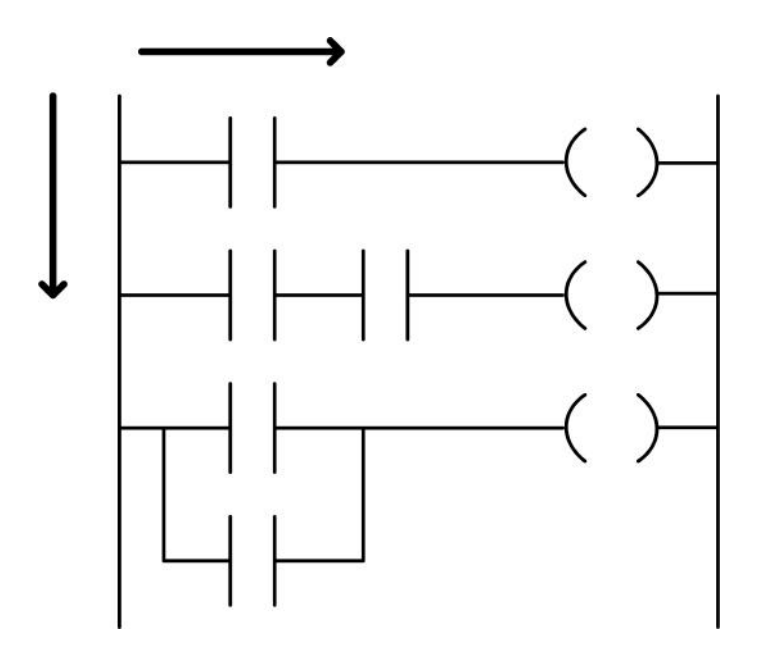

<span id="page-35-0"></span>Figura 4.3: *Direção de Leitura do Diagrama*

#### Tipos de Contatos

Os contatos são os condicionantes para a energização de uma linha no diagrama, cada contato é associado a uma variável de entrada no CLP. Podem estar aberto ou fechados e serem do tipo normalmente aberto (NA), normalmente fechado (NF), de borda de subida (Tipo P), de borda de descida (Tipo N) e contatos comparadores [\[7\]](#page-81-8).

#### Contato NA

Os contatos normalmente abertos (figura [4.4\)](#page-35-1) são aqueles que na ausência da corrente fictícia permanecem aberto, ou seja, sem energizar as bobinas a sua direita. Quando surge a corrente lógica eles chaveiam, algo similar a um relê, energizando a linha e quando esta corrente some ela volta ao estado inicial padrão desenergizando as bobinas, conforme a tabela 4.1.

<span id="page-35-1"></span>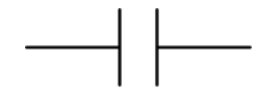

Figura 4.4: *Símbolo do Contato NA.*
| Nível lógico ou transição   Atuação do Contato   Fluxo de corrente lógica para as bobinas |     |     |
|-------------------------------------------------------------------------------------------|-----|-----|
|                                                                                           | nao | não |
|                                                                                           | S1M | sım |

Tabela 4.1: Atuação de um Contato Tipo NA.

## Contato NF

Os contatos normalmente fechados (figura [4.5\)](#page-36-0) são o exato oposto dos NA. São aqueles que na ausência da corrente fictícia permanecem fechados energizando as bobinas a sua direita. Quando surge a corrente lógica eles chaveiam desenergizando a linha e quando esta corrente some ela volta ao estado inicial padrão fechado, conforme a tabela 4.2.

<span id="page-36-0"></span>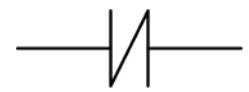

Figura 4.5: *Símbolo do Contato NF.*

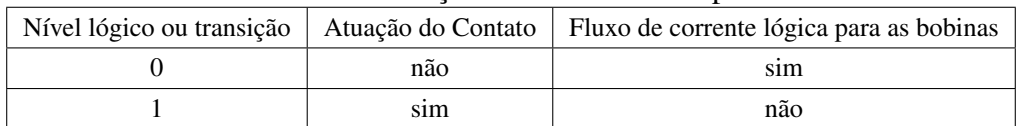

#### Tabela 4.2: Atuação de um Contato Tipo NF.

## Contato Tipo P

Os Contatos tipo P (figura [4.6\)](#page-36-1) são aqueles que apenas passam corrente lógica durante a transição positiva, ou seja, durante o ciclo de varredura no qual a variável mudou de valor lógico 0 para valor lógico 1. Diferente do NA somente neste instante a corrente passa, mesmo que no próximo ciclo ela permaneça 1 o contato estará aberto, conforme tabela 4.3.

<span id="page-36-1"></span>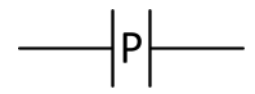

Figura 4.6: *Símbolo do Contato Tipo P.*

| Nível lógico ou transição |     | Atuação do Contato   Fluxo de corrente lógica para as bobinas |
|---------------------------|-----|---------------------------------------------------------------|
|                           | não | não                                                           |
|                           | não | não                                                           |
| $0 \rightarrow 1$<br>sim  |     | sim                                                           |
|                           | nao | não                                                           |

Tabela 4.3: Atuação de um Contato Tipo P.

#### Contato Tipo N

Os Contatos tipo N (figura [4.7\)](#page-37-0) são o exato oposto do tipo P. São aqueles que apenas passam corrente lógica durante a transição negativa, ou seja, durante o ciclo de varredura no qual a variável mudou de valor lógico 1 para valor lógico 0. Diferente do NF somente neste instante a corrente passa, mesmo que no próximo ciclo ela permaneça 0 o contato estará aberto, conforme a tabela 4.4.

<span id="page-37-0"></span>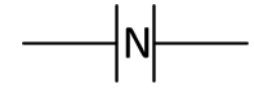

Figura 4.7: *Símbolo do Contato Tipo N.*

| Nível lógico ou transição | Atuação do Contato | Fluxo de corrente lógica para as bobinas |  |  |  |
|---------------------------|--------------------|------------------------------------------|--|--|--|
|                           | não                | não                                      |  |  |  |
|                           | não                | não                                      |  |  |  |
| $0 \rightarrow 1$         | não                | não                                      |  |  |  |
| $\rightarrow$ 0           | sım                | sim                                      |  |  |  |

Tabela 4.4: Atuação de um Contato Tipo N.

## Contatos Comparadores

São aqueles que tem por finalidade comparar duas variáveis distintas ou uma variável a um valor setado. Sua função lógica é ficar aberto, ou seja, sem passagem de corrente lógica enquanto falso e fechado enquanto verdadeiro. São por exemplo:

- (>) maior que;
- $\bullet$  (<) menor que:
- ( $>=$ ) maior ou igual;
- $\bullet$  ( $\leq$ ) menor ou igual;
- $\bullet$  (==) igual;
- $\bullet$  ( $\leq$ ) diferente:

#### Tipos de Bobinas

As Bobinas são as representações das saídas do CLP, normalmente ligados a atuadores, ou seja, aqueles que modificam o meio físico de alguma forma, assim como no caso dos contatos, cada bobina está associada a uma variável só que neste caso ela pode ser uma variável de saída ou de memória. Podem estar energizados ou não e seus principais tipos são a bobina simples, a bobina SET e a bobina RESET.

#### Bobina Simples

A bobina simples (figura [4.8\)](#page-38-0) é aquela que associa uma variável de saída ou de memória ao seu estado ativo ou desativado. Quando a linha está energizada, ou seja, nível lógico 1 a variável se encontra ativa e por consequência em nível zero estará desativada.

<span id="page-38-0"></span>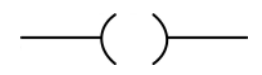

Figura 4.8: *Símbolo da Bobina Simples.*

## Bobina SET

A bobina SET (figura [4.9\)](#page-38-1) é utilizada quando uma variável possui 2 condições distintas para sua ativação e desativação, quando ela deve permanecer ativa por um longo tempo e seu contato ativador somente ocorre em uma transição. Entre outras palavras ela é sempre utilizada em par com a bobina RESET, quando energizada ela permanece assim até que a bonina RESET referente a mesma variável seja energizada.

<span id="page-38-1"></span>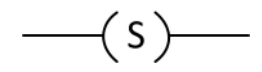

Figura 4.9: *Símbolo da Bobina SET.*

#### Bobina RESET

Por Analogia a bobina RESET (figura [4.10\)](#page-38-2) é utilizada para desativar uma variável ativada por uma bobina SET. Quando energizada a saída fica desativada até a a bobina SET referente seja energizada.

<span id="page-38-2"></span>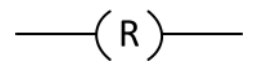

Figura 4.10: *Símbolo da Bobina RESET.*

## Temporizador TON (*Timer On Delay*)

Este bloco (figura [4.11\)](#page-39-0) tem um funcionamento bem simples, quando sua entrada IN é energizada uma contagem é iniciada, cada interação é dada pelo clock do ciclo, ou seja, a cada milissegundo. Quando o valor da contagem ET fica igual ao valor pré-configurado na entrada PT a saída do bloco Q é energizada. Para que o fim da contagem seja atingido é preciso que a entrada IN fique energizada durante o processo, caso ela vá para nível lógico 0 durante a contagem será reiniciada quando ela for ativada novamente.

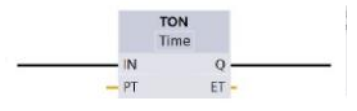

<span id="page-39-0"></span>Figura 4.11: *Bloco TON.*

## Contador CTU (*CounT Up*)

O bloco de contador crescente CTU (figura [4.12\)](#page-39-1) é um contador de pulsos. A cada transição positiva ( $0 \rightarrow 1$ ) na sua entrada CU, um pulso é contabilizado. A contagem começa em zero e a cada pulso detectado vai sendo incrementado e armazenado na variável de contagem CV. Quando o valor armazenado em CV for superior em uma unidade o valor definido em PV, a saída do bloco Q passa a ser ativa. Este bloco possui 2 entradas, uma de contagem e a outra de reset R que quando for ativa reinicia a contagem.

<span id="page-39-1"></span>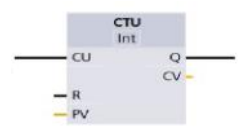

Figura 4.12: *Bloco CTU.*

## 4.2 Modelagem do Sistema

## 4.2.1 Entendendo a Planta

A malha de controle mecatrônico, apesar de depender de sinais da malha de controle contínuo de rastreio da posição do carrinho, apenas tratará a parte de eventos discretos do sistema, tratando estes sinais como variáveis de estado da planta. Todo funcionamento interno do carrinho é um sistema de eventos discretos. Basicamente existem duas furadeiras, cada uma responsável por realizar furos com uma respectiva medida neste pedido, por exemplo, temos furos de 14mm de diâmetro e furos de 22mm de diâmetro. Cada furadeira possui seu motor de movimento, fim de curso de avanço, fim de curso de retorno e válvula de acionamento do furo. O carrinho possui botão de início, botão de segurança, botão de retorno, indutivo de início e freios. Além destas peças, algumas outras variáveis, necessárias ao controle também serão estipuladas. Abaixo segue a tabela 4.5 com cada variável e suas respectivas características.

| Tipo    | TAG              | Nome                      | Função                                                       |
|---------|------------------|---------------------------|--------------------------------------------------------------|
| Entrada | I 0.0            | Fim de Curso 1R           | Fim de curso que marca o retorno da furadeira 1 a posição    |
|         |                  |                           | inicial                                                      |
| Entrada | I <sub>0.1</sub> | Fim de Curso 2R           | Fim de curso que marca o retorno da furadeira 2 a posição    |
|         |                  |                           | inicial                                                      |
| Entrada | I 0.2            | Fim de Curso 1A           | Fim de curso que marca o avanço máximo da furadeira 1        |
|         |                  |                           | (Fim da perfuração)                                          |
| Entrada | I 0.3            | Fim de Curso 2A           | Fim de curso que marca o avanço máximo da furadeira 2        |
|         |                  |                           | (Fim da perfuração)                                          |
| Entrada | I 0.4            | Botão de Início           | Botão que o operador deve pressionar quando o perfil esti-   |
|         |                  |                           | ver posicionado e a maquina pronta para iniciar seu ciclo.   |
| Entrada | I 0.5            | Botão de Segurança        | Botão que o operador deve pressionar caso algo errado        |
|         |                  |                           | aconteça, principalmente se atentar a segurança de algum     |
|         |                  |                           | operador.                                                    |
| Entrada | I 0.6            | Botão de Retorno          | Botão que o operador deve pressionar caso a peça seja da-    |
|         |                  |                           | nificada e precise ser substituída, reinicia o carrinho para |
|         |                  |                           | posição zero.                                                |
| Entrada | I 0.7            | Sensor indutivo de Início | Sensor que indica que o carrinho está na posição zero.       |
| Entrada | I 0.8            | Sinal 1P                  | Sinal digital emitido pela malha de controle contínuo. In-   |
|         |                  |                           | forma que o carrinho está posicionado.                       |
| Entrada | I 0.9            | Sinal 2C1                 | Sinal digital emitido pela malha de controle contínuo. Se-   |
|         |                  |                           | leciona furadeira 1.                                         |
| Entrada | I 1.0            | Sinal 2C2                 | Sinal digital emitido pela malha de controle contínuo. Se-   |
|         |                  |                           | leciona furadeira 2.                                         |
| Saída   | Q <sub>0.0</sub> | Motor CC 1F               | Motor de avanço/retorno da furadeira 1.                      |
| Saída   | Q <sub>0.1</sub> | Motor CC 2F               | Motor de avanço/retorno da furadeira 2.                      |
| Saída   | Q <sub>0.2</sub> | Servo Freio               | Servo cilindro de avanço. Mantém a posição do carrinho       |
|         |                  |                           | durante o furo.                                              |
| Saída   | Q <sub>0.3</sub> | Válvula F1                | Válvula digital de ação NF, aciona a furadeira 1.            |
| Saída   | Q <sub>0.4</sub> | Válvula F2                | Válvula digital de ação NF, aciona a furadeira 2.            |
| Saída   | Q <sub>0.5</sub> | Sinal de R1               | Sinal digital. Gera o retorno da furadeira que tiver avan-   |
|         |                  |                           | çado.                                                        |
| Saída   | Q <sub>0.6</sub> | Sinal M2                  | Sinal digital. Informa a malha de controle contínuo que o    |
|         |                  |                           | carrinho pode se movimentar.                                 |
| Saída   | Q <sub>0.7</sub> | Sinal A                   | Sinal digital. Informa a malha de controle contínuo que o    |
|         |                  |                           | Sistema está em alarme.                                      |
| Saída   | Q <sub>0.8</sub> | Sinal RET                 | Sinal digital. Informa a malha de controle contínuo que o    |
|         |                  |                           | carrinho deve retornar a posição zero.                       |
| Saída   | Q <sub>0.9</sub> | Estado de Furo            | Variável de memória que coloca o sistema no estado de        |
|         |                  |                           | execução do furo.                                            |
| Saída   | Q 1.0            | Estado de Alarme          | Variável de memória que coloca o sistema no estado de        |
|         |                  |                           | alarme.                                                      |
| Saída   | Q 1.1            | Retorno de Alarme         | Variável de memória que avisa ao sistema que o retorno       |
|         |                  |                           | está sendo utilizado em estado de alarme.                    |

Tabela 4.5: Variáveis de Controle Para o CLP.

## 4.2.2 Esquema de Operação

Baseado na tabela do item anterior o seguinte comportamento é esperado:

- O sistema inicia com o carrinho parado na posição '0', ou seja, todas as variáveis são iniciadas nulas menos a I 0.7, que indica que o carinho se encontra no início da mesa;
- Para dar início a máquina o operador deve apertar o botão de início (I 0.4) que por sua vez irá ativar a malha de controle contínua para o início do rastreio da primeira posição;
- Com o término da busca o sinal 1P (I 0.8) será ativado e por conseguinte deverá acionar o Servo freio (Q 0.2);
- Dependendo de qual sinal estiver ativado (I 0.9 ou I 1.0) uma das furadeiras será escolhida para prosseguir na operação;
- Com as furadeiras na posição inicial (I 0.0 e I 0.1 iguais a 1), deve-se verificar qual seletor foi ativado para ligar: o Motor CC 1F (Q 0.0) e a Válvula F1 (Q 0.3) ou o Motor CC 2F (Q 0.1) e a válvula F2 (Q0.4), para que uma das furadeiras inicie o avanço para o furo;
- Quando a furadeira em avanço atingir seu limite (I 0.2 ou I 0.3 igual a 1) o sinal de retorno (Q 0.5) deve ser acionado para recuar a furadeira. A furadeira deve retornar em rotação para evitar travamento.
- Quando a furadeira retornar a sua posição inicial (I 0.0 e I 0.1 iguais a 1 e Q 0.3 ou Q 0.4 igual a 1) a furadeira deve parar de girar, o freio deve ser aliviado (Q 0.2) e o Sinal para início de rastreio (Q 0.6) deve ser ativado para que o carrinho vá para próxima posição;
- Caso o botão de segurança for acionado, todos os motores/válvulas devem parar imediatamente. O freio e o sinal de alarme (Q 0.7) devem ser acionados;
- O sistema somente sairá do estado de segurança se o operador manualmente retornar as furadeiras a posição zero, rotacionar o botão de segurança e pressionar 2 vezes seguidas o botão de início. Após isto, caso o operador não pressione o botão de retorno em 5 segundos a máquina repetirá o furo, do contrário retornará ao inicio  $(O 0.7 = 1)$ ;
- Caso o botão de retorno seja acionado, todas as furadeiras devem ser retornadas manualmente em até 5 segundos para evitar entrar em estado de segurança, o freio será aliviado e o carrinho deve retornar ao início ( $Q(0.7 = 1)$ ;
- Caso o tempo de avanço da furadeira exceda 20 segundos o sistema deve entender que ela emperrou. Dessa forma deve desativar as válvulas e motores de avanço. O operador deve pressionar o botão de segurança e proceder conforme o item anterior para tirar o sistema do estado de segurança.
- Caso a furadeira emperre mais de uma vez seguida ou se o operador assim preferir, durante o estado de segurança o mesmo pode usar os controles manuais para concluir o furo.
- Caso o mesmo ocorra no retorno da furadeira, neste caso em 10 segundos, cabe ao operador proceder da mesma forma.

## 4.2.3 Escrita do Ladder

Baseado no escopo de operações dado no item anterior projetou-se um diagrama de Rede de Petri, para avaliar o comportamento do sistema de eventos discretos, que possui regras bem definidas e , no qual, cada estado do sistema é dado por uma variação na posição e quantidades de fichas disponíveis na rede. Foi desenvolvido em 1960 por um matemático e cientista da computação alemão Carl Adam Petri e constitui um método bastante didático para avaliar um SED.

Segundo [\[7\]](#page-81-0), a Rede de Petri (ou Rede de Petri Estruturada) é um grafo bipartido ponderado definido pela quadrupla (*P*,*T*,*A*,*w*). Onde P é o conjunto finito de lugares (um tipo de nó no gráfico); T é o conjunto de trasições; A é o conjunto formado pela união do produto vetorial dos outros dois conjuntos (*A* ⊆ [(*P*×*T*)∪(*T* ×*P*)]), também conhecido como conjunto de arcos dos lugares para as transições e vice-versa e 'w' (*w* :  $A \rightarrow 1, 2, 3, ...$ ) é o conjunto dos pesos dos arcos definidos em 'A'.

Os arcos são os laços que ligam as transições e os lugares geralmente apresentam um número indicativo de peso, ou seja, a condição para que um lugar satisfaça uma dada transição a ocorrer. Os lugares são as consequências e alterações que o sistema pode sofrer no decorrer do tempo. Geralmente são representados por círculos. As transições são as ações que podem ser executadas para modificar o sistema. A cada ciclo (estado do sistema) as transições ativas são verificadas e executadas modificando a posição das fichas no sistema. São representados por barras verticais, geralmente finas, contudo quando representarem transições temporais podem ser mais largas.

Outro fator importante é que o estado inicial do nosso sistema é conhecido e sendo assim sabe-se aonde deve haver fichas no início da operação. Quando isto ocorre pode-se dizer que trata de uma rede de petri marcada. As ações impulsionais são transições executadas mesmo que o local anterior perca a ficha, ou seja, que independem do sistema. Neste sistema, isso ocorre durante a estabilização da posição do carrinho. Um sinal é enviado ao computador que irá movimentar o dispositivo e emitir um sinal de pronto para

o CLP. Além disso, como este diagrama precisará de temporizadores e ações impulsionais podemos ainda classifica-lo como uma Rede de Petri Marcada e Interpretada para Controle.

Como pode-se observar na seção [B.1](#page-84-0) a rede não apresenta estados de bloqueio, demonstrando que a estrutura proposta poderá ser traduzida em um Ladder funcional. Observando as especificações de projeto e a Rede de Petri Marcada e Interpretada para controle obtida podemos projetar escopo de Ladder que pode ser observado na seção [B.2.](#page-87-0)

# 4.3 Simulações e Resultados

Com o fim do projeto e do estágio, perdi o acesso ao CLP da empresa, e somente fui autorizado a ir para tirar fotos e medir, ficou impossível realizar testes mais apurados na planta para verificar possíveis adversidades que poderiam ocorrer no sistema.

Assim como será feito no capítulo de controle contínuo, apenas será verificado os resultados em ambiente de simulação para validá-los. Neste caso como os software para simulação e modelagem são bem caros e, não possuo os recursos para adquirí-los, irei utilizar apenas um software de simulação da *Siemens* que consegui junto ao Laboratório de Controle e Automação (LCA), com ajuda do doutorando Gustavo da Silva Viana.

O "TIA Portal V13"é um dos *softwares* que vem no pacote STEP 7 dos CLPs da *Siemens*. É um ambiente de programação bem completo que permite escrever, compilar e simular escopos Ladder. A configuração foi baseada nos CLPs adotados pelo LCA, ou seja, uma unidade de processamento do tipo: "PLC\_1[CPU314c-2 PN/DP]", um módulo de entradas digitais: "DI 32X DC 24V>321 1BL00-0AA0"e um módulo de saídas digitais: "DO 16X DC 24V/0.5A >322 1bh01-0aa0".

Como não foi possível realizar experimentos com controladores reais, utilizei um outro programa chamado "S7 PLCSIM", que é um simulador virtual de uma placa controladora.

Feito isto, inseri o programa, presente na seção [B.2,](#page-87-0) que compilou sem erros conforme indicado pelos indicadores verdes a esquerda da Figura [4.13.](#page-44-0)

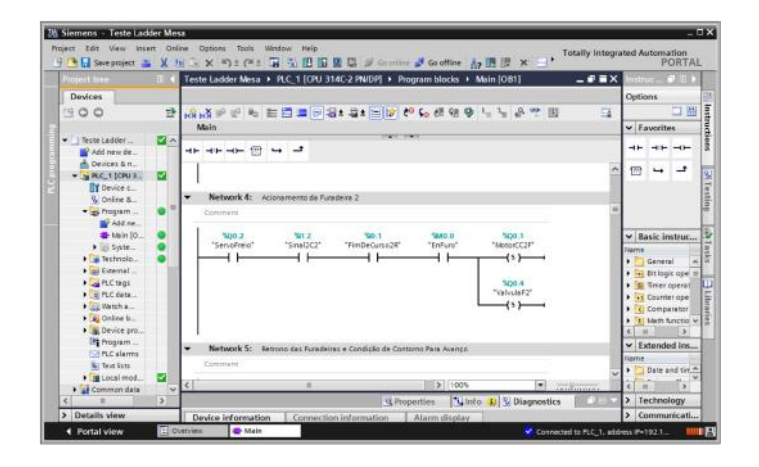

Figura 4.13: *Programa "TIA Portal V13"com Ladder Compilado e conectado ao CLP virtual.*

Por último, através do simulador "S7 PLCSIM"(figura [4.14\)](#page-44-1), foi precedido uma simulação variando os sinais das entradas e verificando possíveis estados de bloqueio do sistema. Esta simulação foi registrada em vídeo que não constará neste trabalho mas o resultado obtido estava dentro do esperado e pode-se dizer que o projeto mecatrônico conseguiu atingir as especificações do projeto.

<span id="page-44-0"></span>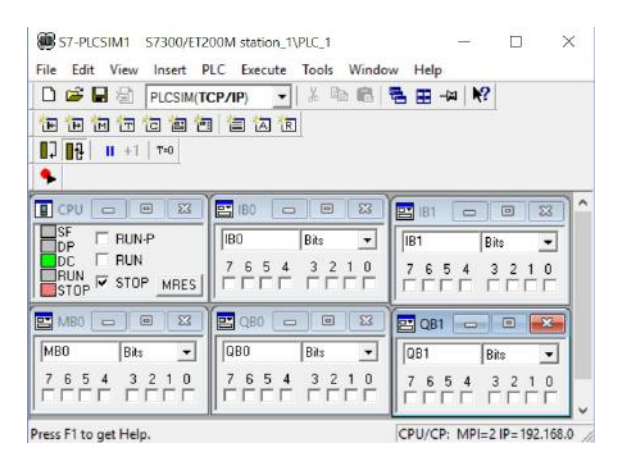

<span id="page-44-1"></span>Figura 4.14: *Programa "S7 PLCSIM".*

# 4.4 Conclusão

Como se pode observar, a estratégia de automação adotada foi bem sucedida e consegue atender todas as especificações do projeto e de segurança do trabalho. Infelizmente devido à falta de recursos não foi possível simular o programa na planta real para averiguar possíveis falhas imperceptíveis, porque a empresa ao encerrar o projeto retirou o acesso ao CLP do projeto. Durante as simulações todas as condições de contorno e de segurança foram elucidadas e foi possível visualizar o possível funcionamento real do sistema, se o mesmo tivesse sido implementado.

# Capítulo 5

# Malha de Controle de Posição do Carrinho

# 5.1 Revisão Teórica

## 5.1.1 Modelagem de um Sistema Eletromecânico de 1 DOF

#### Introdução

O controle de posição do carrinho de perfuração deste dispositivo é algo bastante comum na indústria de ferramentas de precisão como CNCs, retíficas e centrais de usinagem, que através de um desenho vetorizado aplicam o posicionamento preciso de suas ferramentas durante uma obra. São capazes de replicar peças com uma precisão incrível utilizando apenas um modelo mapeado da peça, porém, tudo isto somente é possível através de um controle fino e preciso da posição de seus manipuladores ferramenta.

Neste trabalho, utilizaremos técnicas similares as utilizadas nestas máquinas para posicionar o carrinho de perfuração. Anteriormente, para transmitir o movimento utilizamos um arranjo composto de uma cremalheira de aço carbono C45, com ângulo de pressão de 20 graus e passo de 1mm, e uma engrenagem reta tipo pinhão (figura [5.1\)](#page-46-0) com 82mm de diâmetro externo, 80 dentes, 20 graus de pressão e 1mm de passo. Tal arranjo é utilizado em CNCs de forma que seu encaixe é quase prefeito e a histerese desprezível. Para transmitir o movimento do motor para a cremalheira foi utilizado um arranjo de polias sincronizadas (dentadas por dentro, direita da figura [5.2\)](#page-46-1), correia de sincronia e um tensionador. No motor foi utilizado uma polia de 18 mm de diâmetro externo e 20 dentes e 10 mm de alma (caso precise usinar para encaixar no eixo do motor), já no eixo da engrenagem pinhão acoplaremos uma polia de mesmo passo diferindo apenas nos 70 mm de diâmetro externo, 100 dentes e 40mm de alma.

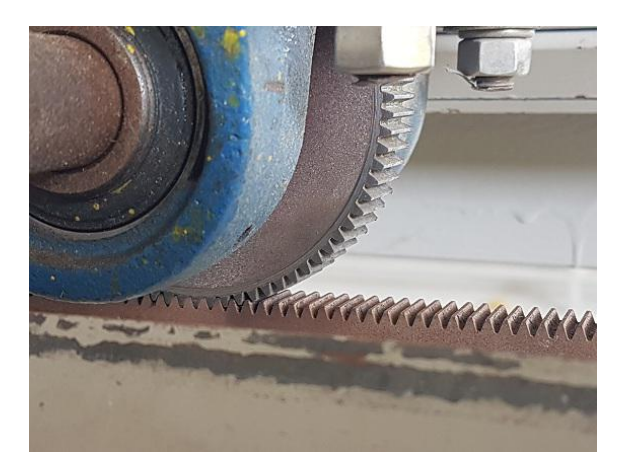

Figura 5.1: *Encaixe da Engrenagem Pinhão na Cremalheira.*

<span id="page-46-1"></span><span id="page-46-0"></span>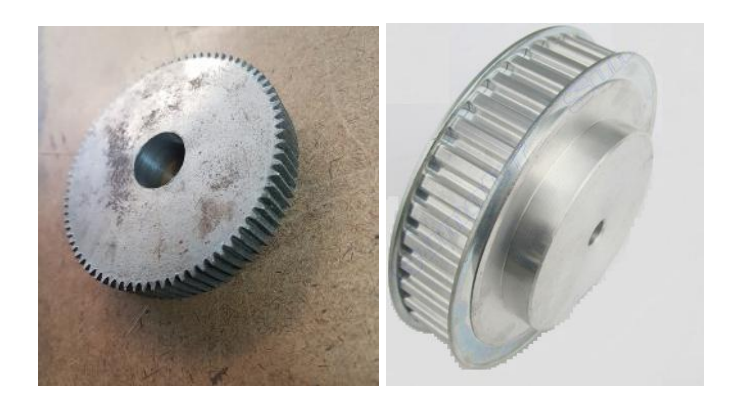

Figura 5.2: *A esquerda engrenagem pinhão; a direita polia de sincronia.*

Dessa forma, por comodidade, pode-se simplificar a modelagem do complexo carrinho com 10 juntas internas a um simples modelo de um bloco preso a um eixo sem fim que é tracionado por um motor que permite o movimento desta massa para trás e para frente. A este sistema de 1 DOF (*degree of freedom*) pretendemos controlar a posição do bloco. Algo como a figura [5.3.](#page-46-2)

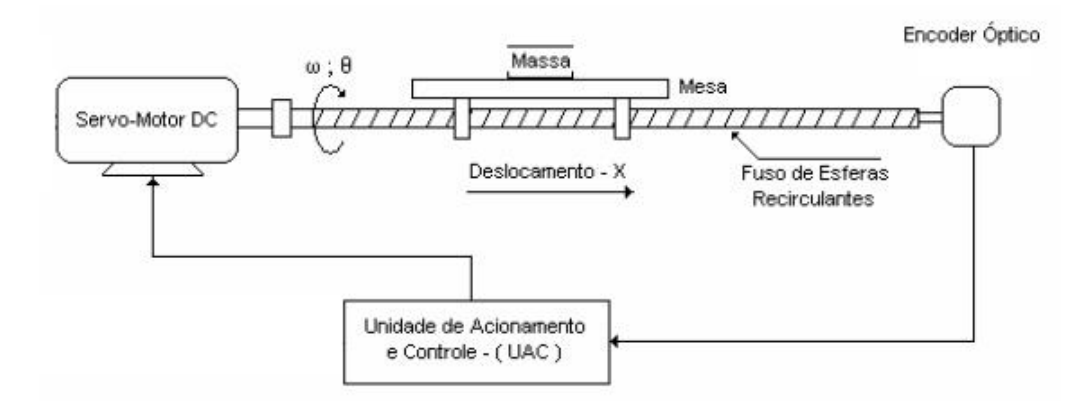

<span id="page-46-2"></span>Figura 5.3: *Modelo Simplificado para Controle.*

#### <span id="page-47-1"></span>Sistema de Transmissão

Conforme anteriormente, neste projeto procurou-se utilizar um conjunto mecânico que apresentasse uma relação praticamente linear. Isto porque não linearidades, como histereses, além de complicar o controle do sistema prejudicam a modelagem e a simulação do sistema mecânico (figura [5.4\)](#page-47-0).

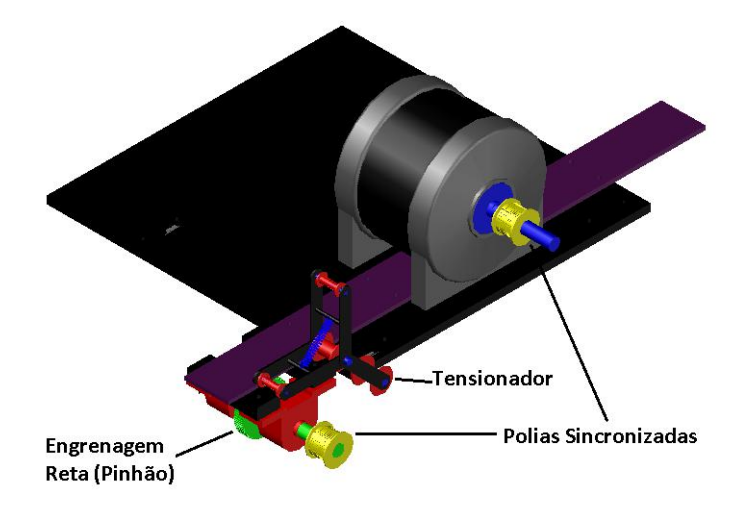

<span id="page-47-0"></span>Figura 5.4: *Sistema de Transmissão sem a Correia.*

## Cálculo da Relação Pinhão Cremalheira

Cada engrenagem pinhão possui 80 dentes e, segundo o fabricante, cada seguimento de 2 m de cremalheira possui 636 dentes, sendo assim:

$$
K_{\text{cremalheira}} = \frac{2m * 80}{636} = 0.2516 \text{m/volta}
$$
\n
$$
K_{\text{cremalheira}} = \frac{0.2516}{2\pi} = 0.04 \text{m/rad}
$$

#### Cálculo da Redução Polia Motor Polia Motriz

A polia motor possui 20 dentes, já a polia motriz, aquela acoplada ao eixo da engrenagem pinhão, possui 100 dentes, sendo assim:

$$
K_{reduce} = \frac{N_{motor}}{N_{motriz}} = \frac{1}{5}
$$

## Cálculo do Coeficiente linear

Utilizando as duas equações anteriores é possível calcular a relação linear entra o ângulo de rotação do motor  $\theta_1$  e a distância percorrida pelo carrinho na mesa:

<span id="page-48-1"></span>
$$
\frac{\theta_1}{\theta_2} = 5
$$
\n
$$
\frac{d}{\theta_2} = 0.04
$$
\n
$$
d = \frac{\theta_1 * 0.04}{5} = 0.008 * \theta_1
$$
\n(5.1)\n
$$
K_{lin} = 0.008 m/rad
$$

## Modelagem de um Motor CC

O motor de corrente contínua (CC) é um dos dispositivos mas comummente utilizados em projetos de engenharia atualmente. Apesenta a seguinte conformação [\[2\]](#page-81-1) (figura [5.5\)](#page-48-0):

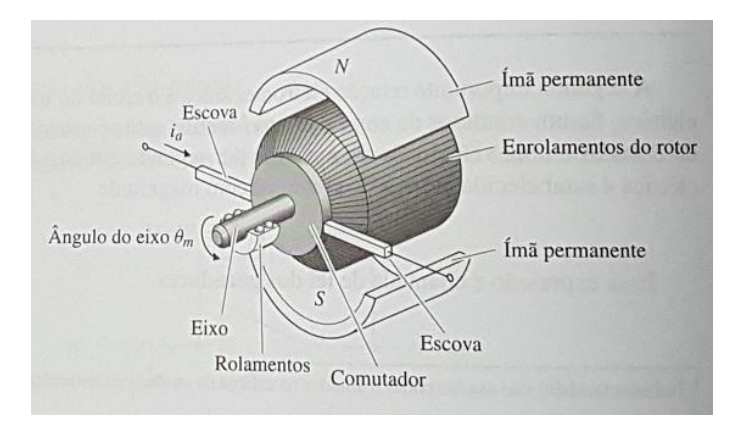

Figura 5.5: *Aspecto Geral de um Motor CC [\[2\]](#page-81-1).*

Nele podemos afirmar que o torque no rotor é proporcional a corrente de armadura e que a tenção eletromotriz é proporcional a velocidade angular, ou seja:

<span id="page-48-0"></span>
$$
\int T = K_t i a \tag{5.2}
$$

$$
\Big(e = K_e \dot{\theta}_m \tag{5.3}
$$

Onde *K<sup>t</sup>* é a constante de torque e *K<sup>e</sup>* a constante elétrica. Analisando o diagrama de corpo livre do motor (figura [5.6\)](#page-49-0),

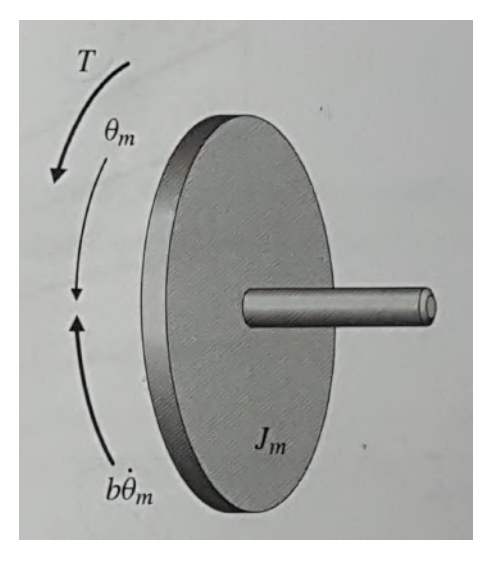

Figura 5.6: *Diagrama de Corpo Livre de um Motor CC [\[2\]](#page-81-1).*

podemos verificar a seguinte relação:

<span id="page-49-0"></span>
$$
J_m \ddot{\theta}_m + b \dot{\theta}_m = K_t i_a \tag{5.4}
$$

Analisando agora seu circuito elétrico a luz das leis de Kirchhoff, figura [5.7.](#page-49-1)

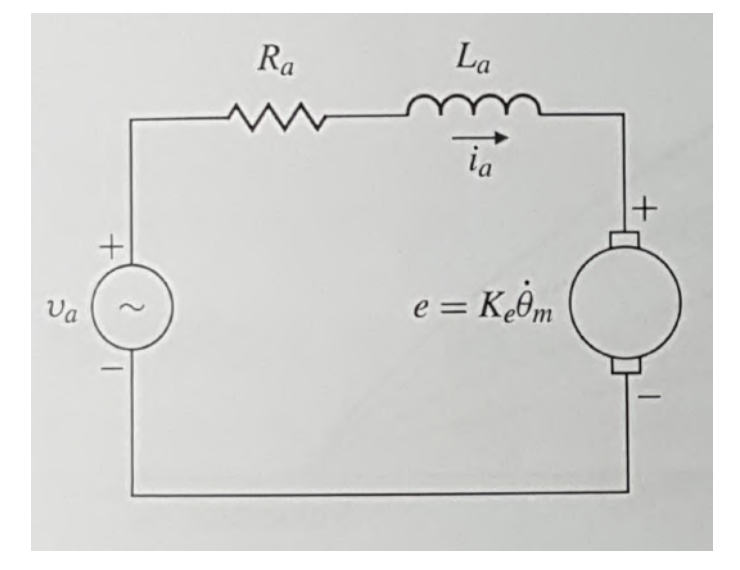

Figura 5.7: *Diagrama Elétrico de um Motor CC [\[2\]](#page-81-1).*

<span id="page-49-1"></span>
$$
L_a \frac{di_a}{dt} + R_a i_a = V_a - K_e \dot{\theta}_m
$$
\n(5.5)

trazendo as duas equações anteriores 5.3 e 5.4 para o domínio da frequência é possível obter a função de transferência do motor:

$$
\frac{\Theta_m(s)}{V_a(s)} = \frac{K_t}{s[(J_m s + b)(L_a s + R_a) + K_t K_e]}
$$
(5.6)

Contudo na maioria dos casos o efeito da indutância é desprezível quando comparado ao modelo mecânico e dessa forma podemos alterar a 5.4 e combiná-la com a 5.3 gerando a seguinte relação:

$$
J_m \ddot{\theta}_m + \left( b + \frac{K_t K_e}{R_a} \right) \dot{\theta}_m = \frac{K_t}{R_a} V_a \tag{5.7}
$$

reescrevendo:

$$
\frac{\Theta_m(s)}{V_a(s)} = \frac{\frac{K_t}{R_a}}{J_m s^2 + \left(b + \frac{K_t K_e}{R_a}\right)s}
$$
\n(5.8)

que pode ser simplificada para:

$$
\frac{\Theta_m(s)}{V_a(s)} = \frac{K}{s(\tau s + 1)}
$$
\n(5.9)

onde:

$$
K = \frac{K_t}{bR_a + K_tK_e} \tag{5.10}
$$

$$
\tau = \frac{R_a J_m}{bR_a + K_t K_e} \tag{5.11}
$$

## Modelo Dinâmico do Sistema Móvel

O modelo dinâmico do sistema móvel pode ser escrito utilizando o formalismo de Newton, como na figura [5.8.](#page-50-0)

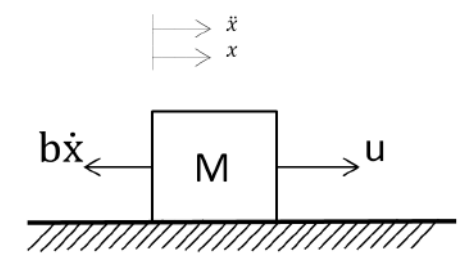

<span id="page-50-0"></span>Figura 5.8: *Modelo Massa Força.*

Que apresenta a seguinte equação dinâmica:

$$
u - b\dot{x} = M\ddot{x}
$$
  

$$
\ddot{x} + \frac{b}{M}\dot{x} = \frac{u}{M}
$$
 (5.12)

Como a cremalheira não adiciona flexibilidade ao sistema (ou outros forças indesejáveis), segue que o carrinho é modelado como um corpo rígido sujeito a uma força, ou seja, é possível desconsiderar o atrito viscoso na equação 5.12, que ao aplicarmos Laplace obtêm-se a seguinte função de transferência:

$$
\frac{X(s)}{U(s)} = \frac{\frac{1}{M}}{s^2} \tag{5.13}
$$

## 5.1.2 Controle Realimentado

#### Introdução

Dada uma determinada planta de um sistema, a ideia básica é determinar um controle que seja capaz de, através de uma realimentação negativa, garantir algumas características ao sistema em malha fechada, tais como: estabilidade, nível sensibilidade a perturbações, entre outros.

Neste projeto, como se pretende que o controle consiga fazer com que a planta consiga seguir uma dada referência, pode-se dizer que se trata de um projeto de controle de estabilização.

## Controle PID

O Controle PID (Proporcional Integral Derivativo) é um tipo de controlador de estrutura fixa que teve origem em 1922 com os trabalhos para controle de navios desenvolvidos por Nicolas Minorsky, um engenheiro mecânico Russo. Devido a sua popularidade e robustez, mesmo com a grande variedade de controles sofisticados, ele ainda é utilizado em mais de 95% das malhas industriais de controle [\[8\]](#page-81-2).

#### Ação Proporcional

A ação proporcional em um PID tem por finalidade aumentar a rapidez de resposta do sistema e é representada como um ganho. Pode ser aplicado sozinha e resulta em um controle do tipo:

$$
C_P(s)=K_p
$$

## Ação Integral

A ação integral por sua vez tem por finalidade eliminar erros de estado estacionário. Pode ser utilizada em par com a ação proporcional resultando em um controle PI:

$$
C_{PI}(s) = K_p \left( 1 + \frac{1}{T_i s} \right)
$$

Ação Derivativa

A ação derivativa tem como característica tornar o sistema menos oscilatório, também apresentam um efeito antecipativo. Igualmente a anterior também pode ser utilizada em par com a ação proporcional resultando em um controle PD:

$$
C_{PD}(s) = K_p \left( 1 + \frac{T_d s}{T_d s + 1} \right)
$$

#### PID

Em conjunto estas ações resultam em um controle que se sintonizado pode apresentar um ótimo comportamento:

$$
C_{PID} = K_p \left( 1 + \frac{1}{T_i s} + \frac{T_d s}{T_d s + 1} \right)
$$

Ele geralmente pode ser representado de duas formas. Na forma serial, a seguinte conformação pode ser observada:

$$
C_{PID}^{s} = K_p \left( 1 + \frac{I_s}{s} \right) \left( 1 + \frac{D_s s}{N D_s s + 1} \right)
$$

Já na forma paralela:

$$
C_{PID}^p = K_p + \frac{K_I}{s} + \frac{D_s s}{ND_s s + 1}
$$

#### Alocação de Pólos em Malha Fechada

Uma das formas de se obter a função de transferência de um controlador que satisfaça as necessidades de um sistema é a técnica de alocação de pólos. Ela se baseia no fato de que se conhecermos a função de transferência de uma planta e o comportamento esperado em malha fechada é possível, através de algebrizações, determinar os coeficientes que completariam a função de transferência do sistema [\[9\]](#page-81-3).

Digamos o seguinte sistema em malha fechada seja similar a figura [5.9.](#page-52-0)

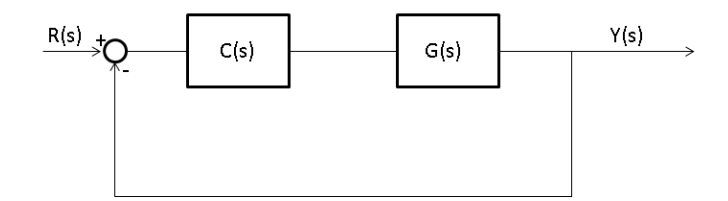

Figura 5.9: *Sistema em Malha Fechada.*

No qual é conhecida a função de transferência da planta (G(s)):

<span id="page-52-0"></span>
$$
G(s) = \frac{B(s)}{A(s)}
$$

Deve-se encontrar  $C(s)$ :

$$
C(s) = \frac{P(s)}{L(s)}
$$

De Forma que a função de transferência em malha fechada:

$$
\frac{Y(s)}{R(s)} = \frac{B(s)P(s)}{A(s)L(s) + B(s)P(s)}
$$

Possua polinômio característico (denominador) igual a um polinômio característico desejado:

$$
A_{cl}(s) = a_{n_c}^c s^{n_c} + a_{n_c-1}^c s^{n_c-1} + \dots + a_0^c
$$

Exemplo 1 *Em um sistema sabe-se que sua planta é dada por:*

$$
G(s) = \frac{1}{s^2 + 3s + 2}
$$

*e que espera-se que o seu comportamento em malha fechada possua a seguinte equação característica:*

$$
A_{cl}(s) = s^3 + 3s^2 + 3s + 1
$$

*é possível determinar C*(*s*) = *<sup>p</sup>*1*s*+*p*<sup>0</sup> *l*1*s*+*L*<sup>0</sup> *resolvendo a equação:*

$$
l_1s^3 + (l_0 + 3l_1)s^2 + (3l_0 + 2l_1 + p_1)s + (2l_0 + p_0) = s^3 + 3s^2 + 3s + 1
$$

*Na qual,*  $(l_1 = 1; l_0 = 0; p_1 = 1; p_0 = 1)$ *, ou seja:* 

$$
C(s) = \frac{s+1}{s} = 1 + \frac{1}{s}
$$

## Síntese de PID por Alocação de Pólos

Existem diversas formas de se sintonizar um PID entre elas as mais conhecidas são o método de *Ziegler Nichols* e o método de *Cohen Coon* [\[2\]](#page-81-1). Contudo como o PID pode ser representado por uma função de transferência do tipo:

$$
C(s) = \frac{n_2 s^2 + n_1 s + n_0}{d_2 s^2 + d_1 s} \tag{5.14}
$$

Na qual:

$$
K_p = \frac{n_1 d_1 - n_0 d_2}{d_1^2} \tag{5.15}
$$

$$
K_I = \frac{n_0}{d_1} \tag{5.16}
$$

$$
K_D = \frac{n_2 d_1^2 - n_1 d_1 d_2 + n_0 d_2^2}{d_1^3} \tag{5.17}
$$

$$
\tau_d = \frac{d_2}{d-1} \tag{5.18}
$$

$$
(5.19)
$$

Dessa forma pode-se aplicar a técnica anterior para encontrar os coeficientes de C(s) e dessa forma os parâmetros que sintonizam o PID [\[10\]](#page-81-4).

Exemplo 2 *Em um sistema sabe-se que sua planta é dada por:*

$$
G(s) = \frac{2}{s^2 + 3s + 2}
$$

*Projetar um PID tal que a equação característica do sistema possua um comportamento:*

$$
A_{cl}(s) = s^2 + 4s + 9
$$

*Neste caso a planta é de segunda ordem e o controlador também, sendo assim teremos uma equação característica de quarta ordem, como o comportamento dominante tem que ser da equação de segunda ordem acima, temos que completar a ordem com mais dois pólos distante dos anteriores para não influenciar a dinâmica do sistema, ou seja:*

$$
A_{cl}(s) = (s^2 + 4s + 9)(s + 4)^2
$$

*resolvendo o sistema encontra-se*  $C(s) = \frac{14s^2 + 59s + 72}{s^2 + 9s}$ *s* <sup>2</sup>+9*s que pode ser descrito como um PID com:*

$$
K_p = 5.67; K_I = 8; K_D = 0.93; \tau_D = 0.11
$$

# 5.2 Dimensionamento do Motor

## 5.2.1 Parâmetros de Comportamento Esperados

Para escolher o tipo de motor a ser utilizado no sistema, antes alguns parâmetros precisam ser definidos. Adotando-se o tempo de perfuração manual de um furo medido durante a operação tem-se 25 segundos por furo manual. Segundo o laboratório de qualidade da fábrica um tempo razoável de operação seria 5 min por peça, sendo assim, em uma peça com 10 furos (maior quantidade de furos observada neste projeto) já seriam 250 segundos apenas para furar restando apenas 50 segundos para movimentação do carrinho, ou seja, 5 segundos por furo.

Para fins de determinar a velocidade máxima a ser desempenhada pelo dispositivo será adotado o maior distanciamento entre furos de 2m e sendo assim obtém-se o gráfico de velocidade na figura [5.10.](#page-55-0)

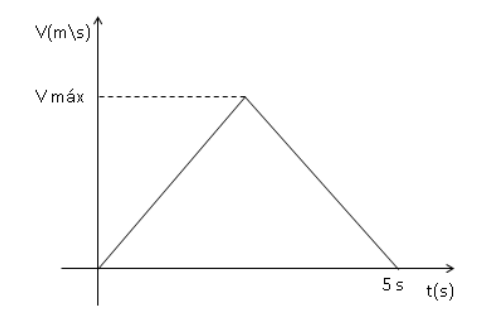

<span id="page-55-0"></span>Figura 5.10: *Velocidade.*

No qual sabe-se que a área (integral do gráfico) será a distância percorrida, que neste caso é de 2 metros. Sendo assim:

$$
D = \frac{bh}{2}
$$
  

$$
2 = \frac{5V_{max}}{2}
$$
  

$$
V_{max} = 0.8m/s
$$

Utilizando o coeficiente linear descrito na equação 5.1 temos que a velocidade angular do motor esperada será:

$$
V_{max} = K_{lin}\Omega_{max}
$$
  
\n
$$
0.8 = 0.008\Omega_{max}
$$
  
\n
$$
\Omega_{max} = 100 rad/s
$$
  
\n
$$
\Omega_{rpm} = \frac{100 * 60}{2\pi}
$$
  
\n
$$
\Omega_{rpm} = 954.93R.P.M
$$

Outro fator que também precisa ser dimensionado é o torque máximo que o motor precisará. A estratégia aqui para determinar este fator será criar um controle que atue diretamente no carrinho, algo como um *bypass* no motor. Desta forma o sinal de controle será o torque necessário para fazer com que o sistema se comporte da forma esperada.

Utilizando a equação 5.13 temos que o modelo dinâmico do carrinho pode ser dado

por  $\frac{X(s)}{U(s)} = \frac{1}{Ms}$ *Ms*2 . Note que nesta dinâmica a entrada é a força exercida na massa e a saída é a distância percorrida pela mesma porém é preciso que a entrada seja torque. Sendo assim, como  $\tau(s) = K_{lin}U(s)$  encontra-se:

$$
U(s) = \frac{\tau(s)}{K_{lin}}
$$
  
\n
$$
\frac{X(s)}{\tau(s)} = \frac{1}{Ms^2 K_{lin}}
$$
  
\n
$$
\frac{X(s)}{\tau(s)} = \frac{1}{0.8s^2}
$$
\n(5.20)

## 5.2.2 Alocação de Pólos do Controle sem Motor

Para determinar a forma do controle será utilizada a técnica de alocação de pólos. Primeiramente precisa-se definir uma dinâmica predominante que comporá a equação característica pretendida, ou seja, o comportamento que o sistema deve possuir em malha fechada.

Para isto temos que definir parâmetros como tempo de assentamento e margem de pico:

## Tempo de Assentamento

Este é o tempo necessário para que o transiente do sistema decaia a um valor suficientemente pequeno par que a resposta esteja dentro da margem de erro permitida em estado estacionário.

Neste projeto o erro permitido é de 1 mm, como foi adotado a distância percorrida de 2 metros temos um erro de 0.05%. Segundo [\[2\]](#page-81-1) a margem de erro decai segundo a exponencial:

$$
erro = e^{-\zeta \omega_n t_s} \tag{5.21}
$$

Utilizando a equação 5.21:

$$
e^{-\zeta \omega_n t_s} = 0.0005
$$
  

$$
-\zeta \omega_n t_s = -7.6
$$
  

$$
t_s = \frac{7.6}{\zeta \omega_n}
$$
 (5.22)

Como o tempo de deslocamento por furo é de 5 segundos, utilizando equação 5.22, encontra-se:

 $\zeta \omega_n = 1.52$ 

## Margem de Pico

Este é o valor máximo que a resposta do sistema atinge dividido pelo valor em regime estacionário. Geralmente adotado em porcentagem e decai segundo uma exponencial (figura [5.11\)](#page-57-0).

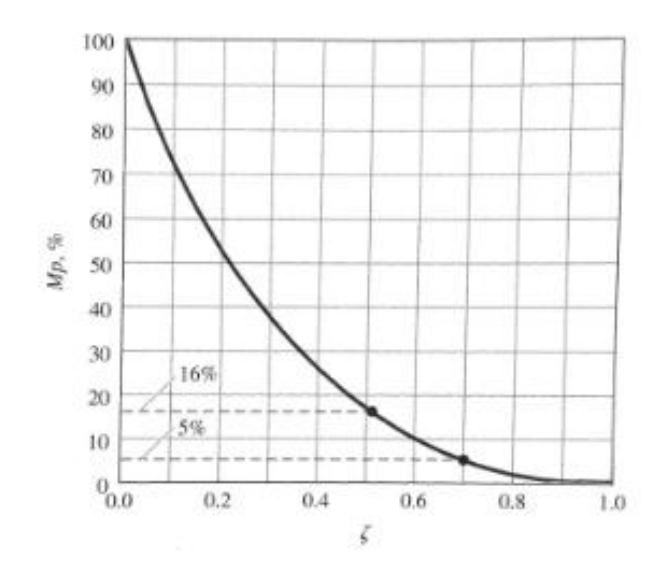

Figura 5.11: *Margem de Pico.*

Segundo [\[2\]](#page-81-1) a Margem de pico decai como a seguinte exponencial:

<span id="page-57-0"></span>
$$
MP = e^{\frac{-\pi\zeta}{\sqrt{1-\zeta^2}}}
$$
\n
$$
(5.23)
$$

Adotando-se 5% como margem de pico teremos:

$$
\frac{e^{\frac{-\pi\zeta}{\sqrt{1-\zeta^2}}} = 0.05}{-\pi\zeta} = 3
$$
  

$$
\sqrt{1-\zeta^2} = 3
$$
  

$$
\zeta = 0.69
$$

Utilizando agora o valor obtido pela equação 5.22 e o resultado de ζ calculado pode-se calcular ω*n*:

$$
\omega_n=2.2
$$

Com os valores de ζ e ω*<sup>n</sup>* é possível aproximar a dinâmica dominante do sistema pela seguinte relação de segunda ordem:

$$
eq = s^2 + 2\zeta \omega_n s + \omega_n^2 \tag{5.24}
$$

Aplicando-se o valores:

$$
eq = s^2 + 3.04s + 4.84\tag{5.25}
$$

Utilizando um controlador de primeira ordem resultará em um sistema de terceira ordem. Para encontrar a equação característica desejada será inserido um pólo que esteja distante o suficiente para não influenciar a dinâmica predominante, algo em torno de 4x mais distante que os pólos dominantes. Encontrando, dessa forma, a seguinte equação característica:

$$
ec = (s+6)(s2+3.04s+4.84)
$$
  
\n
$$
ec = s3+9.04s2+23.08s+29.04
$$
\n(5.26)

Através da FT da planta em 5.20 e um controlador  $\frac{p_1s+p_0}{l_1s+l_0}$  a seguinte FT em malha fechada foi encontrada:

$$
MF = \frac{p_1s + p_0}{0.8l_1s^3 + 0.8l_0s^2 + p_1s + p_0}
$$
\n(5.27)

Igualando-se seu denominador a equação 5.26 e resolvendo o sistema::

$$
0.8l_1s^3 + 0.8l_0s^2 + p_1s + p_0 = s^3 + 9.04s^2 + 23.08s + 29.04
$$
  
\n
$$
l_1 = 1.25
$$
  
\n
$$
l_0 = 11.3
$$
  
\n
$$
p_1 = 23.08
$$
  
\n
$$
p_0 = 29.04
$$
  
\n
$$
C(s) = \frac{23.08s + 29.04}{1.25s + 11.3}
$$
 (5.28)

## 5.2.3 Simulações e Resultados

Montando a malha de controle obtida nos itens anteriores obtêm-se o modelo presente na figura [5.12.](#page-59-0)

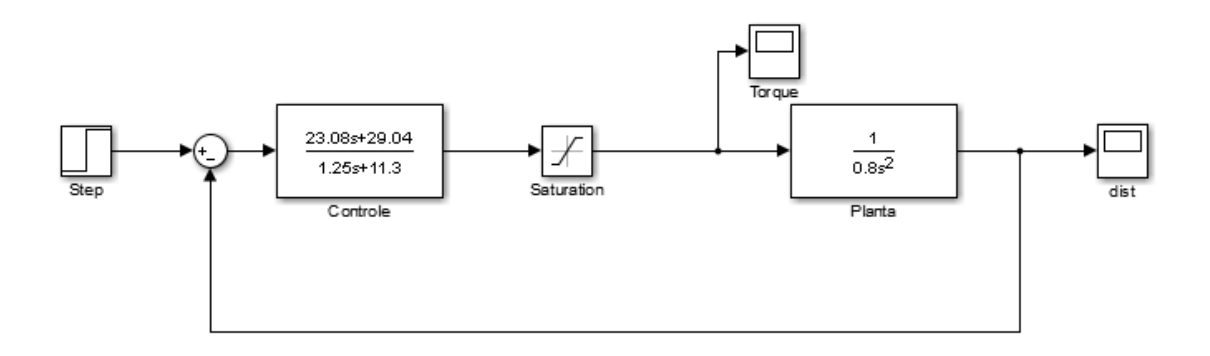

<span id="page-59-0"></span>Figura 5.12: *Modelo sem Motor.*

Utilizou-se uma saturação para evitar que o sinal de controle atinja níveis extremos no início da resposta. Isto porque o sistema está parado e muito longe do ponto a ser atingido. Utilizamos a saturação em ±3*Nm* um valor típico encontrado no mercado. Encontrando a figura [5.13](#page-59-1) como resposta:

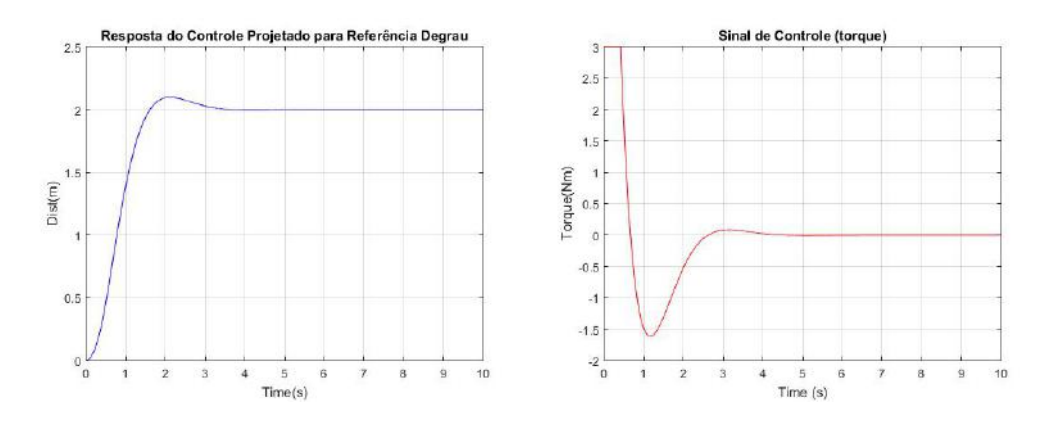

<span id="page-59-1"></span>Figura 5.13: *Respostas do Modelo Sem Motor.*

A estratégia de controle adotada foi bem sucedida, a saída chegou a 2m em estado estacionário antes dos 5 segundos registrando um erro menor que centésimos de milimetro. Sendo assim, precisa-se de um motor capaz de produzir mais de 3 Nm de torque e mais de 954.93 RPM.

## 5.2.4 Motor Escolhido

O carrinho de perfuração, segundo o laboratório de qualidade, na primeira etapa estava pesando em torno de 80 Kg. Como o projeto foi encerrado, não foi possível realizar novas medidas para apurar o peso depois das atualizações. Dessa forma, foi estipulado pelos gestores que o projeto fosse feito para um carrinho de massa final 100 kg, que seria o peso do motor somado a todo aparato eletrônico embarcado a ser instalado. Para fins de projeto o motor escolhido se encontra na figura [5.14:](#page-60-0)

<span id="page-60-0"></span>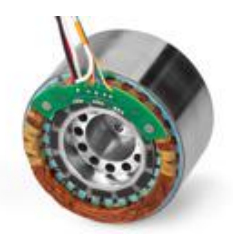

Figura 5.14: *Motor Escolhido.*

O motor escolhido apresenta as seguintes especificações:

- Marca: Bei Kimco
- Origem: Vista, California, EUA
- Tipo: Motor Brushless DC
- Modelo: DIP38-22-001A
- Tensão Nominal: 50.4 V
- Velocidade Máxima: 60000 RPM
- Corrente Nominal: 11.2 A
- Constante de Torque: 116 oz-in/A (0.819 Nm/A)
- Constante de Back EMF: 0.823 V/rad/s
- Resistência:  $4.5 \Omega$
- Torque de Pico: 1300 oz-in (9.18 Nm)
- Peso: 2098 g

# 5.3 Projeto do Controle para o Sistema Completo

## 5.3.1 Projeto do Sistema Motor/Planta

Conforme dito na sessão 5.1.1 item 2 a modelagem de um motor DC segue a seguinte dinâmica, representada agora na forma de diagrama de blocos na figura [5.15:](#page-61-0)

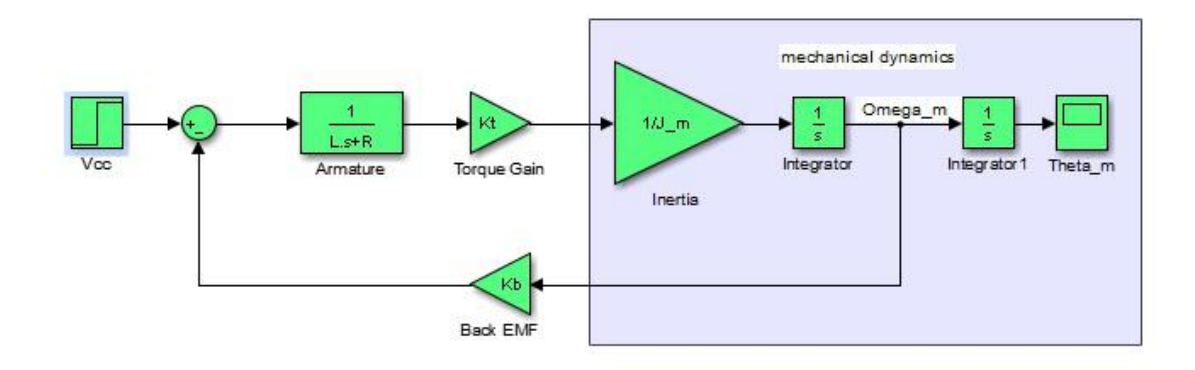

<span id="page-61-0"></span>Figura 5.15: *Diagrama de Blocos Motor DC.*

Contudo como o motor se encontra em cima do carrinho ele foi modelado como parte da planta. Outro ponto é que a velocidade angular do motor não é medida mas pode ser estimada em relação a velocidade do carrinho utilizado o fator de redução calculado na equação 5.1. O novo modelo Motor/Planta está ilustrado na figura [5.16.](#page-61-1)

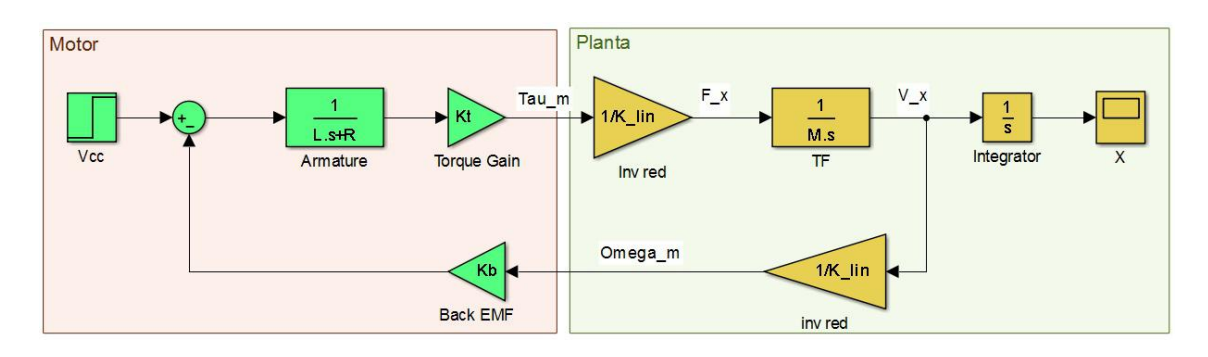

<span id="page-61-1"></span>Figura 5.16: *Diagrama de Blocos Motor/Planta.*

cuja função de transferência em malha fechada pode ser calculada como:

$$
\frac{X(s)}{V_c(s)} = \frac{\frac{k_t}{k_{lin}}}{LMs^3 + R_aMs^2 + (\frac{k_t k_b}{k_{lin}^2})s}
$$
(5.29)

Substituindo os parâmetros do motor e da planta teremos:

$$
\frac{X(s)}{V_c(s)} = \frac{102.375}{1.3s^3 + 450s^2 + 10531.83s}
$$
\n(5.30)

## 5.3.2 Sintonia de PID por Alocação de Pólos

Para conseguirmos controlar a planta precisamos de uma função de transferência tensão/posição. Nesta seção um PID será sintonizado através da alocação de pólos para tentar controlar o sistema. Utilizando a equação 5.14 em malha fechada com a equação 5.30 teremos:

$$
\frac{X(s)}{U(s)} = \frac{102.375n_2s^2 + 102.375n_1s}{1.3d_2s^5 + (1.3d_1 + 450d_2)s^4 + (450d_1 + 10531.83d_2)s^3} \cdots + 102.375n_0 + 102.375n_1s + 102.375n_0}
$$
(5.31)

A dinâmica predominante é a mesma calculada na equação 5.25, porém como se trata de uma equação de segunda ordem precisaremos de 3 pólos suficientemente distantes para não prejudicar a dinâmica do sistema. Observando a equação 5.30 vemos que o sistema possui um polo em zero e outros dois com parte real em -173.1. Para fins de consolidar os resultados de um controle para este sistema é preciso ter pólos distantes, porém para evitar um aumento de energia foi adotado os demais pólos em -150. Sendo assim:

$$
E_c = (s + 150)^3 (s^2 + 3.04s + 4.84)
$$
  
\n
$$
E_c = s^5 + 450.04s^4 + 68872.84s^3 + 3582378s^2 + 10586700s + 16335000
$$
\n(5.32)

Igualando o denominador da equação 5.31 a equação 5.32 e resolvendo o sistema:

$$
d_2 = 0.77; d_1 = 103.54; n_2 = 24341.02; n_1 = 103410.99; n_0 = 159560.44
$$

Utilizando as relações 5.15 a 5.19, obtém-se:

$$
K_p = 987.29; K_I = 1541.05; K_D = 227.75; \tau_D = 0.0074
$$

#### Simulações e Resultados

Diagrama de Blocos para esta estratégia está na seção [C.1.](#page-92-0) Para os Parâmetros acima a resposta obtida está na figur[a5.17:](#page-63-0)

Sinal de Sáida X(t)

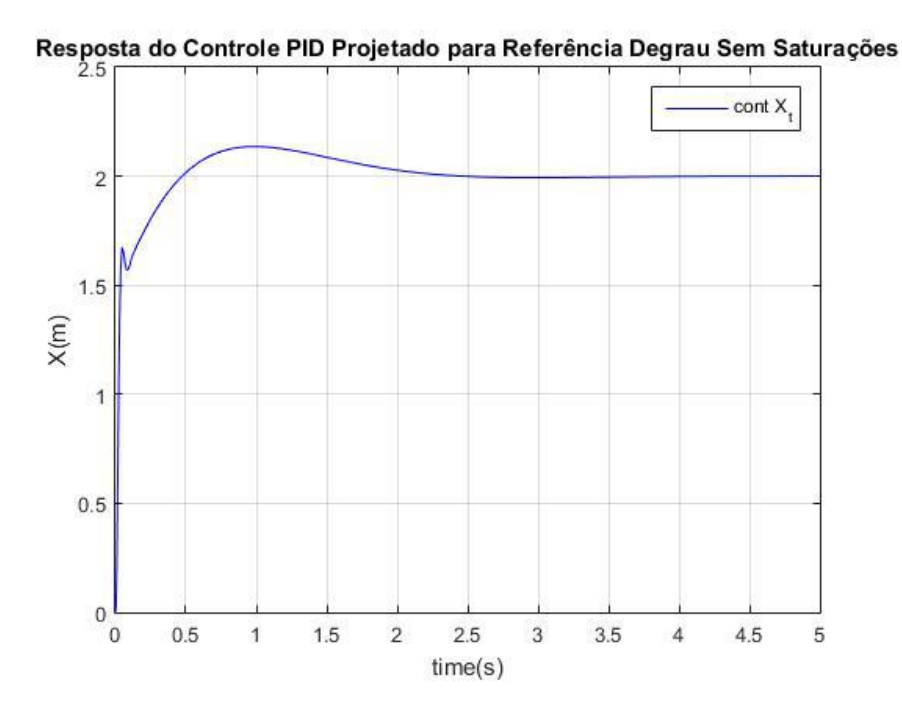

<span id="page-63-0"></span>Figura 5.17: *Resposta do Sistema para o Controle PID Sintonizado por Alocação de Pólos.*

A resposta parece ser aceitável dentro das especificações do projeto, conseguindo atingir os 2 metros com erro da ordem de 10−1*mm*. Contudo os ganhos do controlador ficaram altos e como espera-se que a dinâmica do motor seja rápida é válido verificar o comportamento do sinal de controle e o torque. Tal comportamento é ilustrado na figura [5.18.](#page-64-0)

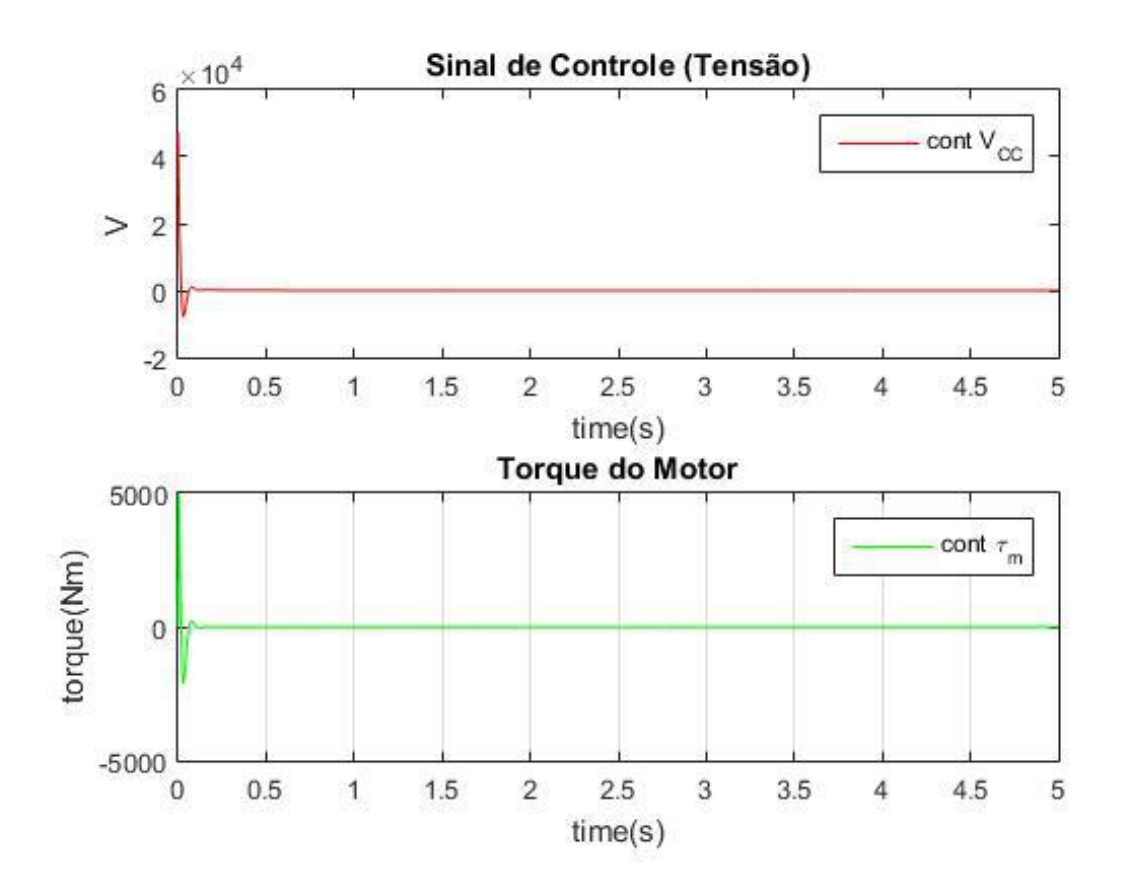

<span id="page-64-0"></span>Figura 5.18: *Sinais de Controle e Torque para o Controle PID Sintonizado por Alocação de Pólos.*

Como era de se esperar os dois sinais, no início da simulação, apresentam valores muito acima das especificações do motor. Como a dinâmica deste motor pode ser rápida, vamos colocar uma saturação no sinal de controle (tensão) a um valor dentro das especificações do motor e verificar o que ocorre com o comportamento do sistema, como pode ser observado na figura [5.19.](#page-64-1)

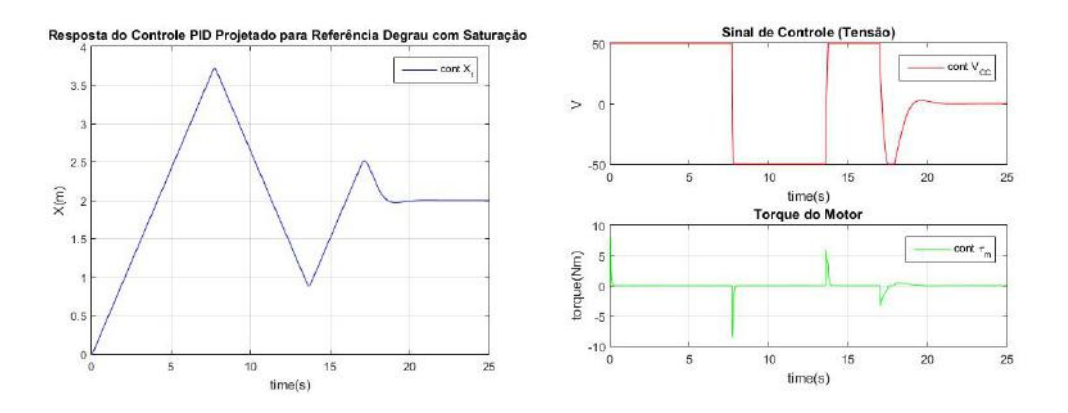

<span id="page-64-1"></span>Figura 5.19: *Resultados para o Controle PID Sintonizado por Alocação de Pólos com Saturação de Tensão.*

Verificou-se que este controle se torna muito agressivo quando saturamos o sinal de controle para o valor nominal de tensão (50v) fazendo o motor trabalhar em saturação o tempo todo. Além disso o controle projetado não consegue atingir as especificações do projeto, apenas apresentando erro dentro da margem aceitável após 20 segundos.

Um dos problemas desta técnica é que ela negligencia a dinâmica dos zeros presentes no sistema, isto somado ao fato de que a planta apresenta pólos muito distantes, de forma que, para que a sintonia funcione, pólos de muita energia foram adicionados a equação de comportamento pretendido resultando em ganhos bem altos que tendem a tornar o sistema brusco.

## 5.3.3 Sintonia do Controle Através da Ferramenta *sisotool* do *Matlab*

O *sisotool* é uma ferramenta utilitária do *Matlab* que permite realizar a sintonia do controle de um sistema baseado em um modelo linear da planta. A grande vantagem desta ferramenta é que ela permite ao operador observar o comportamento dos pólos e zeros da planta durante a sintonia. Dessa forma é possível modelar o controlador observando o comportamento da adição de um polo ou zero ao sistema bem como o comportamento esperado dependendo do ganho do controlador [\[11\]](#page-82-0).

Entrando com o modelo linear do sistema para uma referência degrau unitário e controle proporcional de ganho unitário as seguintes respostas são observadas na figura [5.20.](#page-65-0)

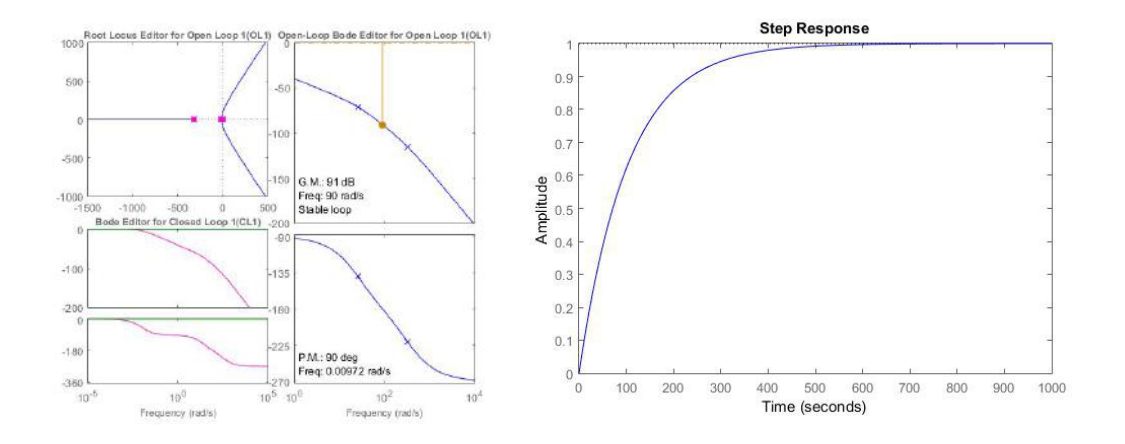

<span id="page-65-0"></span>Figura 5.20: *sisotools para planta sem controle* ( $k_p = 1$ ).

Apesar da resposta ser muito lenta a planta é estável e devido a presença de um integrador ela é capaz de rejeitar perturbação do tipo degrau, ou seja, erro nulo em estado estacionário.

No gráfico do *root locus*, se observou um polo em zero e outro próximo, ou seja, ambos de dinâmica muito lenta. Uma abordagem seria tentar colocar um zero próximo a estes pólos para tentar atraí-los e deste forma acelerar a resposta. Como a função de transferência do controlador tem que ser própria é preciso adicionar um polo mais distante e calibrar a posição dos mesmos junto ao ganho afim de obter uma resposta satisfatória. Na figura [5.21](#page-66-0) tem-se os gráficos de ajuste do controlador e na figura [5.22](#page-66-1) a resposta e os parâmetros do controle projetado.

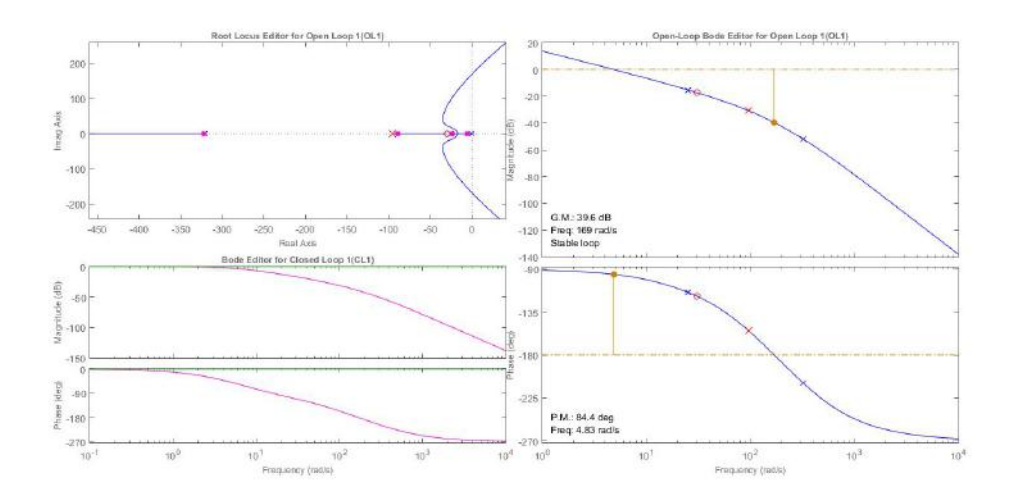

<span id="page-66-0"></span>Figura 5.21: *Ajuste de Controlador de 1ª ordem pelo sisotool*

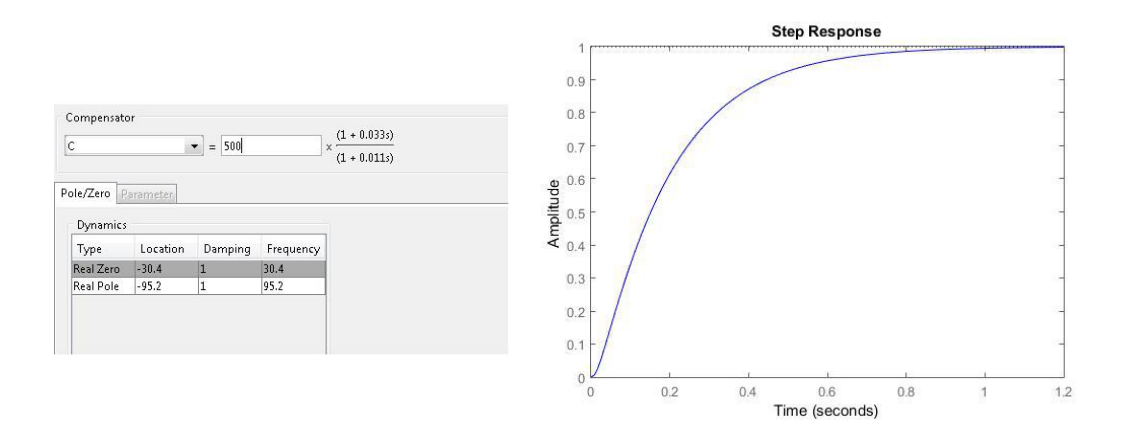

<span id="page-66-1"></span>Figura 5.22: *Controle Modelado e Resposta Esperada para Degrau Unitário.*

## Simulações e Resultados

Diagrama de Blocos para esta estratégia está na seção [C.2.](#page-94-0)

Ajustando o controle para os parâmetros encontrados no *sisotool* os resultados obtidos, por simulações, no sistema estão nas figuras [5.23,](#page-67-0) [5.24.](#page-67-1)

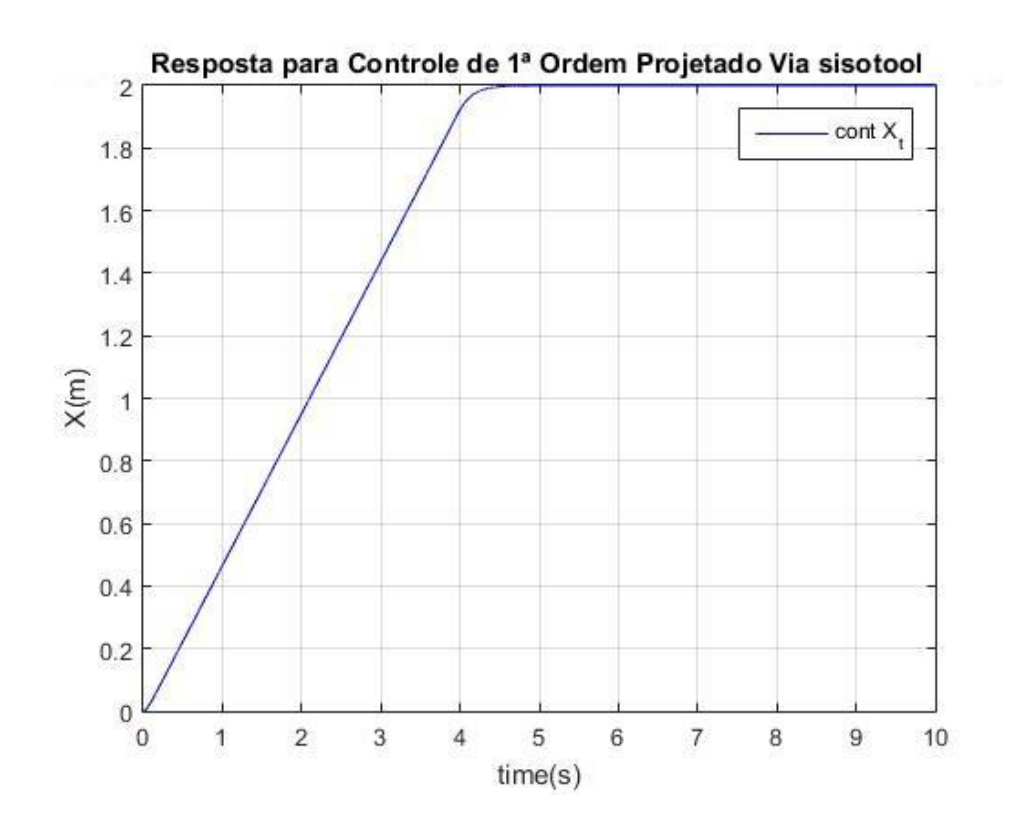

<span id="page-67-0"></span> $\bar{1}$ 

Figura 5.23: *Resposta do Sistema para o Controle de 1ª Ordem Utilizando Sisotool.*

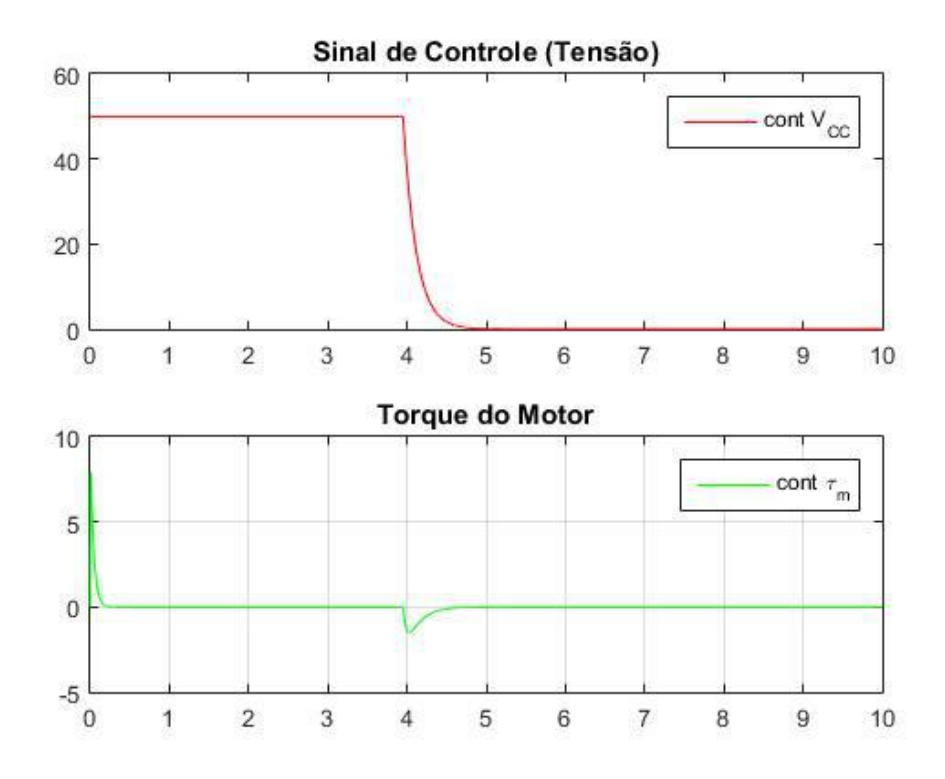

Figura 5.24: *Sinais de Controle e Torque para o Controle de 1ª Ordem Utilizando Sisotool.*

<span id="page-67-1"></span>Analisando a resposta verifica-se que novamente o motor trabalha saturado boa parte

do tempo. Isto porque os dois pólos próximos a origem são muito lentos e na tentativa de torna-los mais rápidos temos que dar mais energia ao sistema. No ambiente real isto pode ser ilustrado pelo fato de o carrinho ser muito pesado e querermos que ele se mova mais rápido, intuitivamente colocaríamos o motor no máximo para isto. Uma forma de contornar este problema seria encontrar um motor mais forte ou aumentar a redução do sistema e encontrar um motor mais rápido.

Apesar disto, diferente de antes, a resposta foi um pouco melhor pois o controle está menos agressivo e as especificações de projetos foram atingidas sendo obtido o valor 1.9998m em 5s o que significa um erro de 2 décimos de milimetro, ou seja, 20% do erro máximo especificado.

Porém, não é recomendável trabalhar com o motor em saturação pois gera desgaste no sistema. Dessa forma ainda tentando mitigar o problema vamos tentar mais uma alternativa mais completa que um simples *feedback*, porque devido ao fato de elas tentarem corrigir o grande erro inicial do sistema da forma mais rápida possível geralmente geram perfis de saturação no controle. Outra questão que também precisa ser averiguada é se a redução requisitada pela manutenção está de acordo com a necessidade do motor, pois em muitos casos erros de projeto geram problemas de sintonia do controle.

# 5.3.4 Sintonia por controle PD + *feedforward* com Trajetória Planejada

Uma técnica sofisticada de controle que pode ser utilizada em situações como esta é o controle PD + *feedforward*. Neste tipo de estratégia, conhecendo o comportamento pretendido pelo sistema é possível suavizar sua resposta através da ação de um sinal não medido em um caminho direto para saída do controle. Contudo a peculiaridade deste tipo de controle é que este sinal contem uma informação futura do sistema e sendo assim não pode ser obtida através de realimentações.

## Planejamento da Trajetória

Como a técnica de controle a ser dimensionada depende do conhecimento do comportamento do sistema, que neste caso não é conhecido, é preciso estima-lo. Uma forma de resolver isto é a utilização de uma trajetória planejada que é simplesmente gerar um sinal de entrada suave que apresente propriedade convenientes para estimar demais estados não medidos.

Neste caso é preciso um sinal de posição que em no instante de tempo 0s se encontra na origem e no instante de tempo 5s a 2m da origem. Além disso, sua velocidade e aceleração nestes dois instantes deve ser nula. Outra questão é que o sinal de aceleração deverá apresentar uma forma de ondulatória, começando e terminando em zero, porém crescendo e decrescendo no meio do caminho. Sendo assim, a aceleração poderia ser estimada por

uma equação temporal de ordem 3 que ao ser integrado para estimar a velocidade ordem 4 e por ultimo para posição ordem 5.

Partindo-se de uma equação genérica de quinta ordem para posição e derivando:

$$
X_d(t) = a_5t^5 + a_4t^4 + a_3t^3 + a_2t^2 + a_1t + a_0 \tag{5.33}
$$

$$
\dot{X}_d(t) = 5a_5t^4 + 4a_4t^3 + 3a_3t^2 + 2a_2t + a_1 \tag{5.34}
$$

$$
\ddot{X}_d(t) = 20a_5t^3 + 12a_4t^2 + 6a_3t + 2a_2 \tag{5.35}
$$

Do qual sabe-se que em  $t = 0$ s todas são nulas, ou seja, que  $a_0 = a_1 = a_2 = 0$  e que em t = 5s  $X_d$  = 2*m* e as demais nulas. O que resulta no seguinte sistema:

$$
(Xd(5)) : 3125a5 + 625a4 + 125a3 = 2 \t(5.36)
$$

$$
(\dot{X}_d(5)) \quad : \quad 31255a_5 + 500a_4 + 75a_3 = 0 \tag{5.37}
$$

$$
(\ddot{X}_d(5)) \quad : \quad 2500a_5 + 300a_4 + 30a_3 = 0 \tag{5.38}
$$

Um sistema 3x3 que tem como solução *a*<sub>5</sub> = 0.00384; *a*<sub>4</sub> = −0.048; *a*<sub>3</sub> = 0.16 resultando em:

$$
X_d(t) = 0.00384t^5 - 0.048t^4 + 0.16t^3 \tag{5.39}
$$

$$
\dot{X}_d(t) = 0.0192t^4 - 0.192t^3 + 0.48t^2 \tag{5.40}
$$

$$
\ddot{X}_d(t) = 0.0768t^3 - 0.576t^2 + 0.96t
$$
\n(5.41)

Que apresentam o comportamentos observados na figura [5.25:](#page-70-0)

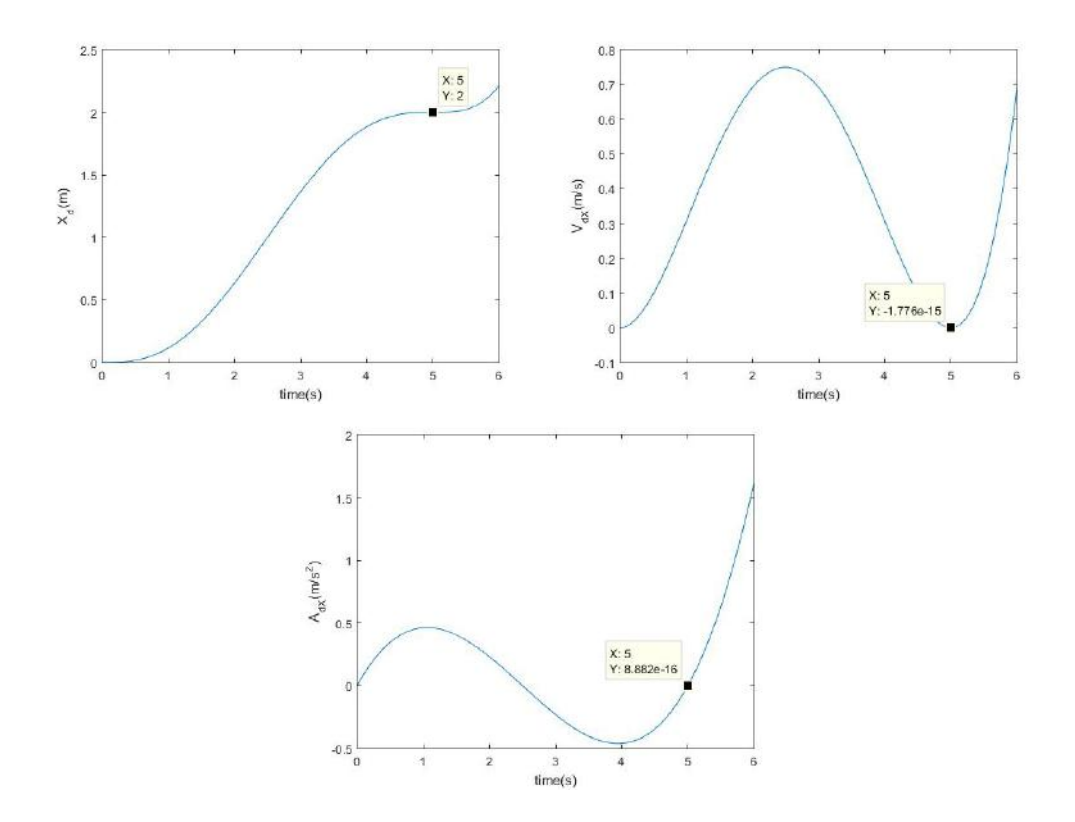

<span id="page-70-0"></span>Figura 5.25: *Sinais Obtidos Pelo Planejamento da Trajetória.*

Claro que os sinais são contínuos de forma que é preciso retificá-los (através produto e soma de degraus) em t=5s para depois deste instante manter a referência em 2m e os demais nulos.

## Correção do Coeficiente Linear de Redução

Até este momento, todas as tentativas de controle foram feitas baseadas nas peças adquiridas pela equipe de manutenção para este projeto. Conforme a sessão [5.1.1](#page-47-1) o sistema de transmissão é formado por um conjunto de pinhão cremalheira e um par de polias de sincronia. Ele foi escolhido para propiciar um motor de torque mínimo e uma relação com não linearidades desprezíveis. Contudo, como nos casos anteriores foram observadas saturações no sinal de controle e, visto que temos um sinal de aceleração planejado, pode verificar se a redução está adequada, pois sua escolha é imprescindível para uma boa sintonia de controle, pois em excesso ela acaba solicitado um motor cada vez mais rápido, e em falta um com mais torque.

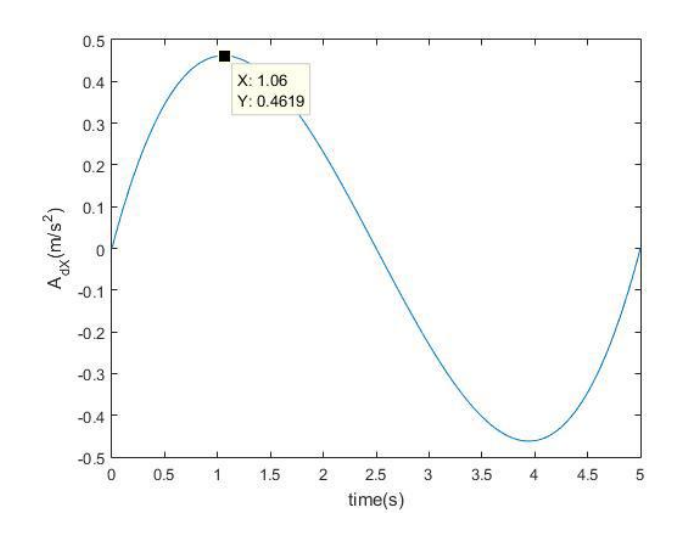

Figura 5.26: *Aceleração Máxima Observada no Sinal de Aceleração Desejada.*

Na figura [5.26](#page-71-0) tem-se que a aceleração máxima encontrada na trajetória planejada foi de aproximadamente 0.462*m*/*s* 2 sendo assim:

<span id="page-71-0"></span>
$$
\tau_{max} = Ma_{max}K_{lin2d}
$$
\n
$$
9.18 = 100 * 0.462 * K_{lin2d}
$$
\n
$$
K_{lin2d} = 0.199
$$
\n(5.42)

Ou seja, a redução anterior estava grande demais para este tipo de controle. Como este valor é suficiente para fazer o carrinho atingir a aceleração máxima será dada uma pequena folga no valor para evitar saturações e também adequar o valor a uma redução possível de ser implementada por polias de sincronia. Iremos adotar *Klin*<sup>2</sup> = 0.16, alterando agora este valor na equação [5.1:](#page-48-1)

$$
K_{\text{cremalheira}} K_{\text{reduc}} = 0.16
$$

$$
0.04 K_{\text{reduc}} = 0.16
$$

$$
K_{\text{reduc}} = 4
$$

Entre outras palavras, neste caso precisa-se de uma ampliação e não redução. Felizmente o fabricante da engrenagem dispõe de um modelo de similar de 80 dentes. Substituindo-se a polia de sincronia de 100 dentes pela de 80 dentes e invertendo a posição motor/eixo motriz o problema será resolvido.
#### Sintonia do PD

Será utilizado a mesma técnica anterior para realizar a sintonia dos ganhos do controlador proporcional derivativo. Utilizando a ferramenta *sisotool* no sistema linear e selecionando para ver o lugar das raízes ,*root locus*, do sistema em malha aberta:

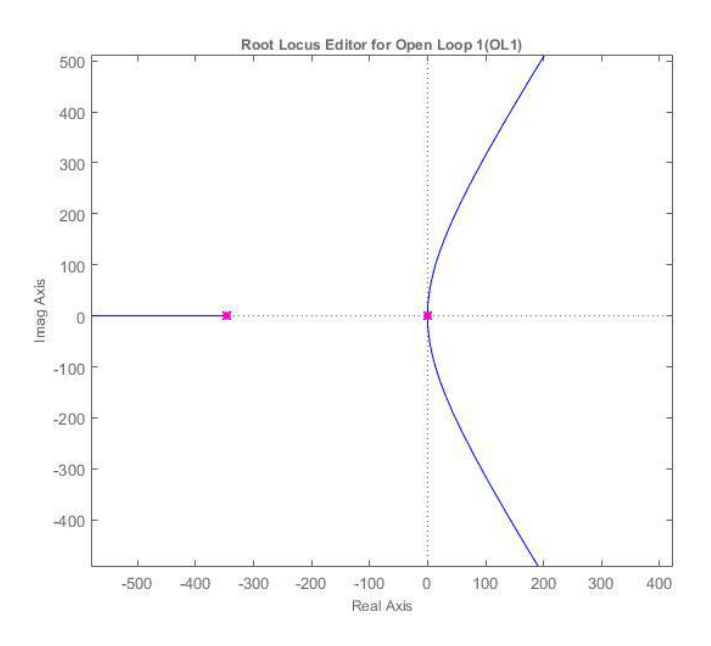

<span id="page-72-0"></span>Figura 5.27: *Lugar das Raízes para sistema em malha aberta.*

Verificou-se na figura [5.27](#page-72-0) que o sistema possui 2 pólos lentos, um na origem e o outro bem próximo em -0.05852 no eixo real e um polo muito rápido em -346.1 no eixo real. Novamente será sintonizado um controlador de 1ª ordem. Primeiro colocando um zero bem próximo aos pólos lentos, em -0.068, para tentar acelerá-los, depois, para tornar o controlador próprio, será adicionado um polo distante, em -100, e verificar sua resposta para um ganho compensador de 150.

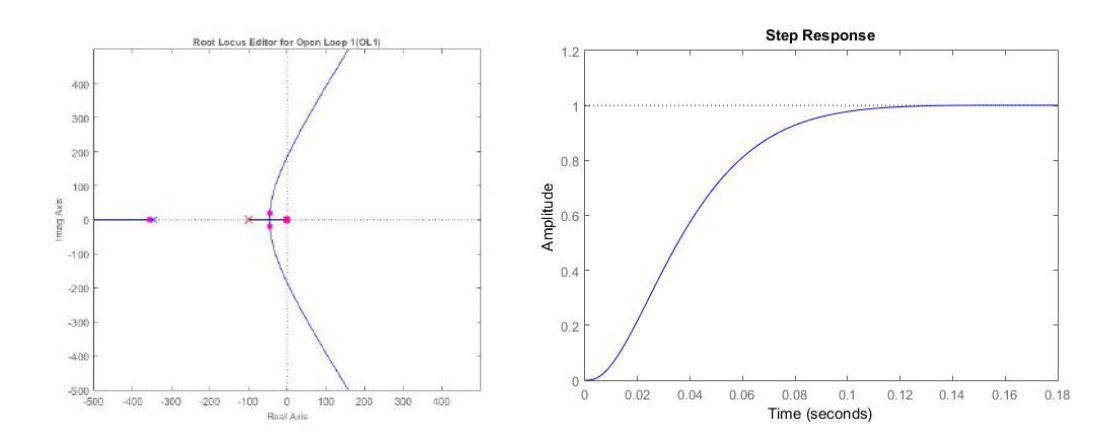

<span id="page-72-1"></span>Figura 5.28: *Lugar das Raízes em Malha Aberta e Resposta ao Degrau Unitário em Malha Fechada Para Controle em 1ª Ordem Sintonizado.*

Observando a figura [5.28](#page-72-1) tem-se que a resposta em malha fechada está bem amortecida e suave para o controlador de primeira ordem sintonizado e segundo o *root locus* o sistema está estável com estes parâmetros:

$$
C(s)_{11} = 150 \frac{14.68s + 1}{0.01s + 1}
$$
\n(5.43)

Este sistema pode ser aproximado a um PD utilizando-se a seguinte relação:

$$
C(s)_{PD_{ap}} = K_p \frac{\left(\frac{1}{N} + \frac{K_D}{K_p}\right)s + 1}{\frac{1}{N}s + 1}
$$
\n(5.44)

Aplicando os valores anteriores será encontrado  $K_p = 150; K_D = 2200; N = 100$ .

### Calculo da Ação FF

Como estamos utilizando um PD na realimentação pode-se dizer que estamos manipulando a velocidade e a posição no sistema em malha fechada. Desta forma, faria sentido uma alimentação *feedforward* do sinal de aceleração. Observando a dinâmica do erro para este tipo de sistema:

$$
e = X - X_d
$$
  
\n
$$
\ddot{e} = \ddot{X} - \ddot{X}_d = K_c U - \ddot{X}_d, onde:
$$
  
\n
$$
U = -K_p e - K_D \dot{e} + \frac{1}{K_c} \ddot{X}_d;
$$
\n(5.45)

Onde  $\frac{1}{K_c}\ddot{X}_d$  seria o termo FF do sistema. precisa-se agora determinar o ganho de *feedforward* a ser aplicado ao sinal de aceleração. Observando a figura [5.16](#page-61-0) verificamos que desconsiderando o efeito indutivo teremos em malha aberta um ganho que dimensiona o sinal de aceleração antes do duplo integrador em algo de dimensão de sinal de controle (tensão), ou seja:

$$
K_{FF} = \frac{K_t}{RMK_lin2}
$$
\n
$$
(5.46)
$$

### Simulações e Resultados

Diagrama de Blocos para esta estratégia está na seção [C.3.](#page-94-0)

Modificando o modelo anterior para o controle PD+FF os seguintes resultados foram observados na figura [5.29.](#page-74-0)

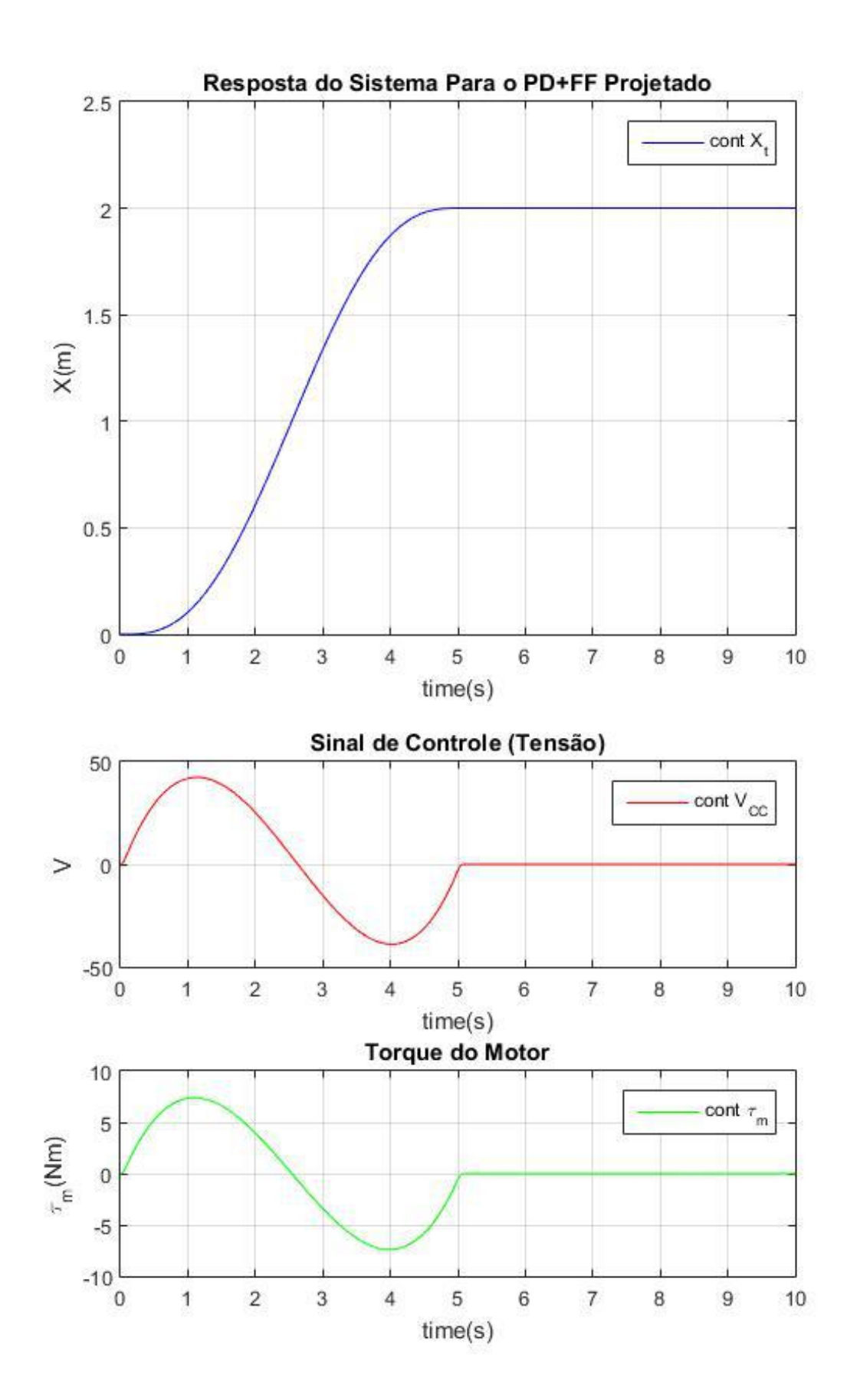

<span id="page-74-0"></span>Figura 5.29: *Resposta, Sinal de Controle e Torque do Motor para o PD+FF Projetado.*

Como pode-se observar o controle projeto, conseguiu obter uma resposta suave atendendo todas as especificações de projeto (estado estacionário com erro em décimos de mm). Outro fator de suma importância é que desta vez o sinal de controle (V) não saturou em momento algum e o sinal de torque esteve todo momento dentro da faixa de trabalho do motor.

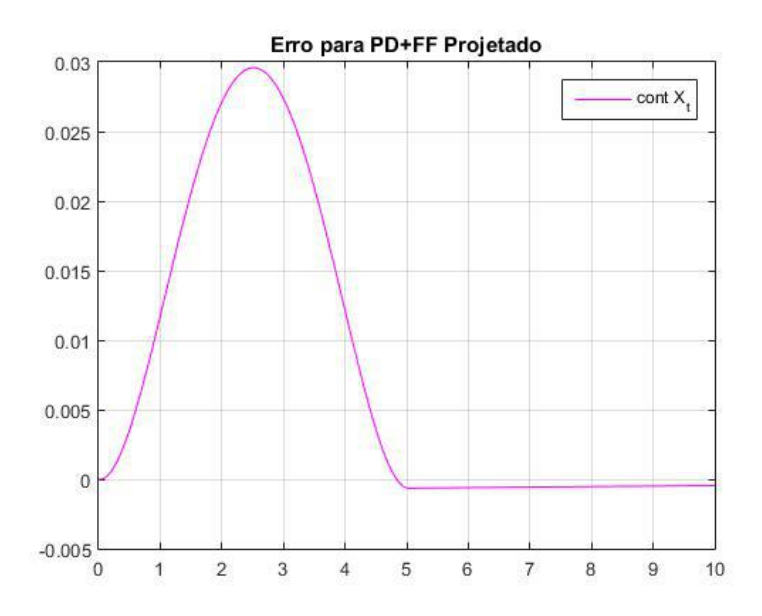

<span id="page-75-0"></span>Figura 5.30: *Sinal de Erro para o PD+FF Projetado.*

Por ultimo, o sinal de erro (figura: [5.30\)](#page-75-0) além de pequeno é bem comportado o que sugere que o controle projetado conseguiu seguir a trajetória planejada de forma bem satisfatória.

### 5.4 Conclusão

Neste capítulo, verificou-se que o sistema de controle de posição apesar de parecer exigir um controle pouco sofisticado a dinâmica da planta somada as altas especificações do projeto tornam o ajuste do controle uma tarefa não simples. A técnica de alocação de pólos se mostrou muito eficiente para sistemas em que a dinâmica dos zeros seja desprezível. Já a ferramenta *sisotool* é muito eficiente, pois permite o ajuste fino do controle e a visualização em tempo real do comportamento do sistema frente as alterações feitas no mesmo. Entretanto, as especificações do projeto somente foram atingidas sem a saturação do motor através de uma técnica não trivial que foi o controle proporcional derivativo com *feedforward* da aceleração e uso de trajetória planejada.

Gostaria de agradecer ao professor Fernando Lizarralde e ao doutorando João Monteiro, por todo apoio para solucionar os problemas no projeto da estratégia de controle contínuo.

## Capítulo 6

## Etapas Futuras

### 6.1 Introdução

Infelizmente como o projeto foi encerrado pela empresa, não foi possível implementar as estratégias desenvolvidas no conteúdo deste trabalho. Neste trabalho foram apresentadas as estratégias de mecatrônica e controle a serem desenvolvidas no dispositivo para automatiza-lo.

Além disso, algumas outras especificações precisam ser alinhadas para tornar possível a execução da obra. Entre elas a definição do tipo de controlador a ser utilizado, o projeto da eletrônica de potencia a ser embarcada e o desenvolvimento do software de supervisão e operação da máquina.

## 6.2 Definição do Tipo de Controlador

Alguns modelos de CLPs modernos possuem embutidos em seu hardware a possibilidade de conectar dispositivos de entrada e saída que apresentam um sinal discretizado de alta frequência. Estes dispositivos ainda contam com um bloco PID que possibilita a configuração de controles mais sofisticados como o deste trabalho na estabilização da posição do carrinho.

Esta solução seria a ideal pois reduz a quantidade de dispositivos a serem instalados na planta. Somente seria necessário a aquisição de um circuito ponte H e fonte para converter o sinal PWM do CLP para os níveis de tensão em corrente do Motor (50v - 11.2A).

### 6.2.1 Modelo de Exemplo: WEG-TPW04-332BT-A

Este modelo de CLP fabricado pela WEG (figura: [6.1\)](#page-77-0) é um modelo bem completo com funções e recursos avançados comparado aos modelos disponíveis em mercado. Como principais vantagens para este projeto podemos citar:

- Entrada de alta velocidade utilizando contadores HSC(*High Speed Counter*) de ate 2 fases de 100KHz cada;
- Saída PWM de 200KHz de frequência máxima, 12–24VDC e 10 300mA. cada uma com 4 pontos e aceleração/desaceleração;
- Capacidade de memória do programa: 4K a 24 K passos. O produto integrou as instruções básicas: ADD / SUB / MUL / DIV... etc., instruções de trigonometria: SEN/COS/TAN. E também outras instruções, como entrada de matriz, saída de 7 s e instruções PID;
- 16 entradas digitais e 16 saídas digitais tipo NPN(0.3A);
- Monitoração on-line das variáveis e do software aplicativo.

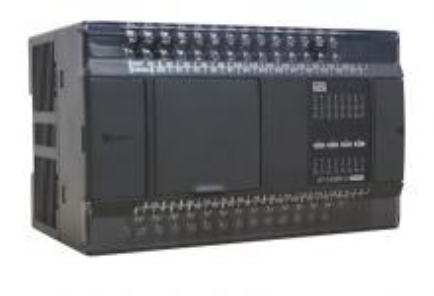

<span id="page-77-0"></span>Figura 6.1: *WEG-TPW04-332BT-A.*

Este modelo ainda conta com a vantagem de possuir uma ferramenta de monitoramento on-line das variáveis facilitando assim a confecção do programa de interface com o usuário.

## 6.3 Projeto da Eletrônica de Potência Embarcada

Independente do tipo de controlador a ser empregado na maioria das vezes, a saída do controlador se dá em forma de um sinal discreto de baixa potencia. O PWM (*Pulse Width Modulation*) é uma técnica utilizada para digitalizar sinais analógicos que busca a perda mínima de informação. No caso do CLP por exemplo a saída é um PWM de 200KHz, 12VDC e 10mA enquanto que o motor trabalha a (50v - 11.2A) então precisamos que um circuito que faça essa correlação entre o sinal digital e o nível de tensão necessário. Este circuito se chama ponte H e deve ter seus componentes dimensionados de acordo com as especificações do motor e do sinal.

Outro componente importante é a fonte pois como o nome diz é uma eletrônica de potencia. O circuito ponte H precisa de uma fonte externa que forneça potencia suficiente para que o motor seja operado. Neste caso, precisaríamos de uma fonte de 50V e 15A(margem de segurança), ou seja, 750W para alimentar a ponte.

### 6.4 Software de Supervisão e Operação

Uma outra parte do projeto que também terá de ser desenvolvida é o programa de interface com o operador da máquina. Este tópico havia sido abordado durante as reuniões e algumas exigências haviam sido feitas pela gerencia.

- O programa deveria ter um campo no qual o operador iria selecionar o modelo de perfil através de uma lista *dropdown* e a quantidade;
- Cada modelo seria referenciado em uma planilha de acesso somente ao controle de processo e que conteria todas as informações da peça como a posição dos furos, por exemplo;
- Em caso de um estado de emergência, além da sinaleira, um campo deveria piscar em vermelho e informar o tipo de erro;
- os botões de inicio e retorno deveriam estar disponíveis na interface também;
- ao fim de cada peça, uma caixa de diálogo deveria avisar o operador para remover ou rotacionar a peça. Nesta caixa o operador poderia prosseguir com a obra ou cancelar;
- caso o operador decida por cancelar uma obra uma caixa de advertência/confirmação deve surgir antes de seguir com o cancelamento.

Este software deveria apresentar uma interface amigável e limpa para evitar problemas de operação e operada em uma estação próxima a maquina.

### 6.5 Outros Itens

Outros itens que não foram especificados no projeto, como válvulas e chaves de contatos para a planta mecatrônica, também precisam ser adquiridos para a conclusão da execução deste dispositivo.

## Capítulo 7

## Conclusão

O projeto deste dispositivo, como em diversas aplicações automáticas de fábricas, tem por finalidade otimizar um processo manual para tornar a empresa mais competitiva. No caso desta máquina, o tempo e a precisão eram os pontos a serem mitigados. Graças à obra mecânica resultados satisfatórios foram observados.

Durante a elaboração do projeto mecatrônico, verificou-se que o alinhamento das condições de contorno é fundamental para evitar estados de bloqueio e ou falhas de lógica durante a operação da máquina. Como proposta futura, a lógica proposta aqui deve ser inserida em um CLP em conjunto com a malha de estabilização de posição para que o comportamento geral da planta e do controlador trabalhando simultaneamente com modos de alta e baixa frequência possa ser analisado.

Na etapa do controle de posição, verificou-se que as especificações de projeto eram bem apertadas, que o projeto mecânico deveria ter acompanhado o projeto do controle principalmente na hora de definir a redução necessária. Inicialmente, tentou-se manter as especificações dadas e definir uma estratégia de controle que melhor satisfizesse o projeto. Como o resultado foi ruim verificou-se que o controle simples de *feedback* acaba trabalhando em saturação durante muito tempo, isto porque no início da estabilização o erro é muito grande e, como este tipo de estratégia tenta chegar o mais rápido possível na posição desejada, faz o motor começar no limite o que acaba permanecendo desta forma devido ao fato de o carrinho ser muito pesado.

Uma outra estratégia foi adotar um perfil de trajetória planejada e utilizar um controle de ação dupla. Um PD *feedback* mais ação *feedforward* da aceleração. Também foi preciso realizar uma adequação no projeto mecânico na parte do sistema de transmissão. Os resultados foram muito bons cumprindo todas as especificações de projeto com resposta e sinal de controle suaves e sem saturação.

A elaboração do sistema supervisório para monitorar/operar o sistema não foi desenvolvido neste trabalho, pois para determinar o tipo de programa a ser desenvolvido precisa-se primeiro conhecer algumas especificações como: o tipo de comunicação entre o controlador e o computador, e que tipo de informações que podem ser medidas. Porém todas as especificações do programa foram expostas e como projeto futuro acredito que não seja um grande desafio sua confecção.

Por ultimo, baseado no projeto mecânico proposto junto as especificações dadas, para fins de projeto das estratégias base de mecatrônica e controle, os resultados foram bem satisfatórios.

## Referências Bibliográficas

- [1] STEPHAN, R. M. *Acionamento, Comando e Controle de Máquinas Elétricas.* Rio de Janeiro, Ciência Moderna, 2013.
- [2] GENE F.FRANKLIN, J.DAVID POWELL, A. E.-N. "Modelando um Motor de Corrente Contínua". In: *Sistemas de Controle para Engenharia*, 6 ed., cap. 2, pp. 40 – 42, bookman, 2013.
- [3] INETTI, LUCIANO J.; SOUZA, A. P. D. A. J. U. E. F. N. C. "Estudo antropométrico de operadores de motosserra". In: de Engenharia Agrícola Universidade Federal de Campina Grande, D. (Ed.), *Revista Brasileira de Engenharia Agrícola e Ambiental*, v. 6, cap. 10, pp. 166 – 170, UFCG, Campina Grande, Brasil, Agriambi, 2002.
- [4] SOUZA, F. D. C. *Desenvolvimento de metodologia de aplicação de redes de Petri para automação de sistemas industriais com controladores lógicos programáveis (CLP).* Tese de Doutorado, Universidade de São Paulo, 2006.
- [5] SOUZA, M. F. D., OTHERS. "Modelagem e verificação de programas de CLP escritos em diagrama ladder", 2010.
- [6] GUIMARÃES, H. "Norma IEC61131-3 para programação de controladores programáveis: Estudo e aplicação.. 86f", *Monografia (Final work of Electrical Engeneer) Federal University of Espírito Santo, Vitória*, 2005.
- [7] CASSANDRAS, C. G., L. S. *Introduction to Discrete Event Systems*. 2 ed. New York, Springer, 2008.
- [8] OGATA, K. *Modern Control Engineering*. 4 ed. New Jersey, Pearson Education International, 2002.
- [9] RICHARD C.DORF, R. H. *Sistemas de Controle Moderno*. 8 ed. Boston, LTC, 1998.
- [10] GRAHAM C. GOODWIN, STEFAN F. GRAEBE, M. E. S. *Control System Design*. Valparaíso, Pearson Education International, 2000.

[11] ZHONG-SHEN, L. "Design and Simulation of Classical Control System Using Sisotool [J]", *Computer Simulation*, v. 5, pp. 046, 2007.

# Apêndice A

# Medidas Antopométricas Brasileiras para Trabalhos em Pé

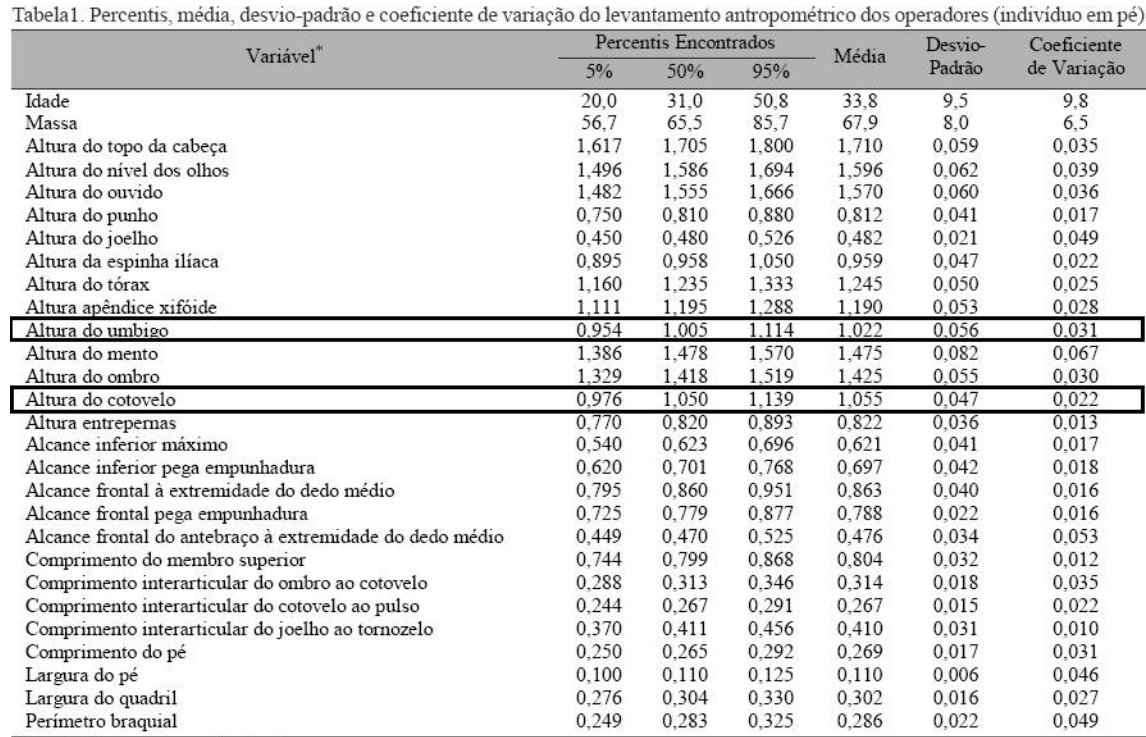

\* Variável idade em anos, massa em kg e demais em m

## Apêndice B

# Diagramas de Automação

## B.1 Rede de Petri

Baseado nas especificações do projeto [4.2.2](#page-41-0) a seguinte tabela de transições e lugares foi montada:

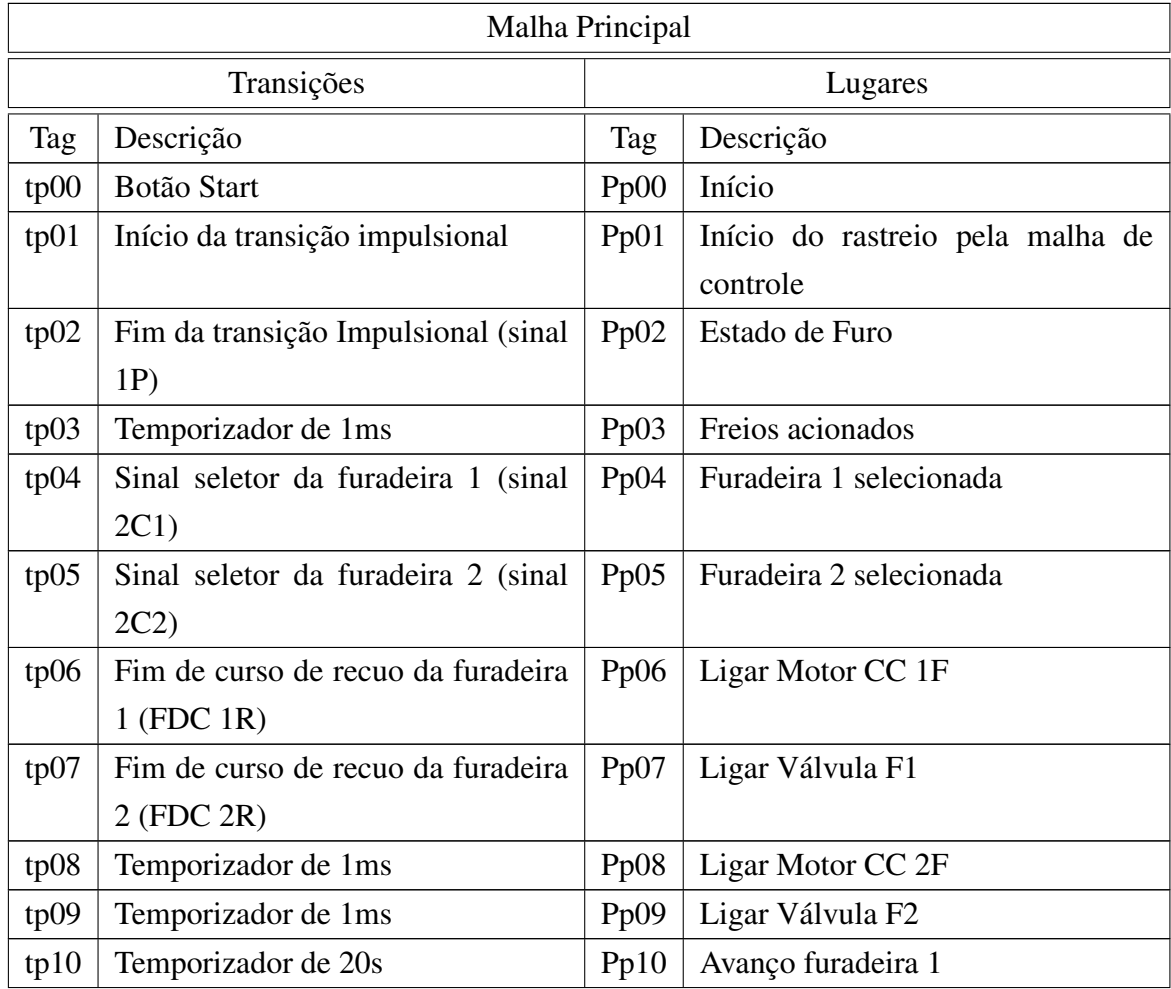

Tabela B.1: Transições e Lugares para Rede de Petri.

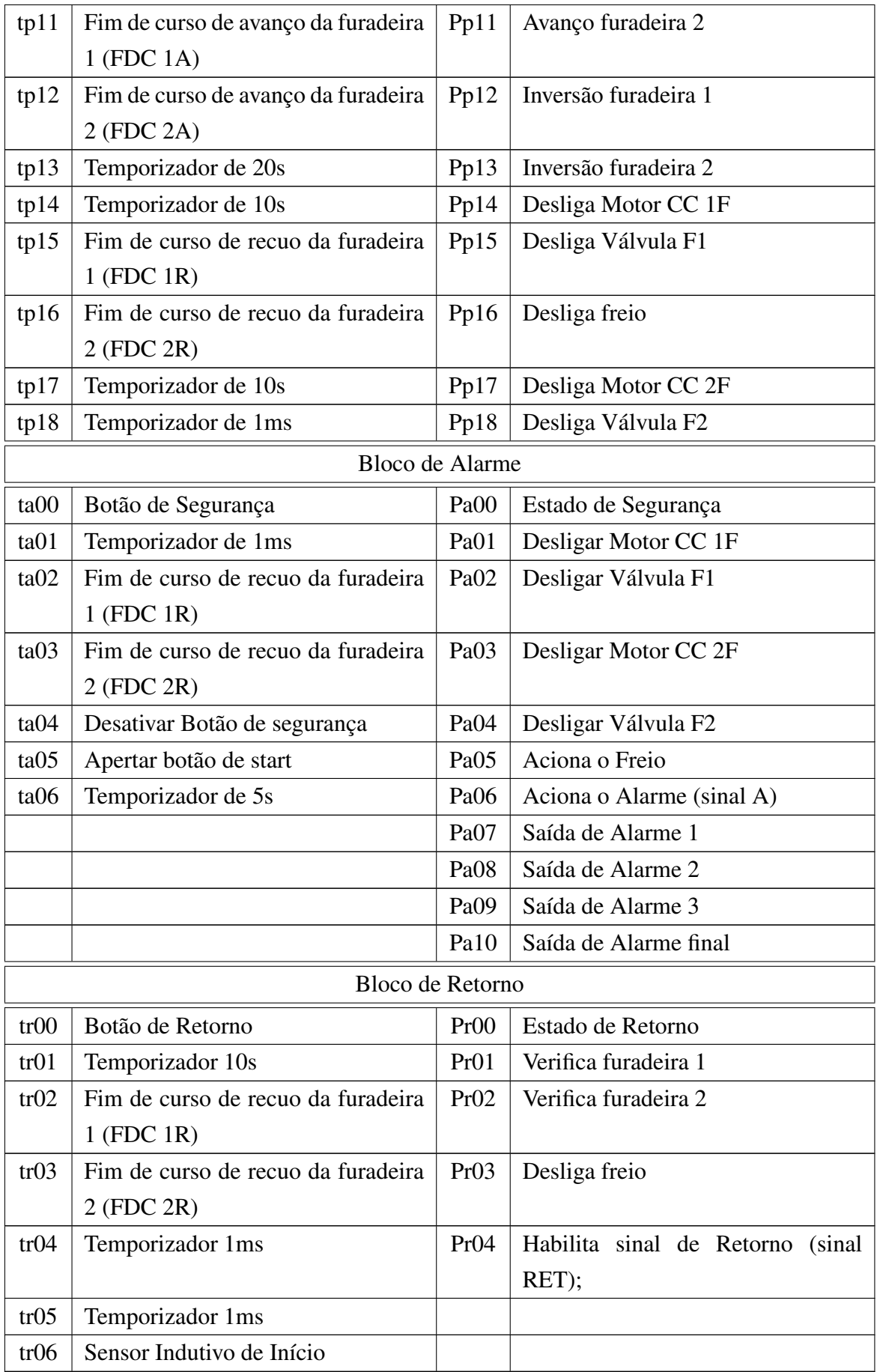

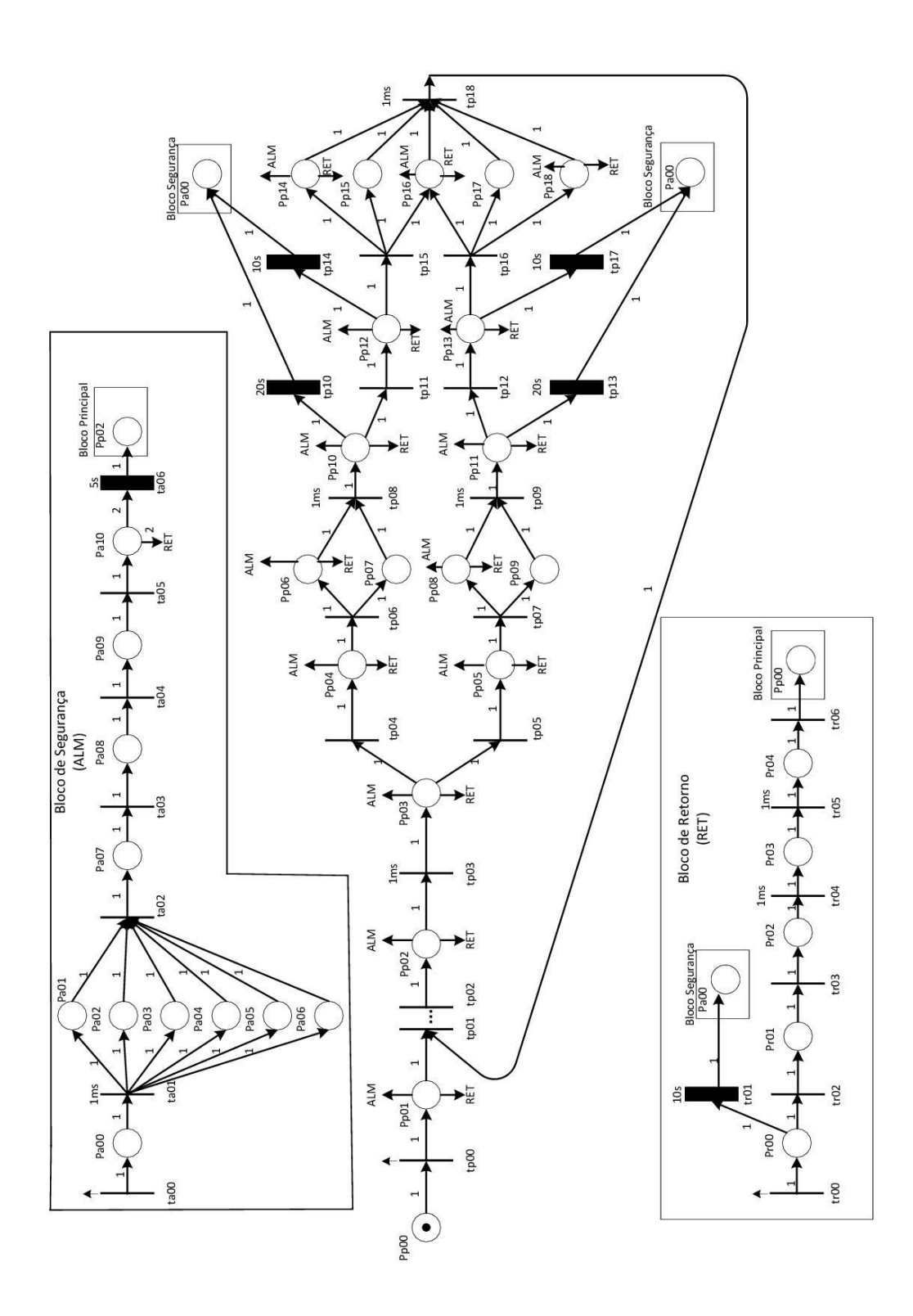

Figura B.1: *Rede de Petri projetada para o sistema.*

## B.2 Ladder da Planta

| Main [OB1]                                | Teste Ladder Mesa / PLC_1 [CPU 314C-2 PN/DP] / Program blocks |                                |                                   |                      |    |                                                                |     |
|-------------------------------------------|---------------------------------------------------------------|--------------------------------|-----------------------------------|----------------------|----|----------------------------------------------------------------|-----|
| <b>Main Properties</b>                    |                                                               |                                |                                   |                      |    |                                                                |     |
| General                                   |                                                               |                                |                                   |                      |    |                                                                |     |
| Name                                      | Main                                                          | Number<br> 1                   |                                   | Type                 | OB | Language                                                       | LAD |
| Numbering                                 | automatic                                                     |                                |                                   |                      |    |                                                                |     |
| Information                               |                                                               |                                |                                   |                      |    |                                                                |     |
| <b>Title</b>                              | "Main Program Sweep (Cy-<br>cle)"                             | Author                         |                                   | Comment              |    | Family                                                         |     |
| Version                                   | 0.1                                                           | <b>User-defined ID</b>         |                                   |                      |    |                                                                |     |
|                                           |                                                               |                                |                                   |                      |    |                                                                |     |
| Main                                      |                                                               |                                |                                   |                      |    |                                                                |     |
| Name                                      |                                                               | Data type                      | Offset                            | <b>Default value</b> |    | Comment                                                        |     |
| $\blacktriangledown$ Temp                 |                                                               |                                |                                   |                      |    |                                                                |     |
|                                           | OB1_EV_CLASS                                                  | Byte                           | 0.0                               |                      |    | Bits $0-3 = 1$ (Coming event), Bits $4-7 = 1$ (Event class 1)  |     |
| OB1_SCAN_1                                |                                                               | Byte                           | 1.0                               |                      |    | 1 (Cold restart scan 1 of OB 1), 3 (Scan 2-n of OB 1)          |     |
| OB1_PRIORITY                              |                                                               | Byte                           | 2.0                               |                      |    | Priority of OB Execution                                       |     |
|                                           | OB1_OB_NUMBR                                                  | Byte                           | 3.0                               |                      |    | 1 (Organization block 1, OB1)                                  |     |
|                                           | OB1_RESERVED_1                                                | Byte                           | 4.0                               |                      |    | Reserved for system                                            |     |
|                                           | OB1_RESERVED_2                                                | Byte                           | 5.0                               |                      |    | Reserved for system                                            |     |
|                                           | OB1_PREV_CYCLE                                                | Int                            | 6.0                               |                      |    | Cycle time of previous OB1 scan (milliseconds)                 |     |
|                                           | OB1_MIN_CYCLE                                                 | Int                            | 8.0                               |                      |    | Minimum cycle time of OB1 (milliseconds)                       |     |
|                                           | OB1_MAX_CYCLE                                                 | 10.0<br>Int                    |                                   |                      |    | Maximum cycle time of OB1 (milliseconds)                       |     |
|                                           | OB1_DATE_TIME                                                 | Date_And_Time                  | 12.0                              |                      |    | Date and time OB1 started                                      |     |
|                                           | Network 1: Início do Programa                                 | 910.7<br>SemorIndutivoZ<br>ero | %10.4<br>'Botaolnicio'            |                      |    | 900.6<br>SinalM2                                               |     |
|                                           |                                                               | $+$ $+$                        | ł<br>50402<br>'Retornando'<br>4 F |                      |    | ł<br>$\lambda$<br>9840.2<br>Retornando <sup>®</sup><br>$\{R\}$ |     |
|                                           |                                                               |                                |                                   |                      |    |                                                                |     |
|                                           | Address<br>%10.4                                              |                                | <b>Type</b>                       |                      |    | Comment                                                        |     |
| 'Botaolnicio"<br>Retornando"              | %MO.2                                                         |                                | Bool<br>Bool                      |                      |    |                                                                |     |
|                                           | %10.7                                                         |                                | Bool                              |                      |    |                                                                |     |
|                                           | %Q0.6                                                         |                                | Bool                              |                      |    |                                                                |     |
| 'SensorIndutivoZero"<br>SinalM2           | Network 2: Fim do Rastreio pelo Controle Contínuo             |                                |                                   |                      |    |                                                                |     |
|                                           |                                                               | 991.0<br>'Sinall P'<br>⊣ ⊦     |                                   |                      |    | %00.2<br>ServoFreio <sup>*</sup><br>$\{s\}$                    |     |
|                                           |                                                               |                                |                                   |                      |    | %M0.0<br>"EnFuro"<br>$\{s\}$                                   |     |
|                                           | <b>Address</b>                                                |                                | <b>Type</b>                       |                      |    | Comment                                                        |     |
| 'EnFuro'                                  | %M0.0                                                         |                                | Bool                              |                      |    |                                                                |     |
| Symbol<br>Symbol<br>ServoFreio<br>Sinal1P | % QO.2<br>%11.0                                               |                                | Bool<br>Bool                      |                      |    |                                                                |     |

Figura B.2: *Ladder do Projeto Mecatrônico parte 1.*

|                                                |                                       | 1 F<br>⊣ ।                                                           | $+$ $+$                 | $+$             | $\{s\}$                          |
|------------------------------------------------|---------------------------------------|----------------------------------------------------------------------|-------------------------|-----------------|----------------------------------|
|                                                |                                       |                                                                      |                         |                 | %Q0.3                            |
|                                                |                                       |                                                                      |                         |                 | ValvulaF1<br>$+s$                |
|                                                |                                       |                                                                      |                         |                 |                                  |
|                                                |                                       |                                                                      |                         |                 |                                  |
| Symbol                                         | <b>Address</b><br>%M0.0               | Type                                                                 |                         |                 | Comment                          |
| 'EnFuro'<br>FimDeCurso1R                       |                                       | Bool                                                                 |                         |                 |                                  |
|                                                | %10.0                                 | Bool                                                                 |                         |                 |                                  |
| MotorCC1F                                      | %Q0.0                                 | Bool                                                                 |                         |                 |                                  |
| 'ServoFreio"                                   | %00.2                                 | Bool                                                                 |                         |                 |                                  |
| Sinal2C1                                       | %11.1                                 | Bool                                                                 |                         |                 |                                  |
| ValvulaF1                                      | %Q0.3                                 | Bool                                                                 |                         |                 |                                  |
|                                                | Network 4: Acionamento da Furadeira 2 |                                                                      |                         |                 |                                  |
|                                                |                                       |                                                                      |                         |                 |                                  |
|                                                |                                       | %11.2<br>%Q0.2<br>ServoFreio <sup>-</sup><br>Sinat2C2                | 990.1<br>'FimDeCurso2R' | %M0.0<br>EnFuro | %Q0.1<br>MotorCC2F               |
|                                                |                                       | $+ +$<br>$+ +$                                                       | $+ +$                   | $+ +$           | $\{s\}$                          |
|                                                |                                       |                                                                      |                         |                 |                                  |
|                                                |                                       |                                                                      |                         |                 | %Q0.4                            |
|                                                |                                       |                                                                      |                         |                 | ValvulaF2<br>$\left\{ s\right\}$ |
|                                                |                                       |                                                                      |                         |                 |                                  |
|                                                |                                       |                                                                      |                         |                 |                                  |
| Symbol                                         | <b>Address</b>                        | <b>Type</b>                                                          |                         |                 | Comment                          |
| 'EnFuro'                                       | %M0.0                                 | Bool                                                                 |                         |                 |                                  |
| FimDeCurso2R"                                  | %10.1                                 | Bool                                                                 |                         |                 |                                  |
| MotorCC2F                                      | %Q0.1                                 | Bool                                                                 |                         |                 |                                  |
| 'ServoFreio"                                   | %Q0.2                                 | Bool                                                                 |                         |                 |                                  |
| Sinal2C2                                       | %11.2                                 | Bool                                                                 |                         |                 |                                  |
| ValvulaF2                                      | %Q0.4                                 | Bool                                                                 |                         |                 |                                  |
|                                                |                                       |                                                                      |                         |                 |                                  |
|                                                |                                       | Network 5: Retrono das Furadeiras e Condição de Contorno Para Avanço |                         |                 |                                  |
|                                                |                                       |                                                                      |                         |                 |                                  |
|                                                |                                       | 95M0.0<br>%10.2                                                      |                         |                 |                                  |
|                                                |                                       | EnFuro <sup>®</sup><br>FimDeCurso1A'                                 |                         |                 | $9Q0.5$<br>SinalRF<br>$\{s\}$    |
|                                                |                                       | ⊣ ⊦                                                                  |                         |                 |                                  |
|                                                |                                       | 920.3                                                                |                         |                 |                                  |
|                                                |                                       | FimDeCurso2A"                                                        |                         |                 |                                  |
|                                                |                                       | ł                                                                    |                         |                 |                                  |
|                                                |                                       |                                                                      | <b>%DB1</b>             |                 |                                  |
|                                                |                                       |                                                                      | TempoDeAvanco           |                 |                                  |
|                                                |                                       |                                                                      | <b>TON</b>              |                 |                                  |
|                                                |                                       |                                                                      | Time                    |                 | %M0.3<br>'Travou'                |
|                                                |                                       |                                                                      | ·IN<br>$Q$              |                 | ብ ነ                              |
|                                                |                                       | $1*20000ms - PI$                                                     | $ET -$                  |                 |                                  |
|                                                |                                       |                                                                      |                         |                 |                                  |
|                                                |                                       |                                                                      |                         |                 |                                  |
|                                                | Address                               | <b>Type</b>                                                          |                         |                 | Comment                          |
|                                                | %M0.0                                 | Bool                                                                 |                         |                 |                                  |
| Symbol<br>EnFuro <sup>®</sup><br>FimDeCurso1A" | %10.2                                 | Bool                                                                 |                         |                 |                                  |
| FimDeCurso2A                                   | %10.3                                 | Bool                                                                 |                         |                 |                                  |
| 'SinalRF'<br>Travou <sup>"</sup>               | %Q0.5<br>%M0.3                        | Bool<br>Bool                                                         |                         |                 |                                  |

Figura B.3: *Ladder do Projeto Mecatrônico parte 2.*

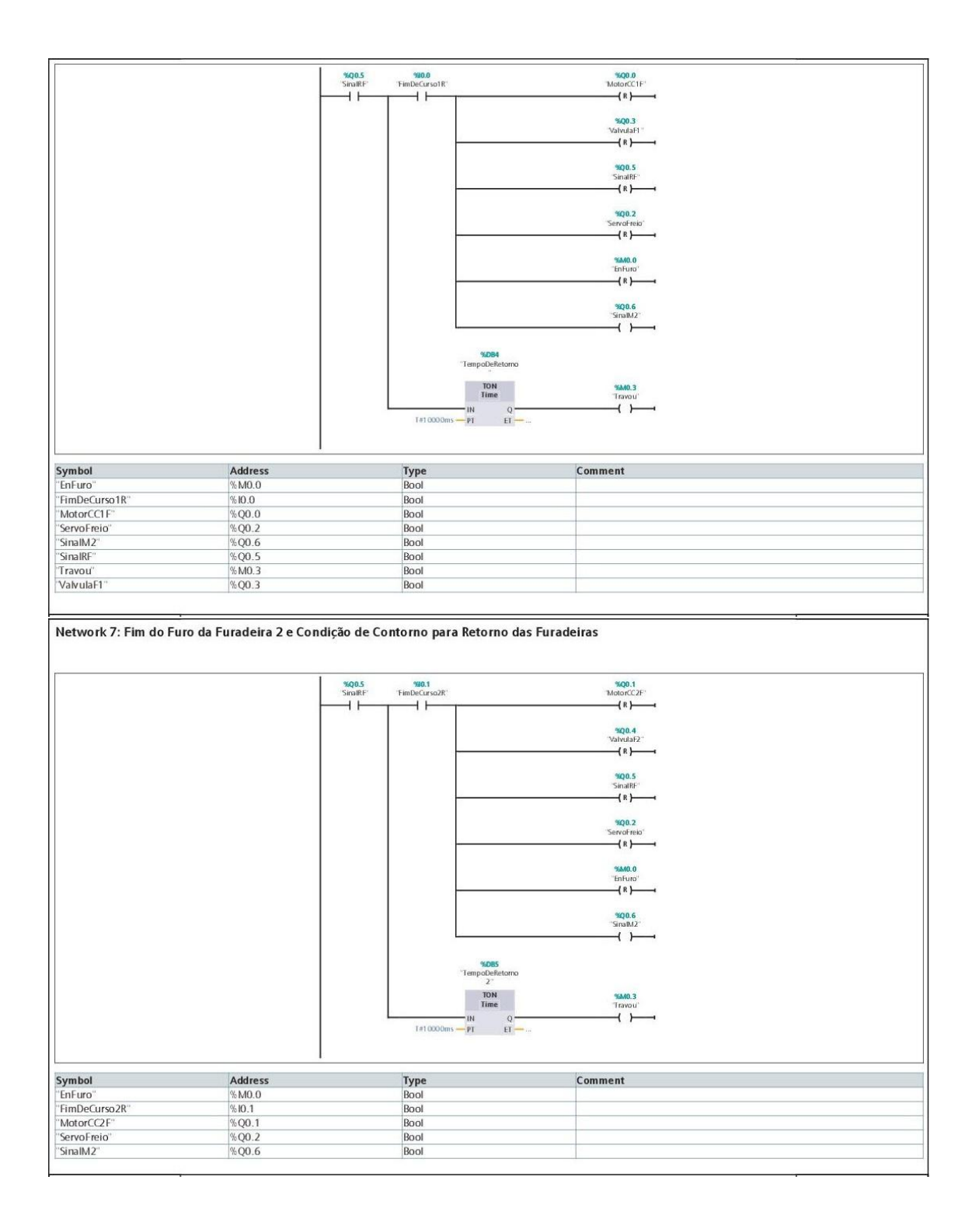

Figura B.4: *Ladder do Projeto Mecatrônico parte 3.*

| Symbol                                                                           | <b>Address</b>            | <b>Type</b>                                      | Comment                                                             |  |
|----------------------------------------------------------------------------------|---------------------------|--------------------------------------------------|---------------------------------------------------------------------|--|
| 'SinalRF                                                                         | %Q0.5                     | Bool                                             |                                                                     |  |
| Travou <sup>®</sup>                                                              | %MO.3                     | Bool                                             |                                                                     |  |
| ValvulaF2"                                                                       | %Q0.4                     | Bool                                             |                                                                     |  |
| Network 8: Botão de Segurança                                                    |                           |                                                  |                                                                     |  |
|                                                                                  |                           |                                                  |                                                                     |  |
|                                                                                  |                           | <b>%IO.5</b>                                     |                                                                     |  |
|                                                                                  |                           | 'Bot ao Seguranca                                | %M0.1<br>EstadoAlarme                                               |  |
|                                                                                  |                           | ⊣∣                                               | $\{s\}$                                                             |  |
|                                                                                  |                           | %M0.3                                            |                                                                     |  |
|                                                                                  |                           | "Iravou"                                         |                                                                     |  |
|                                                                                  |                           | ⊣ ⊦                                              |                                                                     |  |
|                                                                                  |                           |                                                  |                                                                     |  |
| Symbol                                                                           | Address                   | <b>Type</b>                                      | Comment                                                             |  |
| 'BotaoSeguranca'                                                                 | %10.5                     | Bool                                             |                                                                     |  |
| 'EstadoAlarme''<br>Travou <sup>"</sup>                                           | %M0.1                     | Bool                                             |                                                                     |  |
|                                                                                  | %M0.3                     | Bool                                             |                                                                     |  |
| Network 9: Estado de Alarme                                                      |                           |                                                  |                                                                     |  |
|                                                                                  |                           | %M0.1<br>'Estado Alarme                          | 96Q0.0<br>MotorCC1F*                                                |  |
|                                                                                  |                           | $+ +$                                            | $\{R\}$                                                             |  |
|                                                                                  |                           |                                                  | %Q0.3                                                               |  |
|                                                                                  |                           |                                                  | ValvulaF1                                                           |  |
|                                                                                  |                           |                                                  | {R}                                                                 |  |
|                                                                                  |                           |                                                  | %Q0.1                                                               |  |
|                                                                                  |                           |                                                  | MotorCC2F<br>(R)                                                    |  |
|                                                                                  |                           |                                                  |                                                                     |  |
|                                                                                  |                           |                                                  | 900.4<br>ValvulaF2"                                                 |  |
|                                                                                  |                           |                                                  | $\{R\}$                                                             |  |
|                                                                                  |                           |                                                  |                                                                     |  |
|                                                                                  |                           |                                                  | %Q0.5<br>SinalRF                                                    |  |
|                                                                                  |                           |                                                  | (R)                                                                 |  |
|                                                                                  |                           |                                                  |                                                                     |  |
|                                                                                  |                           |                                                  | %Q0.2<br>ServoFreio                                                 |  |
|                                                                                  |                           |                                                  | $+s$                                                                |  |
|                                                                                  |                           |                                                  | %00.7                                                               |  |
|                                                                                  |                           |                                                  | 'Alarme'<br>$\left\{ s\right\}$                                     |  |
|                                                                                  |                           |                                                  |                                                                     |  |
|                                                                                  |                           |                                                  | %M0.0<br>"EnFuro"                                                   |  |
|                                                                                  |                           |                                                  | $\{R\}$                                                             |  |
|                                                                                  |                           |                                                  |                                                                     |  |
| Symbol                                                                           | Address                   | <b>Type</b>                                      | Comment                                                             |  |
| 'Alarme'                                                                         | %Q0.7                     | Bool                                             |                                                                     |  |
| 'EnFuro"                                                                         | %M0.0                     | Bool                                             |                                                                     |  |
| 'EstadoAlarme"                                                                   | % MO.1                    | Bool                                             |                                                                     |  |
| 'MotorCC1F'                                                                      | % Q0.0                    | Bool                                             |                                                                     |  |
| 'MotorCC2F'                                                                      | %QO.1                     | Bool                                             |                                                                     |  |
| 'ServoFreio"<br>'SinalRF                                                         | %Q0.2<br>%Q0.5            | Bool<br>Bool                                     |                                                                     |  |
| ValvulaF1                                                                        | % Q0.3                    | Bool                                             |                                                                     |  |
| ValvulaF2                                                                        | $%$ QO.4                  | Bool                                             |                                                                     |  |
| Network 10: Sair do Estado de Alarme                                             |                           |                                                  |                                                                     |  |
|                                                                                  |                           |                                                  |                                                                     |  |
|                                                                                  |                           |                                                  | %DB7                                                                |  |
|                                                                                  |                           | %10.5                                            | Contador2                                                           |  |
|                                                                                  | 9510.0<br>"FimDeCurso 1R" | %10.1<br><b>BotaoSeguranca</b><br>"FimDeCurso2R" | %10.4<br>CTU<br>%M0.4<br>$\ln t$<br>"SaidaAlarme1"<br>"Botaolnicio" |  |
|                                                                                  | ł<br>H                    | ⊣ ⊦<br>₩                                         | ⊣⊦<br>⊣⊦<br>CU<br>$\circ$                                           |  |
|                                                                                  | %M0.1                     |                                                  | $CV -$                                                              |  |
|                                                                                  | 'EstadoAlarme'            |                                                  |                                                                     |  |
|                                                                                  | ₩                         |                                                  | R<br>$2 - PV$                                                       |  |
|                                                                                  |                           |                                                  |                                                                     |  |
|                                                                                  |                           | <b>Type</b>                                      | Comment                                                             |  |
|                                                                                  |                           |                                                  |                                                                     |  |
|                                                                                  | Address                   |                                                  |                                                                     |  |
|                                                                                  | %10.4                     | Bool                                             |                                                                     |  |
|                                                                                  | %10.5<br>% MO.1           | Bool<br>Bool                                     |                                                                     |  |
| Symbol<br>'BotaoInicio"<br>'BotaoSeguranca''<br>'EstadoAlarme'<br>'FimDeCurso1R' | %10.0                     | Bool                                             |                                                                     |  |
| 'FimDeCurso2R'<br>'SaidaAlarme1'                                                 | %10.1<br>%M0.4            | Bool<br>Bool                                     |                                                                     |  |

do contador de acionamento do botão de início) Network 11: SaidaAlarme1 (sa

Figura B.5: *Ladder do Projeto Mecatrônico parte 4.*

|                                  |                       | %DB8<br>"Sseg A"<br>TON<br>%M0.4                                                         | %M0.5                                                 |  |
|----------------------------------|-----------------------|------------------------------------------------------------------------------------------|-------------------------------------------------------|--|
|                                  |                       | Time<br>SaidaAlarmet<br>⊣ ⊦<br>IN.<br>Q                                                  | 'Saida Alarme2'<br>$\leftarrow$                       |  |
|                                  |                       | $T#5000ms - PI$                                                                          | $ET -$                                                |  |
|                                  |                       | 920.6<br>'BotaoRetorno'                                                                  | %Q1.0<br>SinalRet <sup>®</sup>                        |  |
|                                  |                       | ⊣ ⊦                                                                                      | $+$ $+$                                               |  |
|                                  |                       |                                                                                          | %MO.1<br>"EstadoAlarme"                               |  |
|                                  |                       |                                                                                          | $\{R\}$                                               |  |
|                                  |                       |                                                                                          | %M0.2<br>'Retornando'                                 |  |
|                                  |                       |                                                                                          | $\left\{ s\right\}$                                   |  |
|                                  |                       |                                                                                          |                                                       |  |
| Symbol                           | Address               | Type                                                                                     | Comment                                               |  |
| 'BotaoRetorno'                   | %10.6                 | Bool                                                                                     |                                                       |  |
| 'EstadoAlarme'                   | % MO.1                | Bool                                                                                     |                                                       |  |
| 'Retornando'<br>'SaidaAlarme1'   | % MO.2<br>%MO.4       | Bool<br>Bool                                                                             |                                                       |  |
| 'SaidaAlarme2'                   | %MO.5                 | Bool                                                                                     |                                                       |  |
| 'SinalRet'                       | %Q1.0                 | Bool                                                                                     |                                                       |  |
|                                  |                       | Network 12: SaidaAlarme2(saida do temporizador de 5 segundos para reativação do sistema) |                                                       |  |
|                                  |                       |                                                                                          |                                                       |  |
|                                  |                       | %MO.5<br>SaidaAlarme2                                                                    | %M0.0<br>EnFuro"                                      |  |
|                                  |                       | $+ +$                                                                                    | $\{s\}$                                               |  |
|                                  |                       |                                                                                          | %MO.1                                                 |  |
|                                  |                       |                                                                                          | 'EstadoAlarme'                                        |  |
|                                  |                       |                                                                                          | $+$ R $\vdash$                                        |  |
|                                  |                       |                                                                                          | 900.2                                                 |  |
|                                  |                       |                                                                                          | 'ServoFreio'                                          |  |
|                                  |                       |                                                                                          | $+s$                                                  |  |
|                                  |                       |                                                                                          |                                                       |  |
| Symbol                           | <b>Address</b>        | Type                                                                                     | Comment                                               |  |
| 'EnFuro'                         | %MO.O                 | Bool                                                                                     |                                                       |  |
| 'EstadoAlarme"<br>'SaidaAlarme2' | % MO.1<br>%MO.5       | Bool<br>Bool                                                                             |                                                       |  |
| 'ServoFreio"                     | %Q0.2                 | Bool                                                                                     |                                                       |  |
|                                  |                       |                                                                                          |                                                       |  |
| Network 13: Botão de Retorno     |                       |                                                                                          |                                                       |  |
|                                  |                       |                                                                                          |                                                       |  |
|                                  | 5.0.6<br>BotaoRetorno | %M0.2<br>%10.0                                                                           | %10.1<br>%Q0.2<br>%Q1.0<br>SinalRet<br>"FimDeCurso2R" |  |
|                                  | 1 F                   | 'FimDeCurs o1R'<br>'Retornando'<br>₩<br>⊣ ⊦                                              | 'ServoFreio'<br>⊣ ⊦<br>₩<br>$+$                       |  |
|                                  |                       |                                                                                          |                                                       |  |
|                                  |                       |                                                                                          |                                                       |  |
|                                  |                       |                                                                                          | %D89                                                  |  |
|                                  |                       |                                                                                          | "10segA<br>TON<br><b>%M0.3</b>                        |  |
|                                  |                       |                                                                                          | Time<br>'Travou'                                      |  |
|                                  |                       | $-101$<br>$1#10000ms - PI$                                                               | ⊣ ኑ<br>$^{\circ}$<br>$\mathsf{EI}$                    |  |
|                                  |                       |                                                                                          |                                                       |  |
|                                  |                       |                                                                                          |                                                       |  |
|                                  | <b>Address</b>        | <b>Type</b>                                                                              | Comment                                               |  |
|                                  | %10.6                 | Bool                                                                                     |                                                       |  |
| 'BotaoRetorno"<br>'FimDeCurso1R' | %10.0                 | Bool                                                                                     |                                                       |  |
| 'FimDeCurso2R'<br>'Retornando"   | %10.1<br>%MO.2        | Bool<br>Bool                                                                             |                                                       |  |
| 'ServoFreio"                     | %Q0.2                 | Bool                                                                                     |                                                       |  |
|                                  |                       |                                                                                          |                                                       |  |
| <b>SinalRet</b>                  | Address<br>%Q1.0      | <b>Type</b><br>Bool                                                                      | Comment                                               |  |
| Symbol<br>Symbol<br>Travou       | %MO.3                 | Bool                                                                                     |                                                       |  |
|                                  |                       |                                                                                          |                                                       |  |
|                                  |                       |                                                                                          |                                                       |  |

Figura B.6: *Ladder do Projeto Mecatrônico parte 5.*

# Apêndice C

# Diagramas de Blocos Utilizados Via *Simulink Matlab*

## C.1 Sintonia de PID por Alocação de Pólos

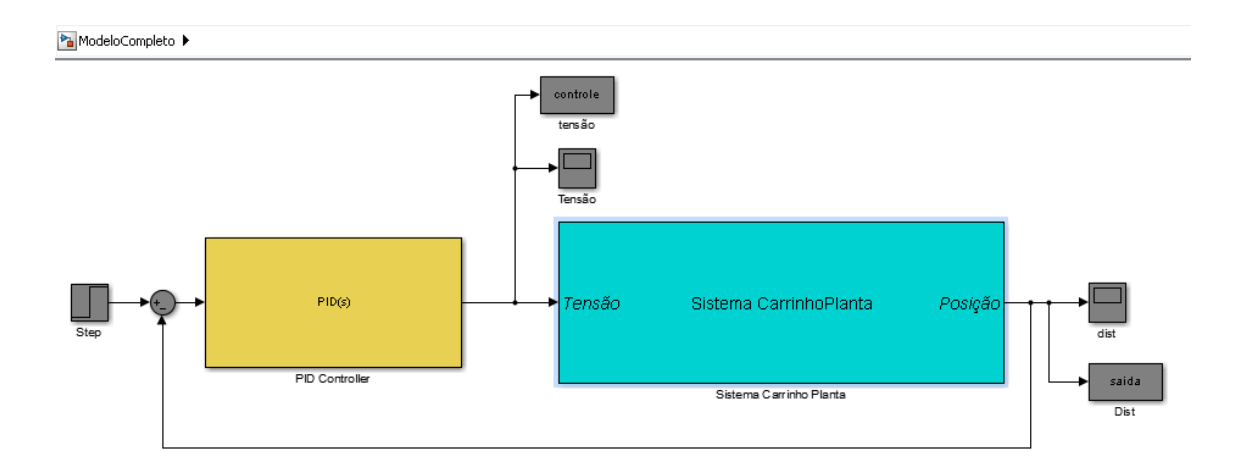

Figura C.1: *Modelo Simulink Utilizado para Sintonia de PID por Alocação de Pólos.*

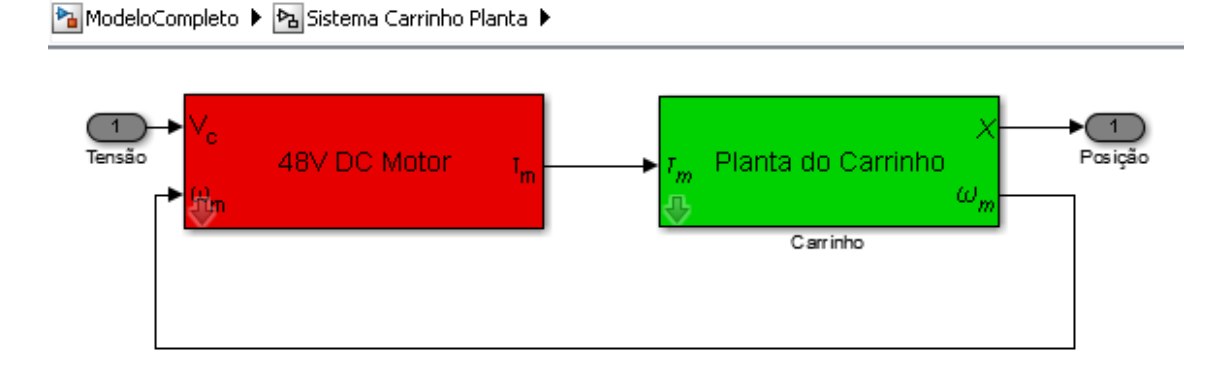

Figura C.2: *Interior do Bloco Sistema Carrinho Planta.*

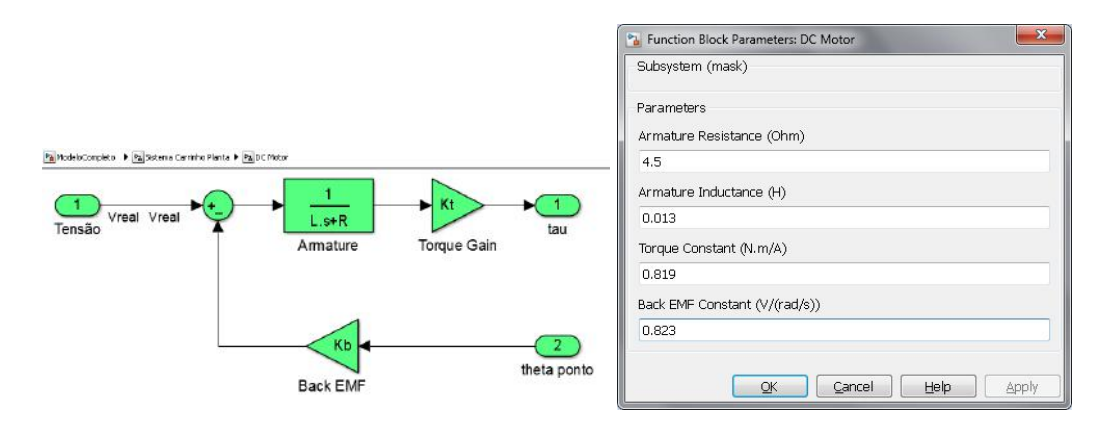

Figura C.3: *Interior e Parâmetros do Bloco Motor DC.*

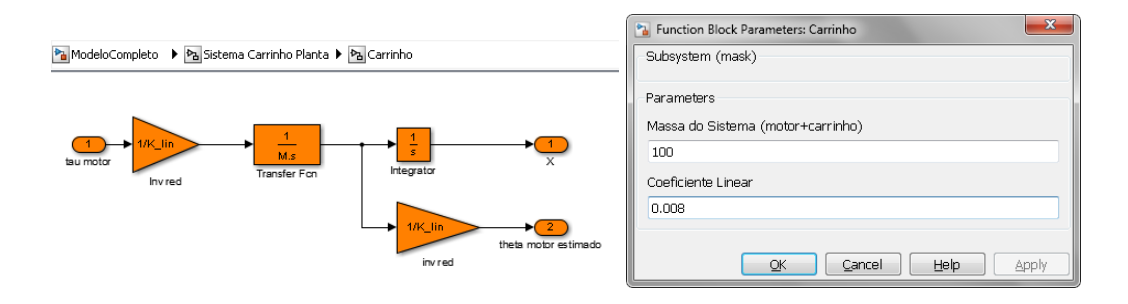

Figura C.4: *Interior e Parâmetros do Bloco Planta do Carrinho.*

## C.2 Sintonia do Controle Através da Ferramenta *sisotool* do *Matlab*

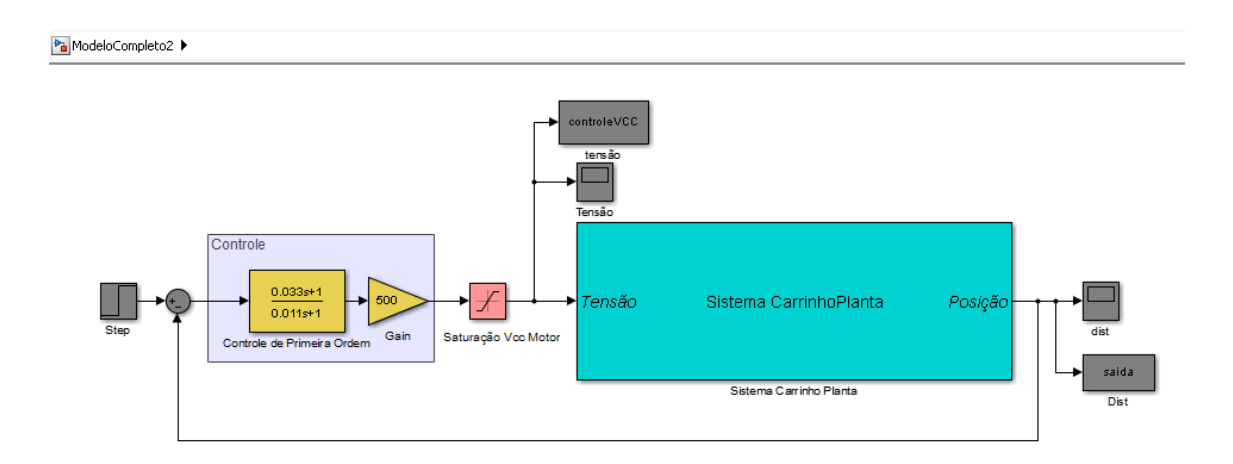

Figura C.5: *Modelo Simulink Utilizado para Sintonia de Controle de 1ª Ordem Utilizando sisotool.*

Bloco "Sistema CarrinhoPlanta"similar ao item anterior.

## <span id="page-94-0"></span>C.3 Sintonia por controle PD + *feedforward* com Trajetória Planejada

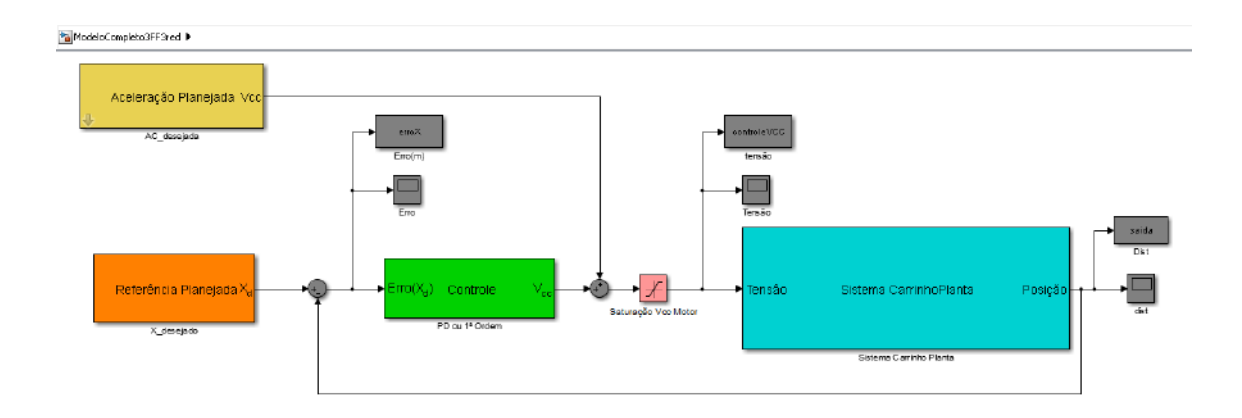

Figura C.6: *Modelo Simulink Utilizado para Sintonia do PD + FF.*

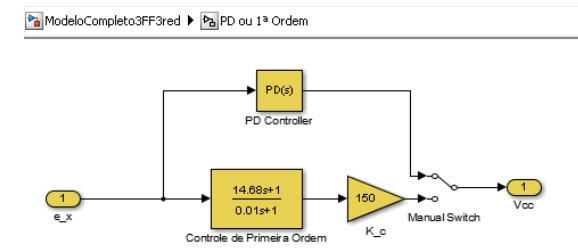

Figura C.7: *Interior do Bloco Controle.*

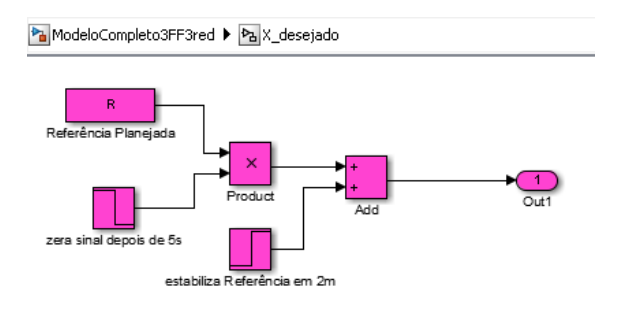

Figura C.8: *Interior do Bloco Referência Planejada.*

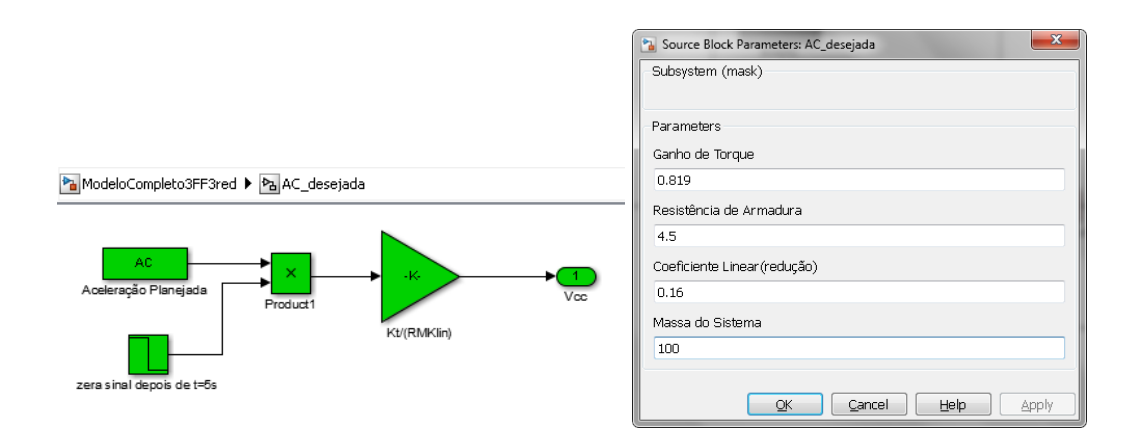

Figura C.9: *Interior e Parâmetros do Bloco Planta do Carrinho.*

### Bloco "Sistema CarrinhoPlanta"similar ao item anterior.

## Apêndice D

## Especificações Extras

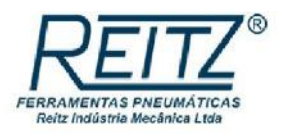

Processos de Furação e Rosca Furadeiras - Fur. Normais (FR) - FR-32/8 PEP

> Alto torque aliado à alta rotação no processo produtivo Tipo de escape: Posterior

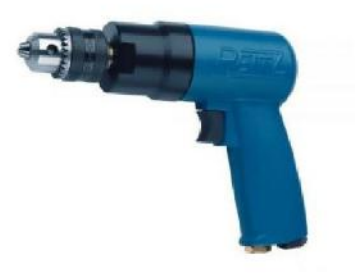

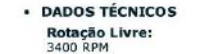

**Peso:**<br>1,40 kg<br>3,09 lb

Vazão:<br>0,93 m<sup>3</sup>/min<br>32,8 pcm

Potência Máxima: 610 Watt

Mangueira ø Interna:<br>9,5 mm<br>3/8 polegadas

Comprimento: 180 mm<br>7,1 polegadas

Ruído:<br>73 dB(A)

Consumo de Ar:<br>0,47 m<sup>3</sup>/min<br>16,4 pcm

Capacidade do Mandril: 8 mm<br>5/16 polegadas

• APLICAÇÃO<br>Processos de furação na indústria aeronáutica, naval, automotiva, de ônibus, de motocidetas, de<br>máquinas operatrizes, eletrodomésticos, móveis, esquadrias, brinquedos, etc.<br>Amplamente utilizadas nos processos d

- ESPECIFICAÇÕES<br>- Pressão de trabalho: 6 a 7 Kgf/cm<sup>2</sup> ou 6 a 7 Bar.
- · INDICAÇÕES INDICAÇÕES<br>Recapagens de pneus<br>Indústria automobilística<br>Indústria em geral<br>Manutenção industrial
- 
- CARACTERÍSTICAS<br>Acionamento através de gatilho: o operador deve pressionar o gatilho para acionar a ferramenta. Para<br>desligar a ferramenta basta soltar o gatilho e a válvula de acionamento fecha automaticamente.

• ERGONOMIA<br>O tamanho e o desenho da carcaça possibilita excelente empunhadura, acomodando confortavelmente a<br>mão do operador e concentrando o esforço diretamente sobre o eixo do motor da ferramenta, o que<br>proporciona maio

Figura D.1: *Especificações das Furadeiras Pneumáticas do Carrinho*

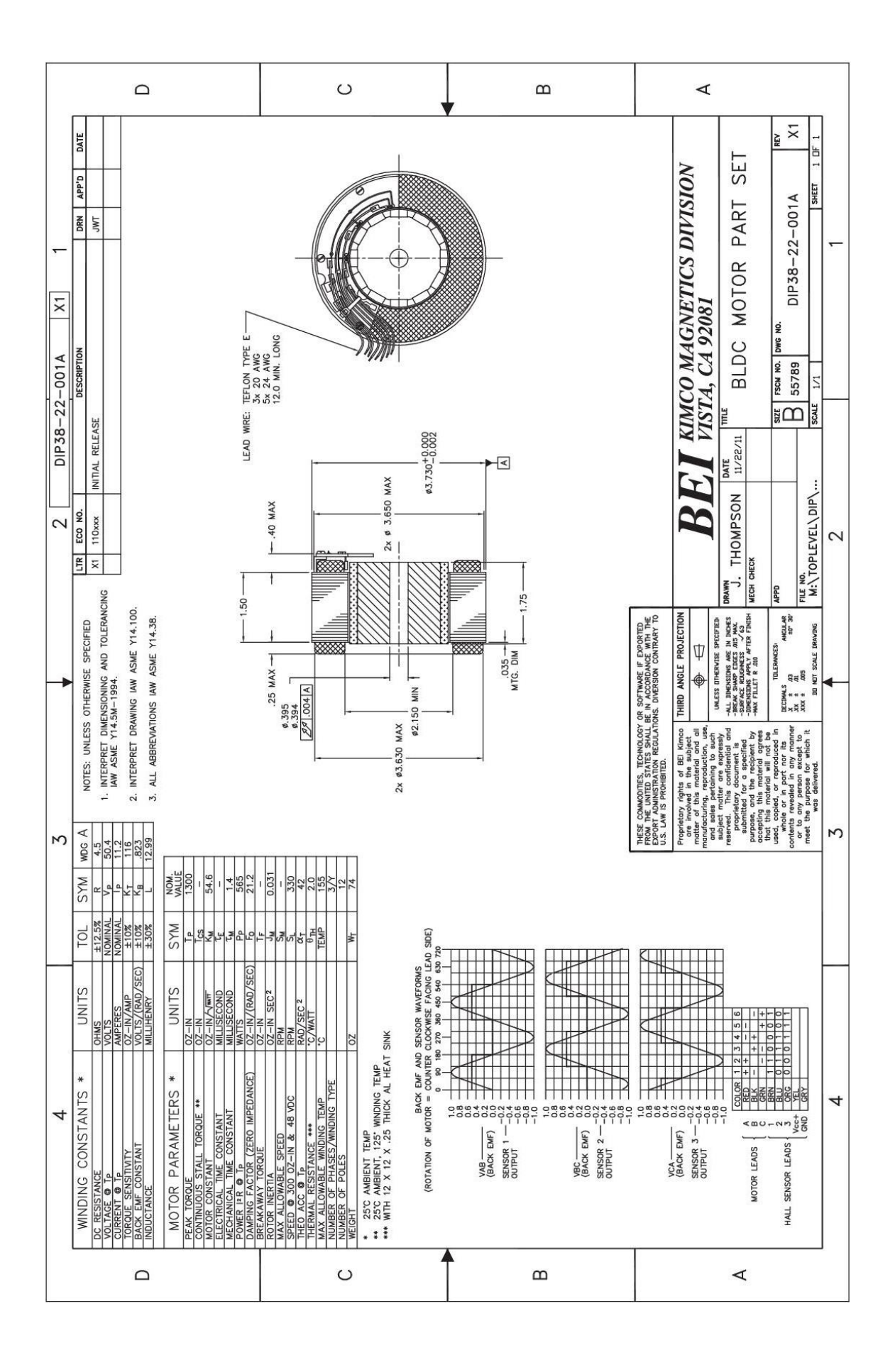

Figura D.2: *Especificações do Motor Escolhido*